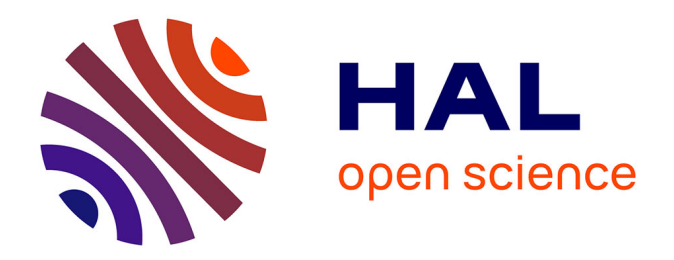

# **Évaluation de la prise en charge par téléconsultation des patients hémodialyses en Nouvelle-Calédonie : étude de 176 patients entre octobre 2012 et mars 2013**

Caroline Mesguen

# **To cite this version:**

Caroline Mesguen. Évaluation de la prise en charge par téléconsultation des patients hémodialyses en Nouvelle-Calédonie : étude de 176 patients entre octobre 2012 et mars 2013. Urologie et Néphrologie. 2013. dumas-00833633

# **HAL Id: dumas-00833633 <https://dumas.ccsd.cnrs.fr/dumas-00833633>**

Submitted on 13 Jun 2013

**HAL** is a multi-disciplinary open access archive for the deposit and dissemination of scientific research documents, whether they are published or not. The documents may come from teaching and research institutions in France or abroad, or from public or private research centers.

L'archive ouverte pluridisciplinaire **HAL**, est destinée au dépôt et à la diffusion de documents scientifiques de niveau recherche, publiés ou non, émanant des établissements d'enseignement et de recherche français ou étrangers, des laboratoires publics ou privés.

# **UNIVERSITE DE BRETAGNE OCCIDENTALE**

# **FACULTE DE MEDECINE**

# **BREST**

**ANNEE 2013 N°**

# THESE DE DOCTORAT EN MEDECINE DIPLOME D'ETAT

Par

Mademoiselle Caroline MESGUEN

Née le 24 mai 1983 à BREST

Présentée et soutenue publiquement le 26 avril 2013

EVALUATION DE LA PRISE EN CHARGE PAR TELECONSULTATION DES PATIENTS HEMODIALYSES EN NOUVELLE-CALEDONIE :

*Etude de 176 patients entre octobre 2012 et mars 2013*

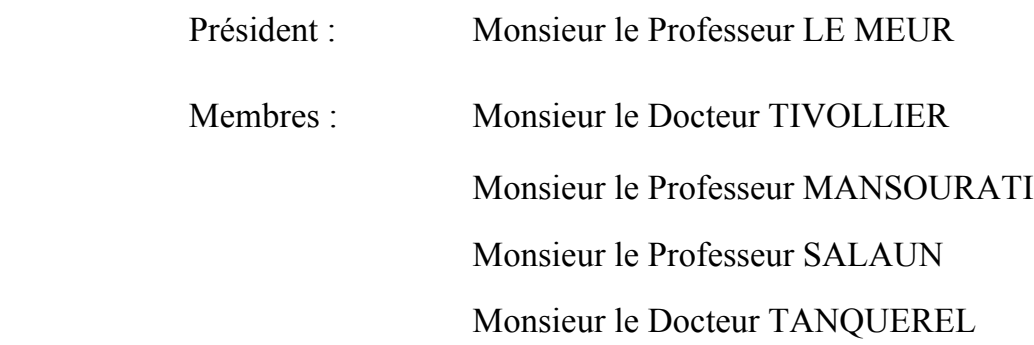

# **UNIVERSITE DE BRETAGNE OCCIDENTALE**

# **FACULTE DE MEDECINE**

# **BREST**

**ANNEE 2013 N°**

# THESE DE DOCTORAT EN MEDECINE DIPLOME D'ETAT

Par

Mademoiselle Caroline MESGUEN

Née le 24 mai 1983 à BREST

Présentée et soutenue publiquement le 26 avril 2013

# EVALUATION DE LA PRISE EN CHARGE PAR TELECONSULTATION DES PATIENTS HEMODIALYSES EN NOUVELLE-CALEDONIE :

*Etude de 176 patients entre octobre 2012 et mars 2013*

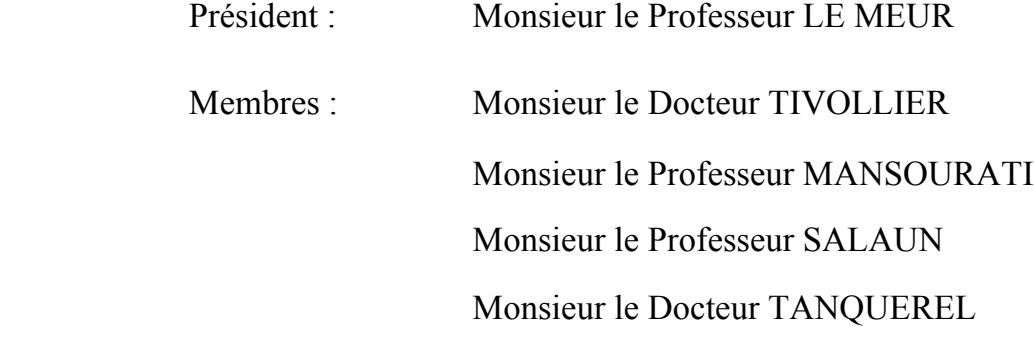

# UNIVERSITE DE BRETAGNE OCCIDENTALE

# **FACULTE DE MEDECINE ET** DES SCIENCES DE LA SANTE BREST

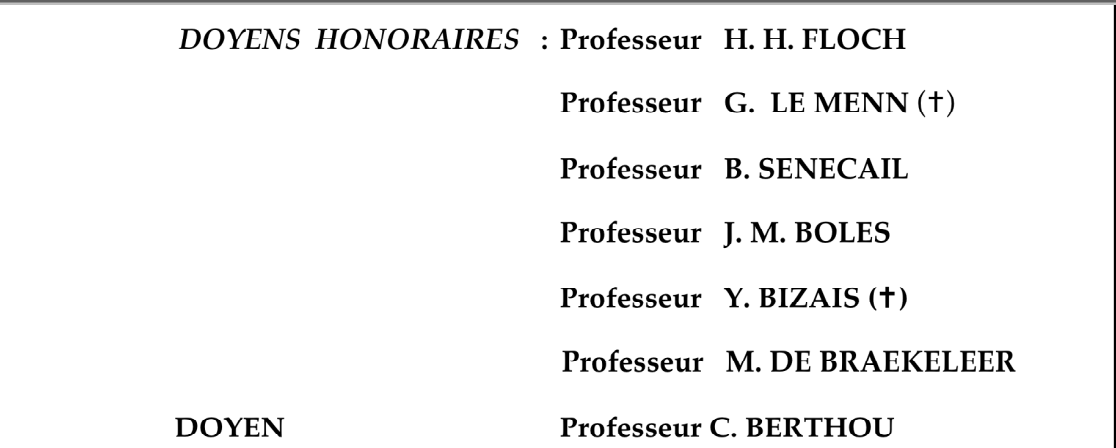

#### PROFESSEURS EMERITES

Professeur BARRA Jean-Aubert Professeur LAZARTIGUES Alain Chirurgie Thoracique & Cardiovasculaire Pédopsychiatrie

PROFESSEURS DES UNIVERSITES EN SURNOMBRE

Professeur BLANC Jean-Jacques Professeur CENAC Arnaud

Cardiologie Médecine Interne

**BOLES Jean-Michel FEREC Claude GARRE Michel MOTTIER Dominique**  Réanimation Médicale Génétique Maladies Infectieuses-Maladies tropicales Thérapeutique

## PROFESSEURS DES UNIVERSITES - IRATICIENS HOSPITALIERS DE 1<sup>FRE</sup> CLASSE

**ABGRALL Jean-François** Hématologie - Transfusion **BOSCHAT** Jacques Cardiologie & Maladies Vasculaires **BRESSOLLETTE Luc** Médecine Vasculaire **COCHENER - LAMARD Béatrice** Ophtalmologie **COLLET Michel** Gynécologie - Obstétrique DE PARSCAU DU PLESSIX Loïc Pédiatrie **DE BRAEKELEER Marc** Génétique **DEWITTE** Jean-Dominique Médecine & Santé au Travail Chirurgie Infantile **FENOLL Bertrand GOUNY Pierre** Chirurgie Vasculaire Médecine Interne **JOUQUAN** Jean **KERLAN Véronique** Endocrinologie, Diabète & maladies métaboliques **LEFEVRE Christian** Anatomie Epidémiologie, Economie de la santé & **LEJEUNE Benoist** de la prévention **LEHN Pierre Biologie Cellulaire LEROYER Christophe** Pneumologie **LE MEUR Yannick** Néphrologie **LENEN Dominique** Chirurgie Orthopédique et Traumatologique **LOZAC'H Patrick Chirurgie Digestive MANSOURATI** Jacques Cardiologie **OZIER Yves** Anesthésiologie et Réanimation Chirurgicale **REMY-NERIS Olivier** Médecine Physique et Réadaptation **ROBASZKIEWICZ Michel** Gastroentérologie - Hépatologie **SENECAIL Bernard** Anatomie **SIZUN** Jacques Pédiatrie TILLY - GENTRIC Armelle Gériatrie & biologie du vieillissement

**BAIL** Jean-Pierre **BERTHOU Christian BEZON Eric BLONDEL Marc BOTBOL Michel CARRE** Jean-Luc **COUTURAUD Francis DAM HIEU Phong DEHNI Nidal DELARUE** Jacques **DEVAUCHELLE-PENSEC Valérie DUBRANA Frédéric FOURNIER Georges GILARD Martine** GIROUX-METGES Marie-Agnès **HU** Weigo

**LACUT Karine LE GAL Grégoire LE MARECHAL Cédric L'HER Erwan MARIANOWSKI Rémi MISERY Laurent NEVEZ Gilles NONENT Michel NOUSBAUM** Jean-Baptiste **PAYAN Christopher PRADIER Olivier REMY-NERIS Olivier RENAUDINEAU Yves RICHE Christian SALAUN Pierre-Yves SARAUX Alain STINDEL Eric** 

**Chirurgie Digestive** Hématologie - Transfusion Chirurgie thoracique et cardiovasculaire **Biologie cellulaire** Psychiatrie Infantile Biochimie et Biologie moléculaire Pneumologie Neurochirurgie Chirurgie Générale **Nutrition** Rhumatologie Chirurgie Orthopédique et Traumatologique Urologie Cardiologie Physiologie Chirurgie plastique, reconstructrice et esthétique ; brûlologie Thérapeutique Médecine interne Génétique **Réanimation Médicale** Oto. Rhino. Laryngologie Dermatologie - Vénérologie Parasitologie et Mycologie Radiologie & Imagerie médicale Gastroentérologie - Hépatologie Bactériologie - Virologie; Hygiène Cancérologie - Radiothérapie Médecine physique et de réadaptation Immunologie Pharmacologie fondamentale Biophysique et Médecine Nucléaire Rhumatologie Biostatistiques, Informatique Médicale

**TIMSIT Serge VALERI Antoine WALTER Michel**  Neurologie Urologie Psychiatrie d'Adultes

PROFESSEURS ASSOCIES

LE RESTE Jean Yves

Médecine Générale

# MAÎTRES DE CONFERENCES DES UNIVERSITES

# PRATICIENS HOSPITALIERS

#### HORS CLASSE

**ABALAIN-COLLOC Marie Louise AMET Yolande LE MEVEL Jean Claude** LUCAS Danièle RATANASAVANH Damrong **SEBERT Philippe** 

Bactériologie - Virologie ; Hygiène Biochimie et Biologie moléculaire Physiologie Biochimie et Biologie moléculaire Pharmacologie fondamentale Physiologie

**1ERE CLASSE** 

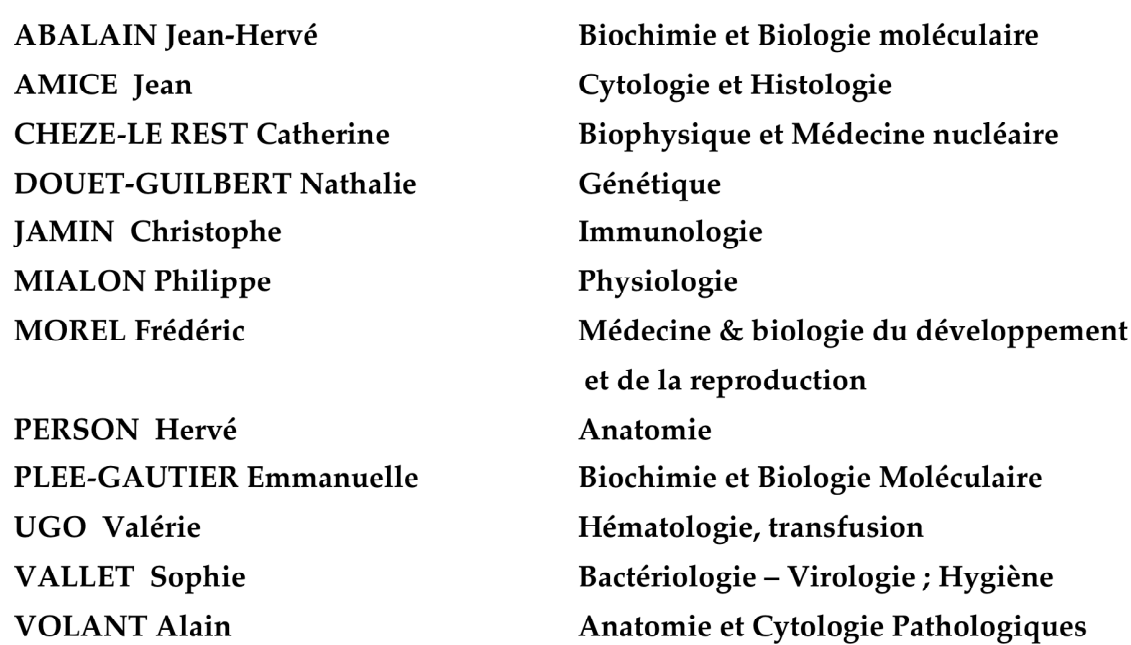

**DELLUC Aurélien DE VRIES Philine HILLION Sophie LE BERRE Rozenn LE GAC Gérald LODDE Brice QUERELLOU Solène SEIZEUR Romuald** 

Médecine interne Chirurgie infantile Immunologie Maladies infectieuses-Maladies tropicales Génétique Médecine et santé au travail Biophysique et Médecine nucléaire Anatomie-Neurochirurgie

#### **MAITRES DE CONFERENCES -**

**MIGNEN Olivier** 

Physiologie

#### **MAITRES DE CONFERENCES**

**AMOUROUX Rémy HAXAIRE Claudie LANCIEN Frédéric LE CORRE Rozenn MONTIER Tristan MORIN Vincent** 

Psychologie Sociologie - Démographie Physiologie **Biologie cellulaire** Biochimie et biologie moléculaire Electronique et Informatique

#### **MAITRES DE CONFERENCES ASSOCIES MI-TEMPS**

**BARRAINE Pierre LE FLOC'H Bernard NABBE Patrice** 

Médecine Générale Médecine Générale Médecine Générale

# **MONOT Alain RIOU Morgan**

Français Anglais

Septembre 2011

A Monsieur le Professeur LE MEUR,

Vous me faites l'honneur de présider mon jury.

Vous m'avez enseigné la néphrologie durant mon externat et votre pédagogie a contribué à mon orientation vers cette spécialité.

Vous m'avez ensuite suivie durant l'internat et m'avez appris à me faire une opinion propre et toujours argumentée.

Vos conseils m'ont guidé dans ce travail de thèse.

Veuillez trouver ici le témoignage de mes remerciements.

A Monsieur le Dr TIVOLLIER,

Tu me fais l'honneur de faire partie de mon jury

Au fil des ans, grâce à ton esprit visionnaire, tu as réussi à développer l'Atir en Nouvelle-Calédonie.

Les patients te sont reconnaissants de leur avoir permis de rester près de leur famille malgré leur pathologie. Tu m'as accueilli à Nouméa avec gentillesse et simplicité et m'as démontré qu'avec du travail, de la volonté et de l'audace tout était possible.

Ta participation active à ce projet m'a été d'un grand soutien et c'est grâce à cela que j'ai pu terminer ce travail à 17000 km de distance.

Je suis ravie de pouvoir continuer à travailler à tes côtés en Nouvelle Calédonie.

Voici le témoignage de ma reconnaissance et des mes remerciements.

A Monsieur le Professeur MANSOURATI,

Vous me faites l'honneur de faire partie de mon jury.

Veuillez trouver ici le témoignage de mes remerciements.

### A Monsieur le Professeur SALAUN,

Tu me fais l'honneur de faire partie de mon jury.

Tu es pour moi un exemple, mêlant la bonne humeur au professionnalisme avec toujours un mot agréable et un sourire pour chacun.

Voici le témoignage de mon amitié et de mes remerciements.

### A Monsieur le Dr TANQUEREL,

Vous m'avez accueilli dans le service d'hémodialyse.

Je vous remercie pour vos précieux conseils et votre pédagogie. Votre curiosité et votre enthousiasme pour cette discipline ont été communicatifs.

Votre souci du bien-être du patient dialysé et de sa qualité de vie m'a accompagnée durant mon internat et c'est dans ce sens que j'ai réalisé ce travail de thèse.

Veuillez trouver ici le témoignage de mes remerciements.

### **ABREVIATIONS**

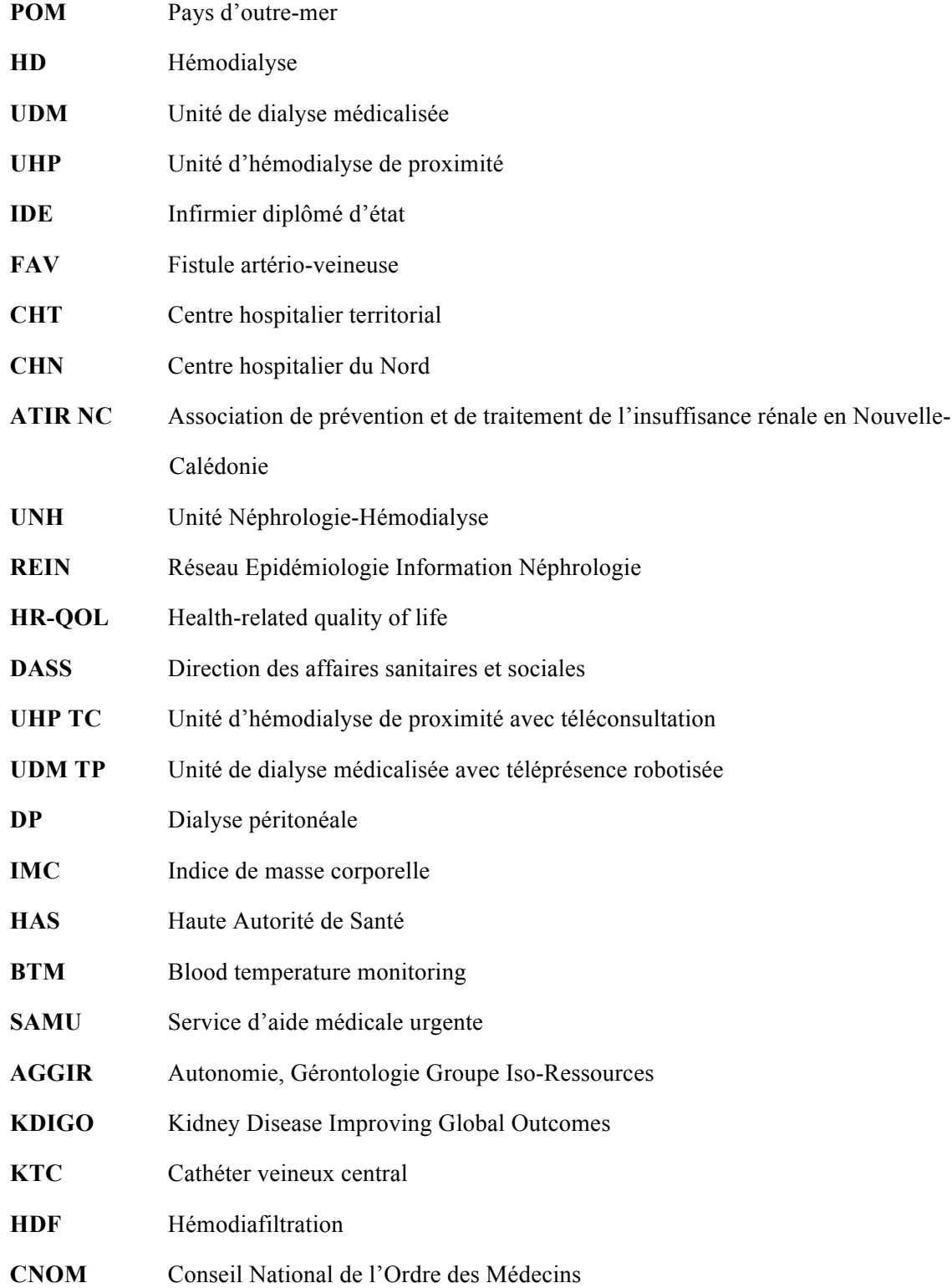

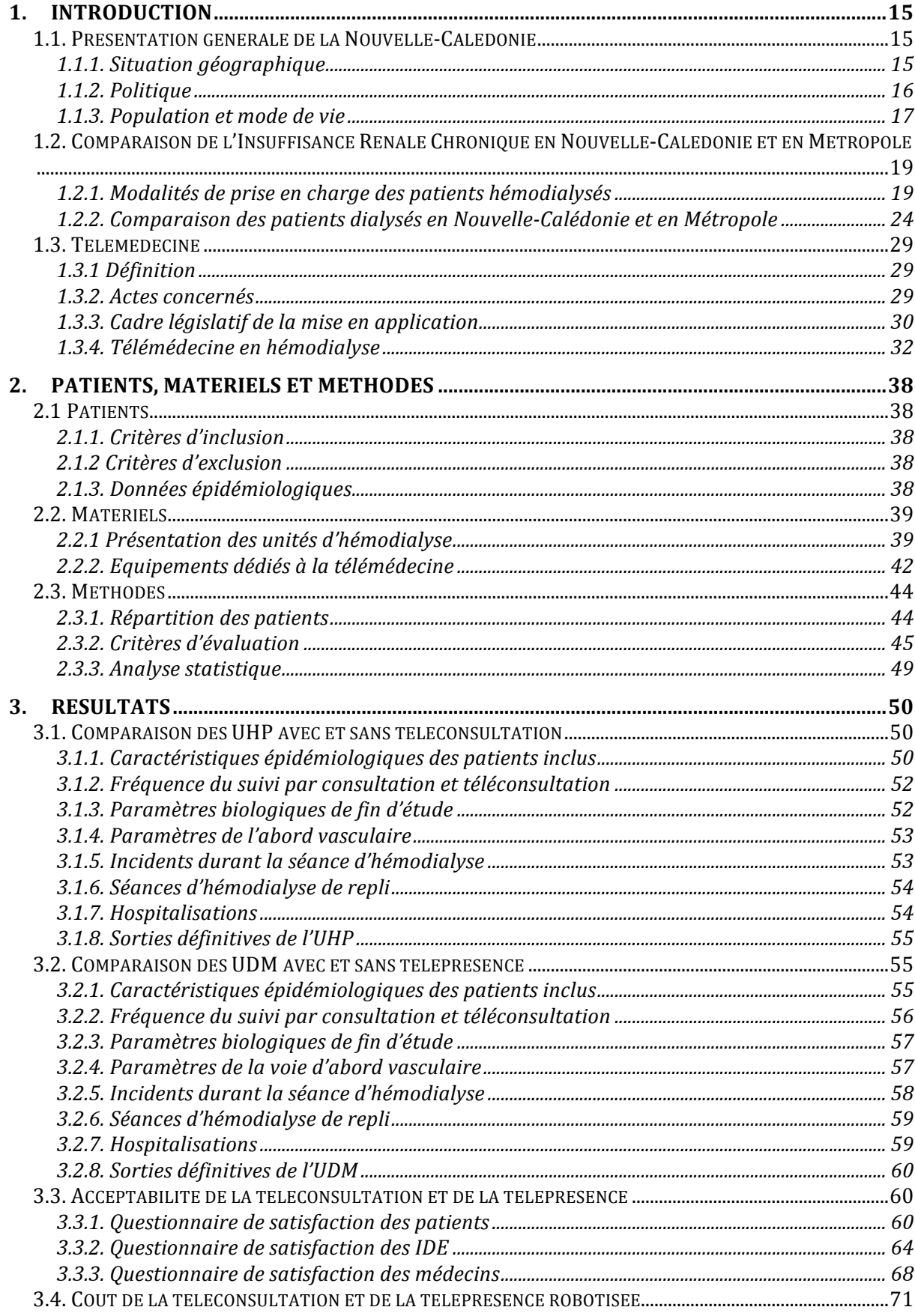

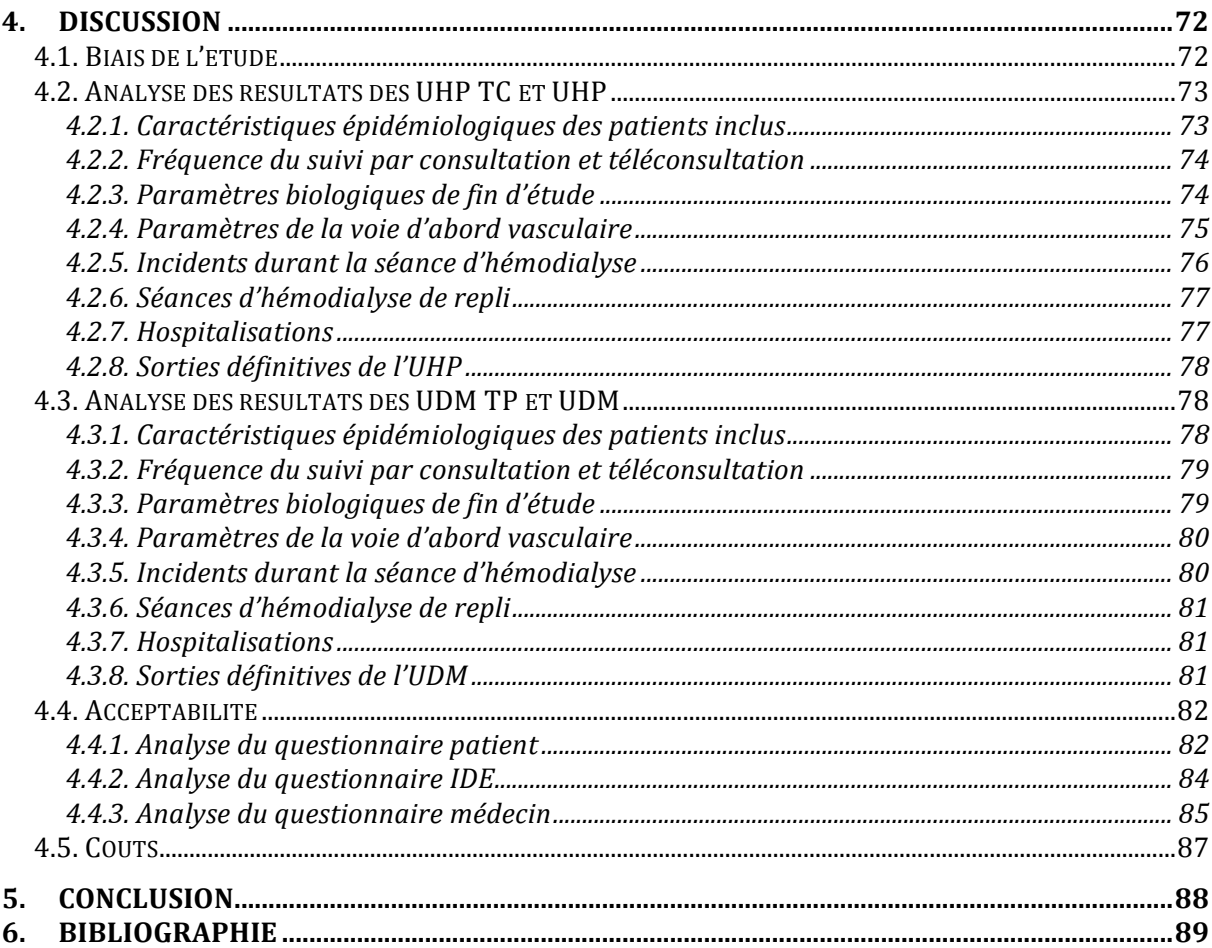

# **1.INTRODUCTION**

# **1.1. Présentation générale de la Nouvelle-Calédonie**

# 1.1.1. Situation géographique

 La Nouvelle-Calédonie est située dans l'océan Pacifique à 1500 km à l'est de l'Australie et à 1800 km au nord de la Nouvelle –Zélande. 17000 km la sépare de la Métropole.

Sa superficie est de 18575,5km<sup>2</sup>.

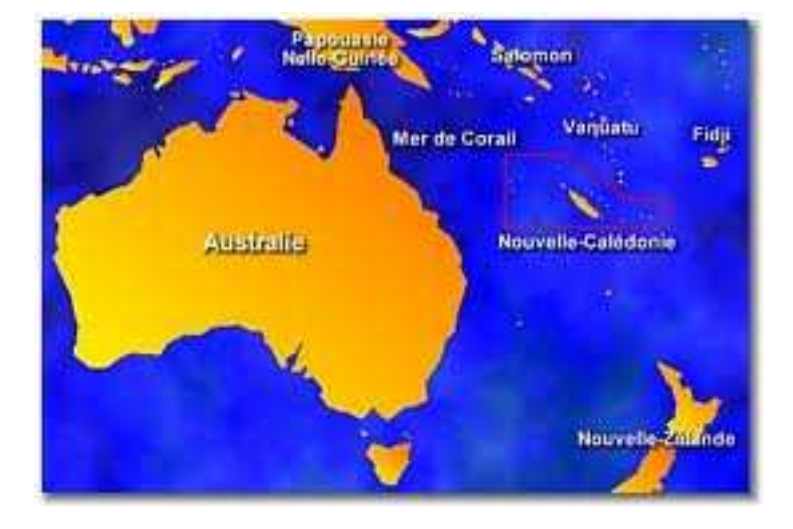

**Figure 1.** Situation de la Nouvelle-Calédonie dans l'océan Pacifique

 Il s'agit d'un Archipel composé d'une île principale, la Grande Terre, et de plus petites îles : les îles Belep au Nord, l'île des Pins au sud, et les îles Loyauté à l'Est (Ouvéa, Lifou, Tiga et Maré). Enfin l'Archipel des îles Chesterfield et les Récifs de Bellone sont plus éloignés.

La superficie de la Grande Terre est d'environ 16374 km<sup>2</sup>, et elle s'étend sur 400 km de long et 50 à 70 km de large. Nouméa, la capitale, est située au sud ouest.

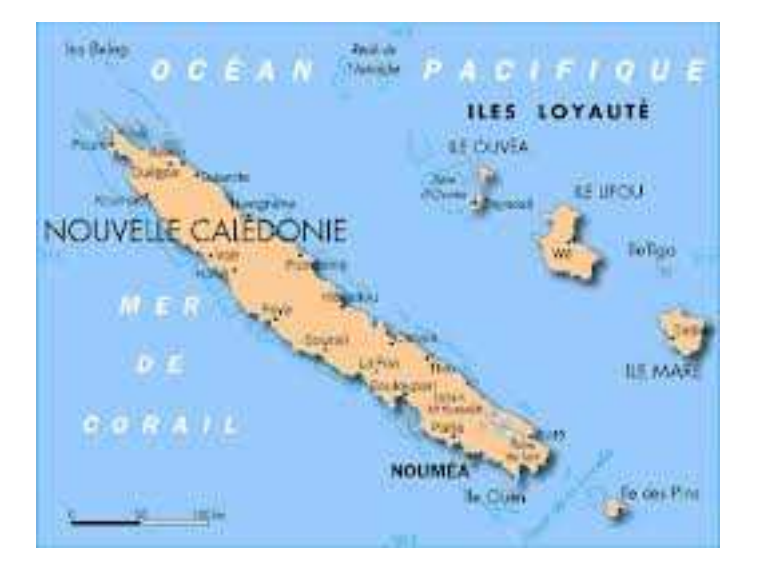

**Figure 2.** Carte de la Nouvelle-Calédonie

 Le transport intérieur sur la Grande Terre est limité à une route principale longeant les côtes Est et Ouest et de 4 transversales reliant ces 2 côtes à travers le massif montagneux. Il n'existe pas de réseau ferroviaire. Des lignes intérieures permettent d'assurer en avion la liaison entre l'aérodrome de Magenta, à Nouméa, et les villes de la Grande Terre, ainsi qu'avec les îles adjacentes. Celles ci sont également accessibles par le transport maritime.

## 1.1.2. Politique

 La Nouvelle-Calédonie est un POM (pays d'outre mer), ancien territoire d'outre mer, disposant d'un statut particulier de large autonomie sui generis. Nouméa est la capitale administrative, chef-lieu de la Nouvelle-Calédonie et de la province Sud.

 Depuis 1988, suite aux Accords de Matignon, la Nouvelle-Calédonie est organisée en trois provinces : la province Sud (moitié sud de la grande Terre et Ile des Pins), la province Nord (moitié Nord de la grande terre et les îles Belep), et la province des Iles.

"Les Provinces et les communes sont des collectivités territoriales de la République. Elles s'administrent librement par des assemblées élues au suffrage universel direct" (art.12 de la loi du 9 novembre 1998 ; art. 3 de la loi du 19 mars 1999) (1,2).

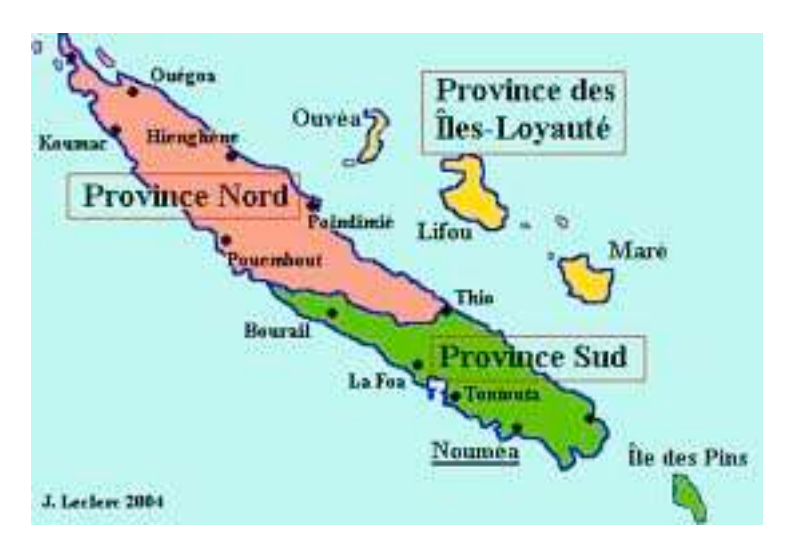

**Figure 3.** Limites des 3 Provinces de Nouvelle-Calédonie : province Sud, province Nord et province des îles Loyauté. (memsic.ccsd.cnrs.fr)

## 1.1.3. Population et mode de vie

### *1.1.3.1. Démographie*

 Au recensement de 2009 la Nouvelle-Calédonie comptait 245 580 habitants (3). La répartition géographique de la population présente un fort déséquilibre : 74,52% des habitants vivent en province Sud, 18,4% en province Nord et 7,1% aux îles Loyauté.

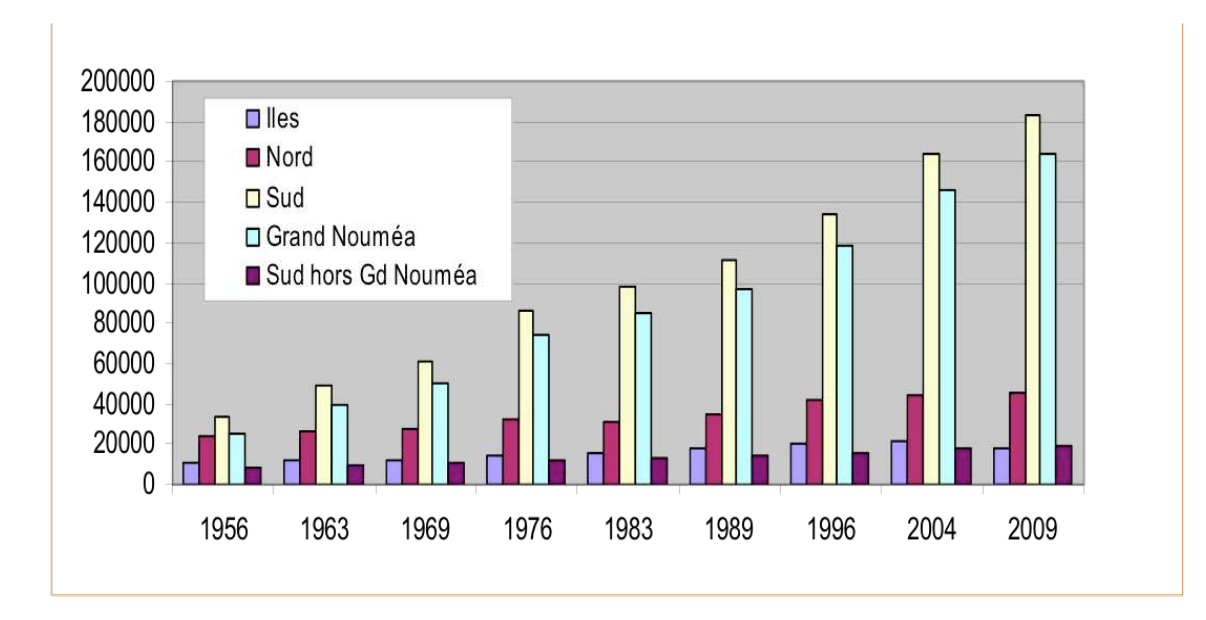

**Tableau 1.** Evolution de la répartition de la population en Nouvelle-Calédonie entre 1956 et 2009 (3).

 En raison de l'étendue de la Grande Terre, il existe en Province Nord une densité faible d'habitants avec 4,71 habitants/km2 contre 26,1 habitants/km2 en Province Sud. La population de Nouméa est de plus de 97500 habitants.

 Il s'agit d'une population jeune avec une proportion des moins de 20 ans de 34,4%. L'espérance de vie est de 76 ans.

#### *1.1.3.2. Ethnie et mode de vie*

 La population calédonienne est cosmopolite. Au recensement de 2009 la répartition ethnique était la suivante :

Les Mélanésiens ou Kanaks (population native) représentaient 40,3% de la population suivis des Européens à 29,2% composés des descendants d'Européens historiques, des Européens issus de l'immigration plus récente ( 2ème moitié du 20ème siècle) et des « Pieds Noirs ».

Les autres habitants de Nouvelle-Calédonie sont les Wallisiens et Futuniens représentant 8,66% de la population, les différents groupes asiatiques (Indonésiens, Vietnamiens, et Chinois) à 3,3% et enfin les Tahitiens et les Ni-Vanuatu respectivement 2% et 0,9%.

4,96% des individus interrogés se sont déclarés « Calédoniens » car ne s'identifiant dans aucun autre groupe (3).

 La société kanak est structurée autour d'une organisation coutumière propre. Le clan est la base de cette organisation. Les clans se réunissent en tribus, au sein de districts coutumiers, eux-mêmes regroupés en aires coutumières. Le territoire est découpé en huit aires coutumières, créées par les Accords de Matignon en 1988 et dont le fonctionnement institutionnel est fixé par la loi organique n°99-209 du 19 mars 1999 relative à la Nouvelle-Calédonie.

 Les Kanaks sont attachés à la vie en tribu qui favorise la cohésion sociale et est nécessaire à la poursuite des traditions. En 2009 plus de la moitié des Kanaks déclarait résider en tribu. Celles ci sont majoritairement situées dans le nord et l'est de la Grande Terre, à l'île des Pins et aux îles Loyauté.

 De nombreuses personnes mobilisées à Nouméa pour raison de santé ou pour le travail vivent dans leur famille ou chez des amis qui y sont domiciliés ; mais également parfois dans des logements insalubres du fait du nombre insuffisant de logements sociaux et du coût important de la vie.

 Il est important de favoriser le développement du système de santé sur l'ensemble du territoire de façon à éviter cette « migration forcée » sur Nouméa, entraînant des conditions de vie précaire et une perte de repère socio-familial.

# **1.2. Comparaison de l'Insuffisance Rénale Chronique en Nouvelle-Calédonie et en Métropole**

1.2.1. Modalités de prise en charge des patients hémodialysés

*1.2.1.1. En Métropole*

Les différentes modalités de prise en charge sont présentées dans le décret n° 2002-1197 du 23 septembre 2002 relatif à l'activité de traitement de l'insuffisance rénale chronique par la pratique de l'épuration extrarénale (4).

Article R. 712-96 :

« L'activité de traitement de l'insuffisance rénale chronique par la pratique de l'épuration extra-rénale est exercée selon les quatre modalités suivantes :

1° Hémodialyse (HD) en centre ;

2° Hémodialyse en unité de dialyse médicalisée ;

3° Hémodialyse en unité d'autodialyse simple ou assistée ;

4° Dialyse à domicile par hémodialyse ou par dialyse péritonéale.

## - Le centre d'hémodialyse

Article R. 712-99 :

« I. - Le centre d'hémodialyse (CH) prend principalement en charge des patients traités par hémodialyse périodique, dont l'état de santé nécessite au cours de la séance la présence permanente d'un médecin. Ledit centre se situe au sein d'un établissement de santé permettant l'hospitalisation à temps complet du patient dans des lits de médecine ou éventuellement de chirurgie.

« II. - Le centre d'hémodialyse dispose du matériel de réanimation et du matériel d'urgence dont la liste est fixée par arrêté du ministre chargé de la santé. Ce même centre dispose également d'un service de réanimation, d'un laboratoire d'analyses de biologie médicale et d'un équipement d'imagerie ou à défaut, établit une convention avec d'autres établissements en disposant.

## - L'Unité de Dialyse Médicalisée

#### Article R. 712-102 :

« L'unité de dialyse médicalisée (UDM) accueille des patients qui nécessitent une présence médicale non continue pendant la séance de traitement ou qui ne peuvent ou ne souhaitent pas être pris en charge à domicile ou en unité d'autodialyse.

### - L'autodialyse

Article R. 712-104 :

« L'hémodialyse en unité d'autodialyse s'exerce en autodialyse dite simple ou en autodialyse assistée.

« L'autodialyse dite simple est offerte à des patients formés à l'hémodialyse, en mesure d'assurer eux-mêmes tous les gestes nécessaires à leur traitement.

« L'autodialyse assistée est offerte à des patients formés à l'hémodialyse, mais qui requièrent l'assistance d'un infirmier ou d'une infirmière pour certains gestes.

« L'unité d'autodialyse peut accueillir des patients en déplacement ou en séjour de vacances, lorsqu'ils sont autonomes et formés à l'hémodialyse.

## - L' hémodialyse à domicile

Article R. 712-105 :

« L'hémodialyse à domicile est offerte à un patient, formé à l'hémodialyse, en mesure d'assurer couramment tous les gestes nécessaires à son traitement, en présence d'une personne de son entourage, qui peut lui prêter assistance.

#### *1.2.1.2 En Nouvelle-Calédonie*

#### - L'Unité de d'Hémodialyse de Proximité (UHP)

 L'arrêté n° 2011-981 du 10 mai 2011 définit les conditions techniques de fonctionnement des structures sanitaires autorisées à pratiquer l'épuration extra-rénale en Nouvelle-Calédonie. (5)

L'article 1<sup>er</sup> définit quatre modalités de traitement dans lesquelles on retrouve comme pour la métropole : l'hémodialyse en centre, l'unité de dialyse médicalisée et la dialyse à domicile. *L'autodialyse est remplacée par l'unité d'hémodialyse de proximité (UHP).* 

 En effet, en raison de l'étendue du territoire, de la forte prévalence de l'IRC et de la volonté de maintenir les patients dialysés à proximité de leur domicile, les UHP ont été créées entre 1995 et 2009. Ces UHP sont actuellement au nombre de 12 et sont gérées par l'Association de prévention et de Traitement de l'Insuffisance Rénale de Nouvelle-Calédonie (ATIR NC) pour la plupart et par l'Unité de Néphrologie-Hémodialyse (UNH).

 Ces UHP fonctionnent avec la présence d'un ou de deux infirmiers diplômés d'état (IDE), les patients de l'unité ont été suivis au préalable durant un minimum de un mois dans le centre lourd de dialyse et sont stabilisés sur le plan hémodynamique. Ils sont hémodialysés sur une fistule artério-veineuse (FAV) ou un pontage prothétique dont le fonctionnement a été évalué avant le départ vers l'UHP. Le niveau d'autonomie et de comorbidité des patients est variable.

 Selon l'Article 40 : « Toute UHP fonctionne avec le concours d'une équipe médicale placée sous la responsabilité d'un médecin qualifié en néphrologie. L'équipe médicale peut être commune avec celle d'un CH ou d'une UDM. Cette équipe assure une astreinte médicale 24 heures sur 24, afin de répondre à toute urgence médicale des patients dialysés dans l'UHP. L'UHP assure à chaque patient traité la visite d'un médecin de l'équipe susmentionnée, en cours de séance, au moins une fois par mois, ainsi qu'une consultation avec un examen médical complet dans un local de consultation, pouvant être extérieur à l'unité, au moins une fois par trimestre, sans préjudice des autres consultations de néphrologie selon le besoin médical du patient.

#### - Structures

 La prise en charge des patients insuffisants rénaux en Nouvelle-Calédonie est effectuée par 3 structures : le secteur public, privé et associatif.

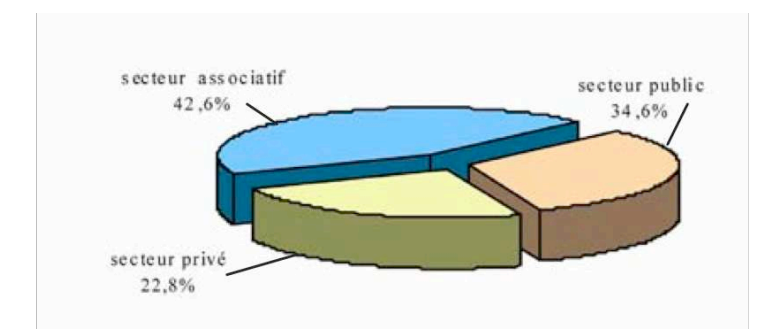

**Figure 4.** Répartition des patients insuffisants rénaux chroniques par secteur de prise en charge en 2010 (6).

### *a) Hôpital public*

 Le système de Santé de la Nouvelle-Calédonie compte sept centres hospitaliers (répartis entre trois établissements publics), dont cinq dans le Grand Nouméa (quatre du centre hospitalier territorial CHT et un centre hospitalier spécialisé CHS) et deux en Province Nord (Centre hospitalier du Nord CHN).

Le CHT comprend l'hôpital de Magenta, Gaston Bourret, Raoul Follereau et le Col de la Pirogue.

Le CHN est composé de l'hôpital de Koumac (Nord Ouest) et de Poindimié (Nord Est).

 Le service de néphrologie est situé dans l'hôpital de Magenta à Nouméa, il compte huit lits d'hospitalisation, et un centre lourd d'hémodialyse de dix-sept lits.

Un nouvel hôpital est en projet pour 2015 à Koné (au nord-ouest de la Grande Terre) et comprendra également un service d'hémodialyse.

 *b) L'Association de prévention et de Traitement de l'Insuffisance Rénale en Nouvelle-Calédonie (ATIR NC)*

 L'ATIR NC est une association à but non lucratif créée en avril 1992. Elle prend en charge, à l'image des établissements du même type en métropole et dans les DOM-TOM, des patients nécessitant une suppléance rénale de type dialyse péritonéale ou hémodialyse. L'ATIR NC comporte 1 UDM, et 10 UHP, réparties sur la Grande Terre, les îles Loyauté et Wallis et Futuna.

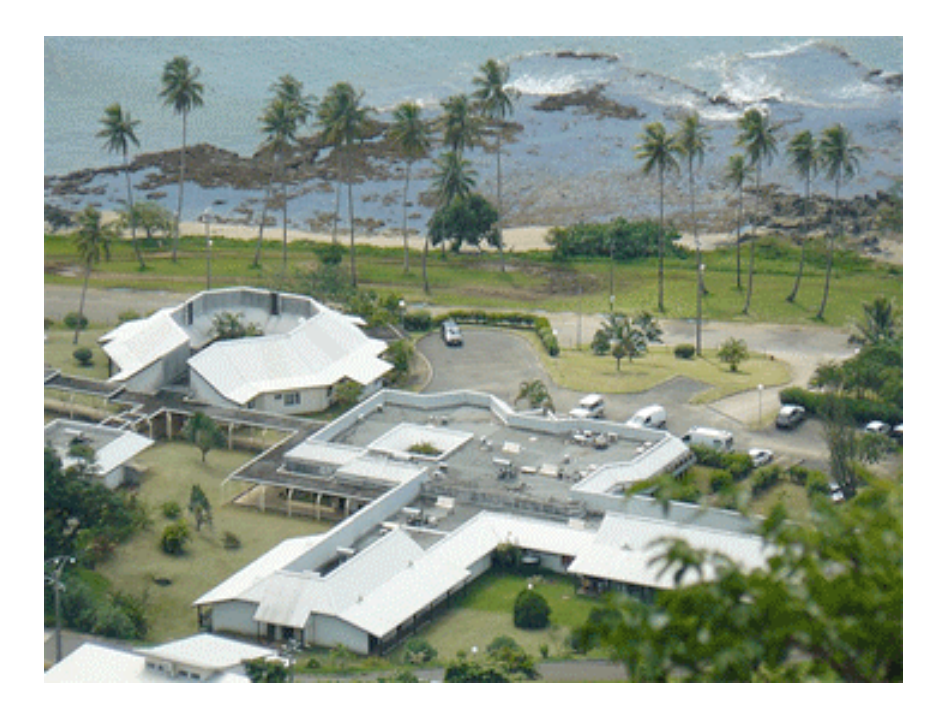

**Figure 5.** Centre Hospitalier du Nord (CHN) de Poindimié abritant l'unité de dialyse ATIR NC (atir.asso.nc)

### *c) L'Unité de Néphrologie-Hémodialyse (UNH)*

 L'UNH est un secteur privé comprenant un service de médecine de 20 lits dont 4 à 5 lits de néphrologie, un centre lourd de 8 postes de 3 séries par jour, 1 UDM et 2 UHP.

# 1.2.2. Comparaison des patients dialysés en Nouvelle-Calédonie et en Métropole

 En rapportant le nombre de patients à la population concernée (comprenant la Nouvelle-Calédonie et Wallis et Futuna dans la mesure où ces patients sont pris en charge par la Nouvelle-Calédonie), on obtenait en 2010 un taux de prévalence de l'insuffisance rénale chronique terminale traitée (par dialyse ou greffe) égal à 1 695 par million d'habitants (pmh) (6). Pour comparaison, la même année, le Registre REIN (Réseau Epidémiologie Information Néphrologie) (incluant 23 régions françaises), indiquait un taux de prévalence de 1060 pmh (7).

Les principales causes de l'IRC en Nouvelle-Calédonie sont le diabète de type 2 (27%) et l'HTA (15%) (6). Au registre REIN de 2010 l'HTA était la première cause (21,8%) suivie du diabète (20,3%) avec de fortes disparités régionales (7).

| <b>Région Nouvelle Caledonie (TOM)</b>       |       |      |
|----------------------------------------------|-------|------|
| Homme                                        | 207   | 55.9 |
| Femme                                        | 163   | 44.1 |
| <b>Total Région Nouvelle Caledonie (TOM)</b> | 370   |      |
| Ensemble des 29 régions REIN *               |       |      |
|                                              |       |      |
| Homme                                        | 17559 | 59.3 |
| Femme                                        | 12057 | 40.7 |

*1.2.2.1 Répartition des patients en fonction du sexe* 

**Tableau 2.** Comparaison de la répartition des patients dialysés (dialyse péritonéale et hémodialyse) en fonction du sexe en Métropole et en Nouvelle-Calédonie (Résultats provisoires du Registre REIN 2012)

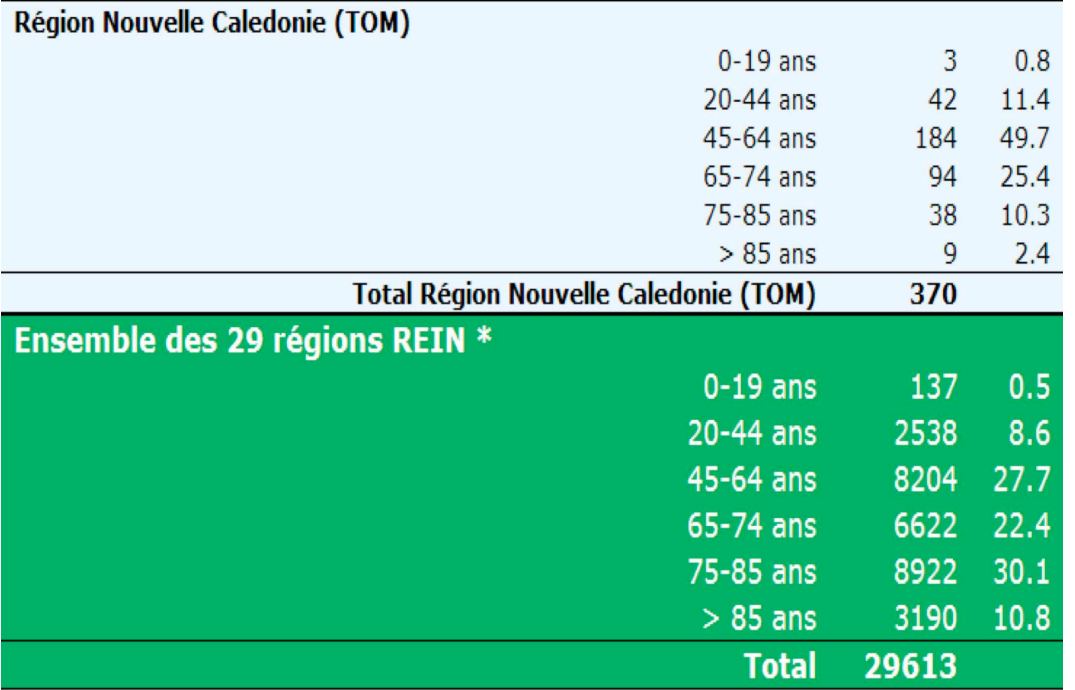

*1.2.2.2 Répartition des patients en fonction de la tranche d'âge* 

**Tableau 3.** Comparaison de la répartition des patients dialysés en fonction de la tranche d'âge en Métropole et en Nouvelle-Calédonie. (Résultats provisoires du registre REIN en 2012)

 Nous pouvons voir sur ce tableau que les patients dialysés dans les 29 régions REIN sont plus âgés qu'en Nouvelle-Calédonie. Les patients de 65 ans ou plus représentent 63,3% des dialysés contre seulement 37,8% en Nouvelle-Calédonie. Nous avons vu que l'espérance de vie de la population générale en Nouvelle-Calédonie en 2007 était de 76 ans, tous sexes confondus (80,3 ans pour les femmes et 71,8 ans pour les hommes). En 2011, en métropole, l'espérance de vie pour les femmes était de 84,9 ans et de 78,5 ans pour les hommes (8). Cette différence d'espérance de vie avec la métropole est retrouvée dans la plupart des pays du pacifique. Les hommes dont l'espérance de vie est la plus courte représente comme l'indique le tableau précédent la majorité des patients dialysés.

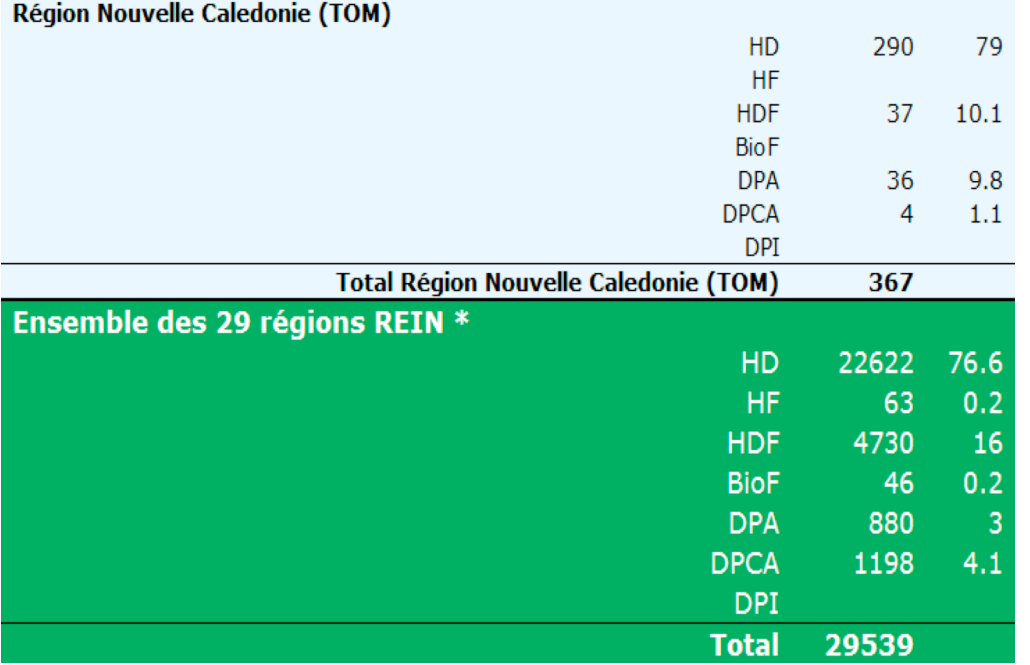

*1.2.2.3 Répartition des patients selon la modalité de traitement* 

**Tableau 4.** Comparaison de la répartition des patients dialysés en fonction de la modalité de traitement en Métropole et en Nouvelle-Calédonie. (Résultats provisoires du Registre REIN en 2012)

| <b>Région Nouvelle Caledonie (TOM)</b>       |       |      |
|----------------------------------------------|-------|------|
| <b>FAV</b> native                            | 310   | 94.8 |
| Pontage                                      | 6     | 1.8  |
| Cathéter tunnélisé                           | 10    | 3.1  |
| Autre                                        |       |      |
| Information non disponible                   | 1     | 0.3  |
| Non renseigné                                |       |      |
| <b>Total Région Nouvelle Caledonie (TOM)</b> | 327   |      |
| Ensemble des 29 régions REIN *               |       |      |
|                                              |       |      |
| <b>FAV native</b>                            | 20721 | 75.5 |
| Pontage                                      | 1038  | 3.8  |
| Cathéter tunnélisé                           | 4344  | 15.8 |
| Autre                                        | 371   | 1.4  |
| Information non disponible                   | 987   | 3.6  |
| Non renseigné                                |       |      |

*1.2.2.4 Répartition des patients selon la voie d'abord vasculaire*

**Tableau 5.** Comparaison de la répartition des patients dialysés en fonction de l'abord vasculaire en Métropole et en Nouvelle-Calédonie. (Résultats provisoires du Registre REIN en 2012).

 Le pourcentage de cathéters veineux centraux tunnelisés est moins élevé en Nouvelle-Calédonie qu'en métropole (3,1% contre 15,8%). La prise en charge des abords vasculaires pour hémodialyse est réalisée par l'équipe de néphrologie que ce soit pour la confection des abords, la surveillance doppler ou la réalisation d'angioplastie et de thrombolyse. Le délai court de prise en charge pour la confection des abords et le traitement des complications (thrombose ou autre) permet dans la majorité des cas de conserver l'abord vasculaire.

 Compte tenu de la prévalence de l'IRC traitée (par dialyse et greffe) en Nouvelle-Calédonie (1695 pmh) en 2010, et du nombre de néphrologues travaillant sur le territoire la même année, le nombre de patients par néphrologue était de 59. Ceci se situait donc dans la fourchette haute puisqu'on dénombrait en France en 2008, 35 (Limousin) à 64 (Alsace et Réunion) patients traités par néphrologue (9).

 La volonté de maintenir les patients hémodialysés à proximité de leur domicile a entraîné la création des UHP et des UDM sur l'ensemble de la Nouvelle-Calédonie ainsi qu'à Wallis. En effet plus le temps de trajet entre le domicile et l'unité de dialyse est long plus le risque relatif de décès augmente. Les patients ayant un temps de trajet de 60 minutes ou plus ont une augmentation du risque de décès de 20% par rapport à ceux ayant un temps de trajet inférieur ou égal à 15 minutes. Cela reste vrai après ajustement pour le type d'abord vasculaire. La qualité de vie évaluée par questionnaire (HR-QOL : health-related quality of life) est significativement moins bonne chez les patients avec des temps de trajets de plus de 15 minutes (10).

 Au vu de l'étendue du territoire, la Grande Terre présentant une superficie de 7,4 fois celle de La Réunion, 12 UHP et 2 UDM ont été implantées. Mais ceci implique que les patients soit hémodialysés à distance de Nouméa, centre d'exercice des néphrologues. Une étude canadienne de 2007 montre qu'il existe une augmentation de 13% du risque de décès chez les patients vivant à plus de 50 km du centre lourd d'hémodialyse comparativement à ceux vivant à moins de 50 km. Le risque de décès par infection est plus important chez ces patients éloignés ce qui n'a pas été démontré pour les décès en lien avec une cause cardio-vasculaire. Malheureusement cette étude ne précisait pas le type d'accès vasculaire des patients ni la fréquence de suivi par consultation. La téléconsultation n'était pas utilisée (11).

 Devant la faible démographie médicale et l'étendue du territoire, les médecins néphrologues, la Direction des Affaires Sanitaires et Sociales (DASS) et le gouvernement de Nouvelle-Calédonie ont donc, depuis une dizaine d'années, développé la télémédecine en néphrologie.

« Souvent les situations difficiles sont l'occasion de voir émerger des nouvelles organisations » (12).

# **1.3. Télémédecine**

#### 1.3.1 Définition

 La télémédecine est définie dans la loi du 21 juillet 2009 (13) portant réforme de l'hôpital et relative aux patients, à la santé et aux territoires, comme « une forme de pratique médicale à distance utilisant les technologies de l'information et de la communication. Elle met en rapport, entre eux ou avec un patient, un ou plusieurs professionnels de santé, parmi lesquels figure nécessairement un professionnel médical et, le cas échéant, d'autres professionnels apportant leurs soins au patient. Elle permet d'établir un diagnostic, d'assurer, pour un patient à risque, un suivi à visée préventive ou un suivi post thérapeutique, de requérir un avis spécialisé, de préparer une décision thérapeutique, de prescrire des produits, de prescrire ou réaliser des prestations ou des actes ou d'effectuer une surveillance de l'état des patients.

 La définition des actes de télémédecine ainsi que leur conditions de mise en œuvre sont fixés par arrêté du gouvernement, en tenant compte des déficiences de l'offre de soins due à l'insularité et l'enclavement géographique. »

### 1.3.2. Actes concernés

 Le Code de la santé publique en vigueur au 06 août 2012 (14) mentionne que : « Relèvent de la télémédecine définie à l'article L. 6316-1 : les actes médicaux, réalisés à distance, au moyen d'un dispositif utilisant les technologies de l'information et de la communication. »

« Constituent des actes de télémédecine :

1° La téléconsultation, qui a pour objet de permettre à un professionnel médical de donner une consultation à distance à un patient. Un professionnel de santé peut être présent auprès du patient et, le cas échéant, assister le professionnel médical au cours de la téléconsultation ;

2° La téléexpertise, qui a pour objet de permettre à un professionnel médical de solliciter à distance l'avis d'un ou de plusieurs professionnels médicaux en raison de leurs formations ou

de leurs compétences particulières, sur la base des informations médicales liées à la prise en charge d'un patient ;

3° La télésurveillance médicale, qui a pour objet de permettre à un professionnel médical d'interpréter à distance les données nécessaires au suivi médical d'un patient et, le cas échéant, de prendre des décisions relatives à la prise en charge de ce patient. L'enregistrement et la transmission des données peuvent être automatisés ou réalisés par le patient lui-même ou par un professionnel de santé ;

4° La téléassistance médicale, qui a pour objet de permettre à un professionnel médical d'assister à distance un autre professionnel de santé au cours de la réalisation d'un acte ;

5° La réponse médicale qui est apportée dans le cadre de la régulation médicale mentionnée à l'article L. 6311-2 et au troisième alinéa de l'article L. 6314-1. »

## 1.3.3. Cadre législatif de la mise en application

 Le décret n°2010-1229 du 19 octobre 2010 - art. 1 définit le cadre de mise en application de la télémédecine. (15)

#### Article R6316-2 :

« Les actes de télémédecine sont réalisés avec le consentement libre et éclairé de la personne, en application notamment des dispositions des articles L. 1111-2 et L. 1111-4. Les professionnels participant à un acte de télémédecine peuvent, sauf opposition de la personne dûment informée, échanger des informations relatives à cette personne, notamment par le biais des technologies de l'information et de la communication. »

#### Article R6316-3 :

« 1° a) L'authentification des professionnels de santé intervenant dans l'acte ;

b) L'identification du patient ;

 c) L'accès des professionnels de santé aux données médicales du patient nécessaires à la réalisation de l'acte ;

2° Lorsque la situation l'impose, la formation ou la préparation du patient à l'utilisation du dispositif de télémédecine. »

Article R6316-4 :

« Sont inscrits dans le dossier du patient tenu par chaque professionnel médical intervenant dans l'acte de télémédecine et dans la fiche d'observation mentionnée à l'article R. 4127-45 :

1° Le compte rendu de la réalisation de l'acte ;

2° Les actes et les prescriptions médicamenteuses effectués dans le cadre de l'acte de télémédecine ;

3° L'identité des professionnels de santé participant à l'acte ;

4° La date et l'heure de l'acte ;

5° Le cas échéant, les incidents techniques survenus au cours de l'acte. »

Article R6316-6 :

« L'activité de télémédecine et son organisation font l'objet :

1° Soit d'un programme national défini par arrêté des ministres chargés de la santé, des personnes âgées, des personnes handicapées et de l'assurance maladie ;

2° Soit d'une inscription dans l'un des contrats pluriannuels d'objectifs et de moyens ou l'un des contrats ayant pour objet d'améliorer la qualité et la coordination des soins, tels qu'ils sont respectivement mentionnés aux articles L. 6114-1, L. 1435-3 et L. 1435-4 du code de la santé publique et aux articles L. 313-11 et L. 313-12 du code de l'action sociale et des familles ; 3° Soit d'un contrat particulier signé par le directeur général de l'agence régionale de santé et le professionnel de santé libéral ou, le cas échéant, tout organisme concourant à cette activité.

Les contrats mentionnés aux 2° et 3° du présent article doivent respecter les prescriptions du programme relatif au développement de la télémédecine mentionné à l'article L. 1434-2 du code de la santé publique. »

## Article R6316-7

« Les programmes et les contrats mentionnés à l'article R. 6316-6 précisent les conditions dans lesquelles s'exerce l'activité de télémédecine, en tenant compte notamment des spécificités de l'offre de soins dans le territoire considéré.

Ils précisent en particulier les modalités retenues afin de s'assurer que le professionnel médical participant à un acte de télémédecine respecte les conditions d'exercice fixées à l'article L. 4111-1 ou à l'article L. 4112-7 ou qu'il est titulaire d'une autorisation d'exercice délivrée par le ministre chargé de la santé et qu'il satisfait à l'obligation d'assurance prévue à l'article L. 1142-2. »

#### Article R6316-10

« Les organismes et les professionnels de santé utilisateurs des technologies de l'information et de la communication pour la pratique d'actes de télémédecine s'assurent que l'usage de ces technologies est conforme aux dispositions prévues au quatrième alinéa de l'article L. 1111-8 du code de la santé publique relatif aux modalités d'hébergement des données de santé à caractère personnel.

Le consentement exprès de la personne, prévu au premier alinéa de ce même article L. 1111- 8, peut être exprimé par voie électronique. »

#### Article R6316-11

« L'activité de télémédecine peut bénéficier des financements prévus aux articles L. 221-1-1 et L. 162-22-13 du code de la sécurité sociale ainsi que dans les conditions prévues aux articles L. 314-1 et L. 314-2 du code de l'action sociale et des familles. »

## 1.3.4. Télémédecine en hémodialyse

#### *1.3.4.1 Conditions de mise en œuvre*

 Jusqu'en février 2012 en métropole la visite du néphrologue en UDM devait être réalisée sur site une à trois fois par semaine. Ceci limitait donc l'éloignement géographique entre le centre lourd, lieu d'exercice du néphrologue, et l'UDM.

 Le 10 février 2012 un décret modifie les conditions techniques de fonctionnement des établissements de santé qui exercent l'activité de traitement de l'insuffisance rénale par la pratique de l'épuration extrarénale (16). Ceci permet d'installer des UDM avec télémédecine à distance du centre de dialyse et crée une nouvelle modalité de traitement entre l'autodialyse et le centre lourd d'hémodialyse.

 L'article D. 6124-76 définissant le mode de fonctionnement de l'unité de dialyse médicalisée est remplacé par les dispositions suivantes :

« Art. D. 6124-76.-L'unité de dialyse médicalisée fonctionne avec le concours d'une équipe de médecins néphrologues, dont chacun est qualifié ou compétent en néphrologie. Cette équipe peut être commune avec celle d'un centre d'hémodialyse ; elle assure, selon le besoin médical du patient, la visite d'un néphrologue une à trois fois par semaine, au cours de la séance soit sur place, soit à distance dans les conditions prévues aux articles R. 6316-1 à R. 6316-11, ainsi qu'une consultation avec un examen médical complet dans un local de consultation, au moins une fois par mois.

L'équipe de médecins néphrologues est toujours en effectif suffisant pour qu'un médecin néphrologue puisse intervenir sans être habituellement présent au cours de la séance soit sur place, soit à distance dans les conditions prévues aux articles R. 6316-1 à R. 6316-11, dans des délais compatibles avec l'impératif de sécurité.

Lorsque le néphrologue intervient à distance, un anesthésiste-réanimateur ou un urgentiste doit être en mesure d'intervenir sur place dans des délais compatibles avec l'impératif de sécurité.

L'astreinte médicale est assurée par l'un des membres de l'équipe de néphrologues, hors des heures de fonctionnement de l'unité de dialyse. Cette astreinte peut également être assurée dans les conditions prévues à l'article D. 6124-69. »

#### *1.3.4.2 Quelques exemples de mise en application*

#### - En métropole

 A Nancy la télémédecine en dialyse a tout d'abord été expérimentée en dialyse péritonéale à domicile avec la saisie par le patient des données cliniques (poids, tension artérielle, diurèse) par internet sécurisé. Les données étaient alors stockées sur le serveur Diatelic consultable par le néphrologue mais également le médecin traitant. Une messagerie sécurisée permettait une communication aisée entre le néphrologue et le patient. Les résultats

montraient une diminution du nombre de jours d'hospitalisation, des déplacements auprès du néphrologue, une amélioration du contrôle du poids et un meilleur contrôle tensionnel. Par la suite cette expérience a été étendue aux unités d'autodialyse (17).

 Le Dr Charasse, exerçant à St Brieuc a présenté en 2012 lors de la Société Française de Néphrologie les résultats de cinq années de suivi par téléconsultation de patients hémodialysés, entre le centre de Saint Brieuc et les UDM de Paimpol et Lannion (18, 19). Les travaux du Dr Simon, coauteur du document « *Place de la télémédecine dans l'organisation des soins »,* en novembre 2008, ont permis de grandes avancées dans l'analyse de la télémédecine, de ses enjeux et des précautions à prendre concernant son utilisation (12).

### - Dans le monde

 A Madrid la télémédecine a été évaluée en dialyse péritonéale sur une période de deux ans. Un groupe de patients étaient suivis par téléconsultation à domicile en alternance avec des consultations à l'hôpital contre un groupe contrôle suivi uniquement en consultation à l'hôpital. L'étude a montré un temps d'hospitalisation plus court et une prise en charge moins onéreuse chez les patients suivis par téléconsultation (20).

 Au Japon la télémédecine est également utilisée en dialyse péritonéale. Les paramètres de surveillance du patient (pression artérielle, fréquence cardiaque, et glycémie pour les patients diabétiques) sont transmis à un ordinateur portable de la taille d'un téléphone mobile (via une connexion directe avec le tensiomètre, lecteur glycémique voir podomètre). Ces données sont alors accessibles au médecin et au patient par internet sécurisé (21).

 Au Canada le projet Télénéphro en 2001 a étudié la télésurveillance, la téléexpertise et la téléformation dans différents centres de dialyse. Ce projet a été mené dans le Nouveau – Brunswick, où seulement 6 néphrologues prennent en charge 850 patients hémodialysés, dialysés péritonéaux ou greffés. L'expérience a été concluante en terme de satisfaction des patients et du personnel médical ainsi qu'en terme de qualité de prise en charge (22).

 En dehors de la dialyse, la télémédecine s'applique à bien d'autres pathologies chroniques qui sont majoritairement le diabète, l'insuffisance cardiaque, l'hypertension, et les maladies respiratoires chroniques (23, 24, 25).

#### - En Nouvelle-Calédonie

 L'article 14-1 de la délibération n°17 le 25 janvier 2001 relative à la carte des schémas d'organisation sanitaire en Nouvelle-Calédonie reprend la définition de la télémédecine. (26)

 Le dossier médical informatisé existe depuis 1997 via le logiciel « Cedrim ». De cette façon les médecins peuvent consulter, sur appel de l'IDE, le dossier informatisé du patient et répondre au mieux à ses questions. Il n'existe plus de dossier médical au format papier hormis les feuilles de surveillance des séances d'hémodialyse remplies par les IDE puis retranscrites dans le logiciel.

 Les avis médicaux sont majoritairement téléphoniques ou par mail avec prescription informatisée.

 Les téléconsultations sont également réalisées depuis plusieurs années avec vidéoconférence par du matériel Polycom et plus récemment à l'aide d'un serveur vidéo avec le logiciel de communication Vidyo (application utilisée par Google) mais elles ne sont pas intégrées dans la prise en charge des patients à un rythme défini comme elles le sont dans les UDM avec télémédecine en métropole. Il n'existe donc pas de cadre réglementaire définissant la place de la téléconsultation dans le suivi des patients en Nouvelle-Calédonie. Devant cette cette absence de réglementation le protocole de cette étude a été défini avec l'accord de la DASS.

 En 2012, un robot de téléprésence « Jazz », commercialisé par Gostai puis Aldebaran Robotics, a été importé par l'ATIR NC et installé au centre de dialyse de Poindimié. Il permet une téléconsultation en se déplaçant dans le centre de dialyse par commande à distance du néphrologue.

 Le même outil est utilisé aux Etats-Unis depuis 2006 (baptisé RP-7) et notamment dans les hôpitaux d'Oakland et de Los Angeles où il est piloté à distance par le neurologue de garde
sur demande des médecins urgentistes. Il est également utilisé en cardiologie au California Pacific Medical Center.

 La caméra et l'écran au niveau de la tête du robot permettent au médecin de voir et d'être vu par le patient et la famille et de leur expliquer en temps réel le diagnostic et la prise en charge médicale. De même il permet de lire les radiographies, les analyses médicales ainsi que les moniteurs de surveillance. Ceci permet d'éviter des transferts inutiles ou un retard dans l'administration d'un traitement d'urgence (12).

 En Nouvelle-Calédonie quelques téléconsultations ont été réalisées avec ce nouvel outil dans le centre de Poindimié avant le début de l'étude.

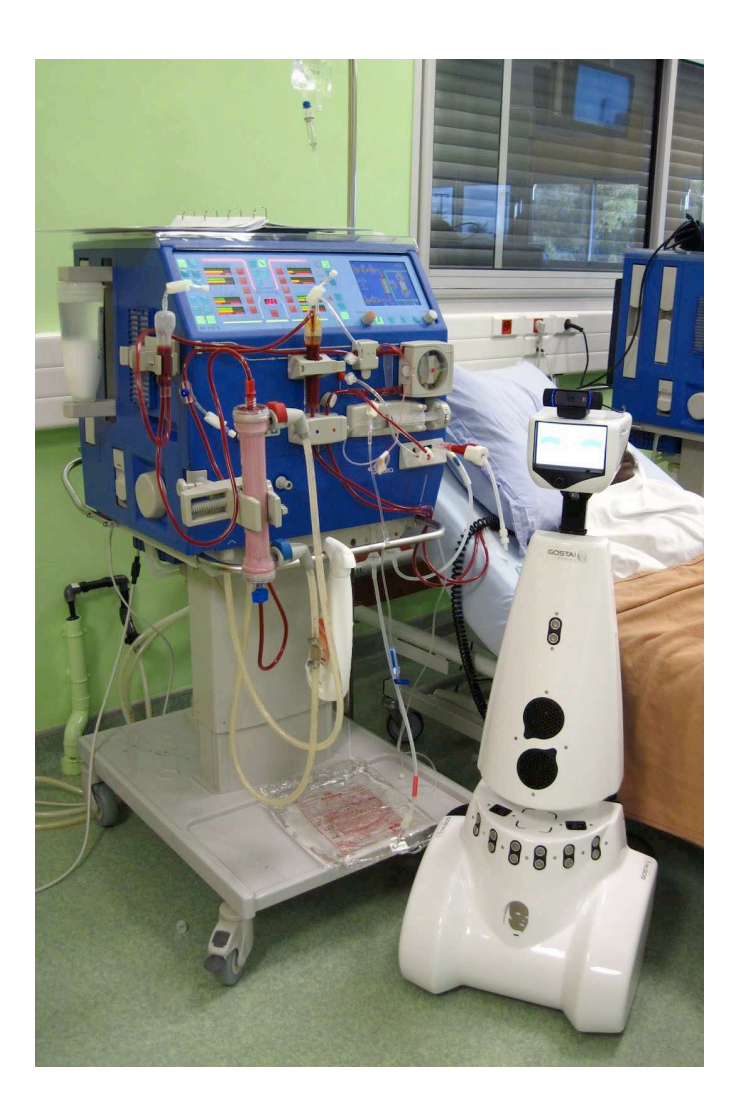

**Figure 6.** Robot « Jazz » de Gostai dans l'UHP de Poindimié.

 La première partie de notre étude a pour objectif de comparer la qualité de prise en charge des patients hémodialysés suivis par téléconsultation (via une tablette ou un ordinateur PC) dans les UHP (UHP TC) à celle des patients suivis de façon conventionnelle sans téléconsultation (UHP).

 La seconde partie de l'étude compare cette fois la qualité de prise en charge des patients hémodialysés suivis par téléprésence robotique dans une UDM (UDM TP) à celle des patients suivis de façon conventionnelle sans téléprésence robotique (UDM).

# **2. PATIENTS, MATERIELS ET METHODES**

## **2.1 Patients**

### 2.1.1. Critères d'inclusion

 - patient hémodialysé depuis au moins le 01/08/2012 (c'est à dire depuis au moins 3 mois au début de l'étude) et présent dans le centre d'UHP ou d'UDM de référence à la date de la première consultation ou téléconsultation de l'étude ;

- consentement éclairé signé

### 2.1.2 Critères d'exclusion

- refus de participation à l'étude ;

2.1.3*.* Données épidémiologiques

 Nous avons recueilli en début de l'étude plusieurs données épidémiologiques concernant les patients inclus, à savoir :

- $-L$ 'âge ;
- Le sexe ;

- La néphropathie initiale ;

 - La modalité de traitement de suppléance initiale: dialyse péritonéale (DP) ou hémodialyse (HD) ;

- Le temps en hémodialyse ;

- L'indice de masse corporel (IMC) ;

- L'albuminémie et l'hémoglobinémie du bilan mensuel précédant le début

de l'étude ;

- Le taux de ferritinémie dosé dans les 3 mois précédant le début de

l'étude ;

 - La calcémie et la phosphorémie du bilan mensuel précédant le début de l'étude ;

- L'indice de comorbidité de Charlson (Annexe 1) (27, 28)

- Le statut Groupe-Iso-Ressource (GIR) (Annexe 2)

## **2.2. Matériels**

## 2.2.1 Présentation des unités d'hémodialyse

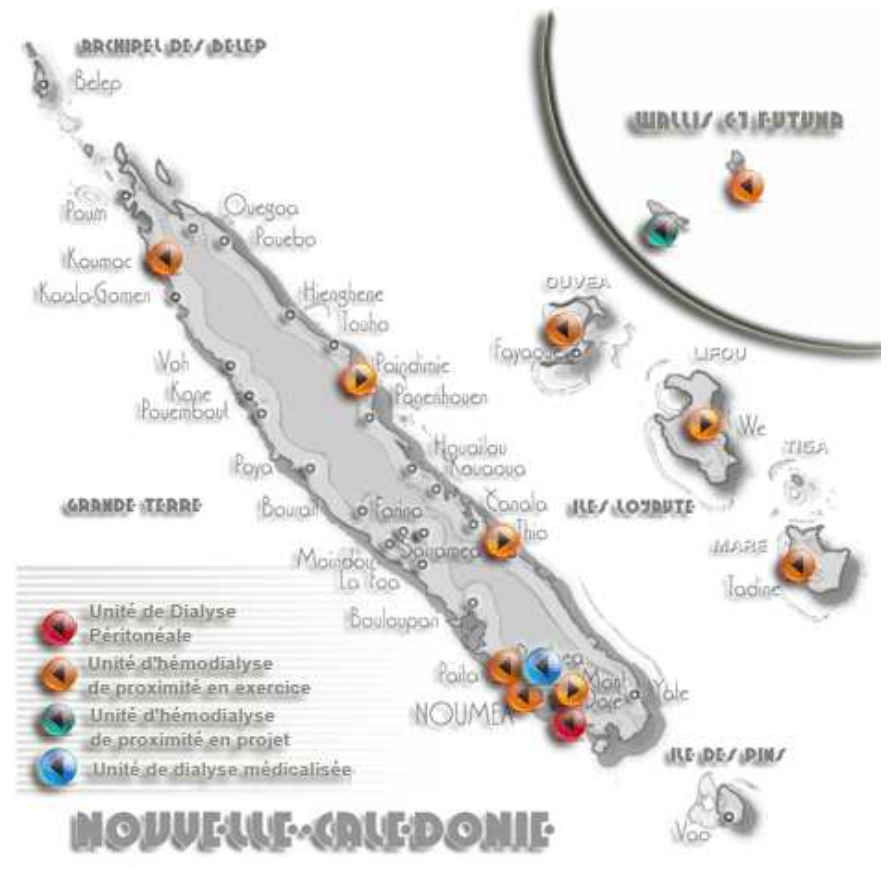

*2.2.1.1 Situation géographique*

**Figure 7.** Carte des unités de dialyse de l'ATIR en Nouvelle-Calédonie (atir.asso.nc)

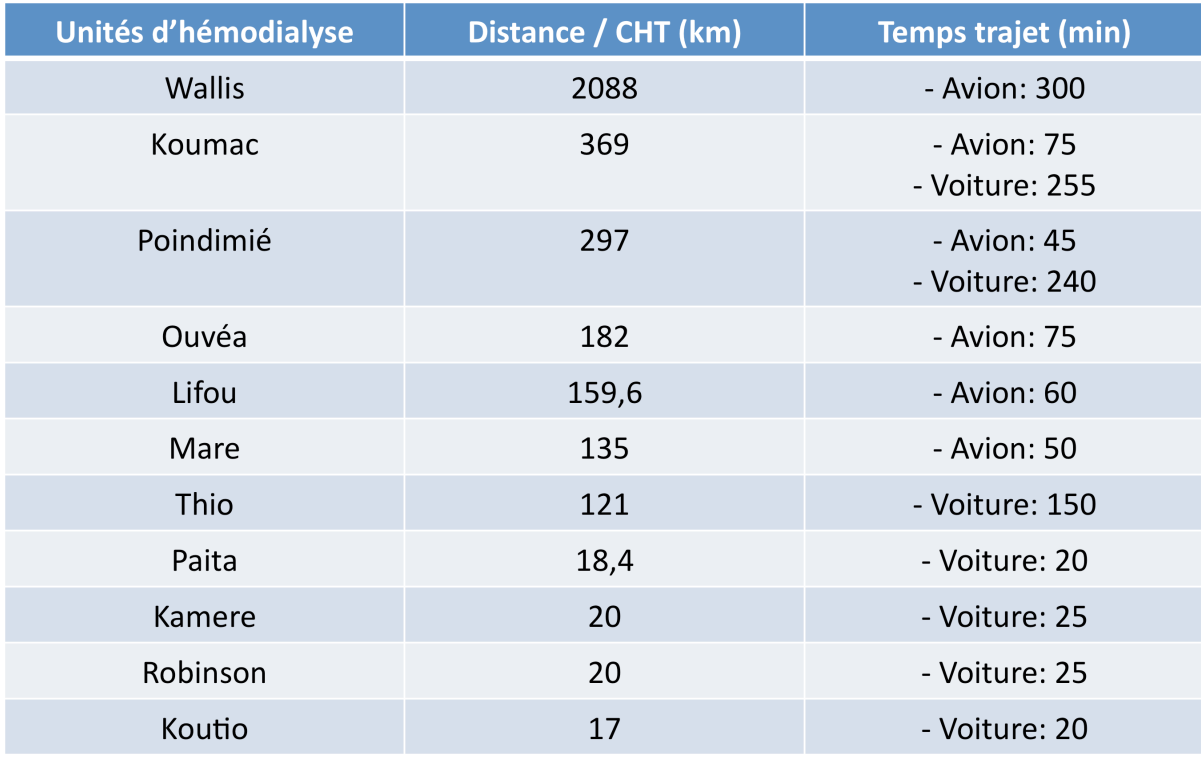

**Tableau 6**. Distance et temps de trajet des unités de dialyse au CHT de Nouméa.

### *2.2.1.2 Historique du réseau associatif*

Le centre de Koumac a été la première UHP créée en 1995, elle a été suivie de celle de :

- Poindimié (1996)
- Thio (1999)
- Lifou (2001)
- Robinson et Paita (2003)
- Kamere (2006)
- Wallis (2007)
- Poindimié (2008)
- Ouvéa (2009)

Enfin la seule UDM a été créée en 2011 à Koutio.

### *2.2.1.3 Activité globale et par unité*

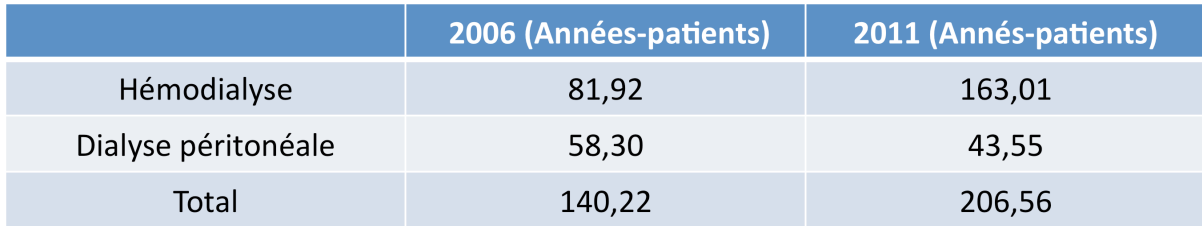

**Tableau 7.** Comparaison des effectifs de patients dialysés (en équivalent années-patients) en 2006 et 2011 sur les centres de l'ATIR NC.

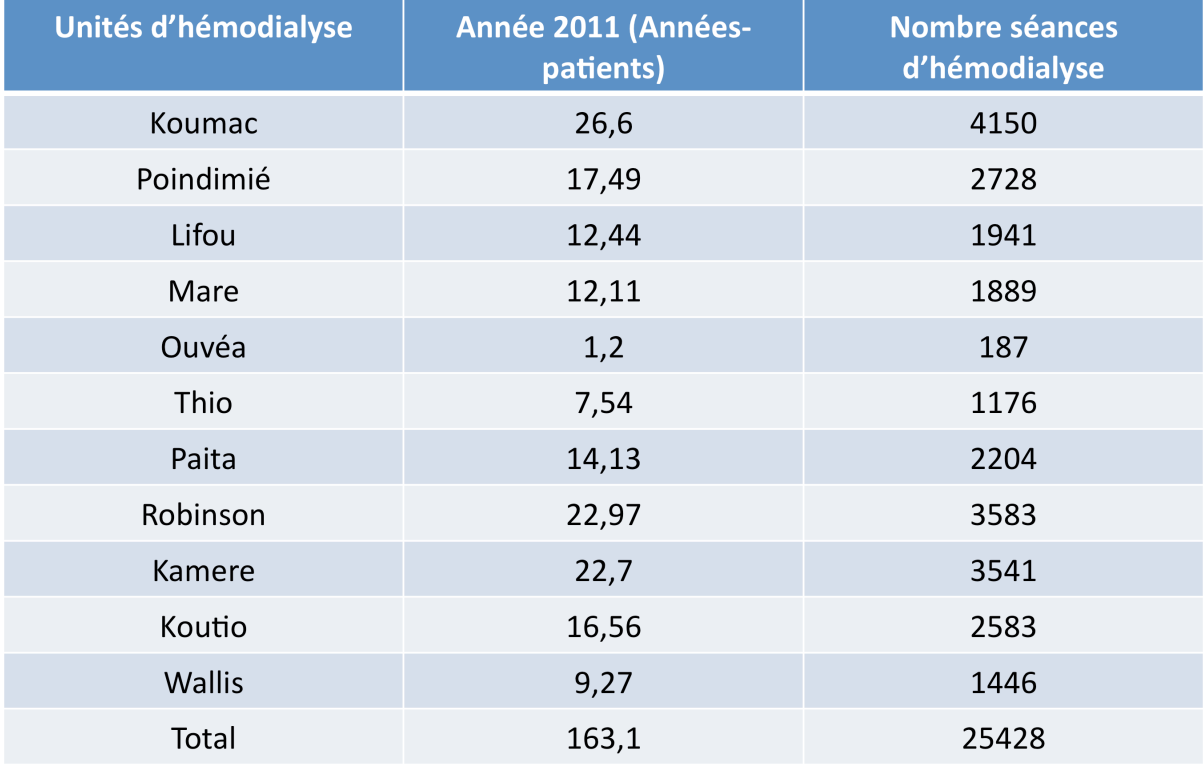

**Tableau 8.** Nombre de patients hémodialysés et de séances d'hémodialyse dans les centres de l'ATIR NC sur l'année 2011.

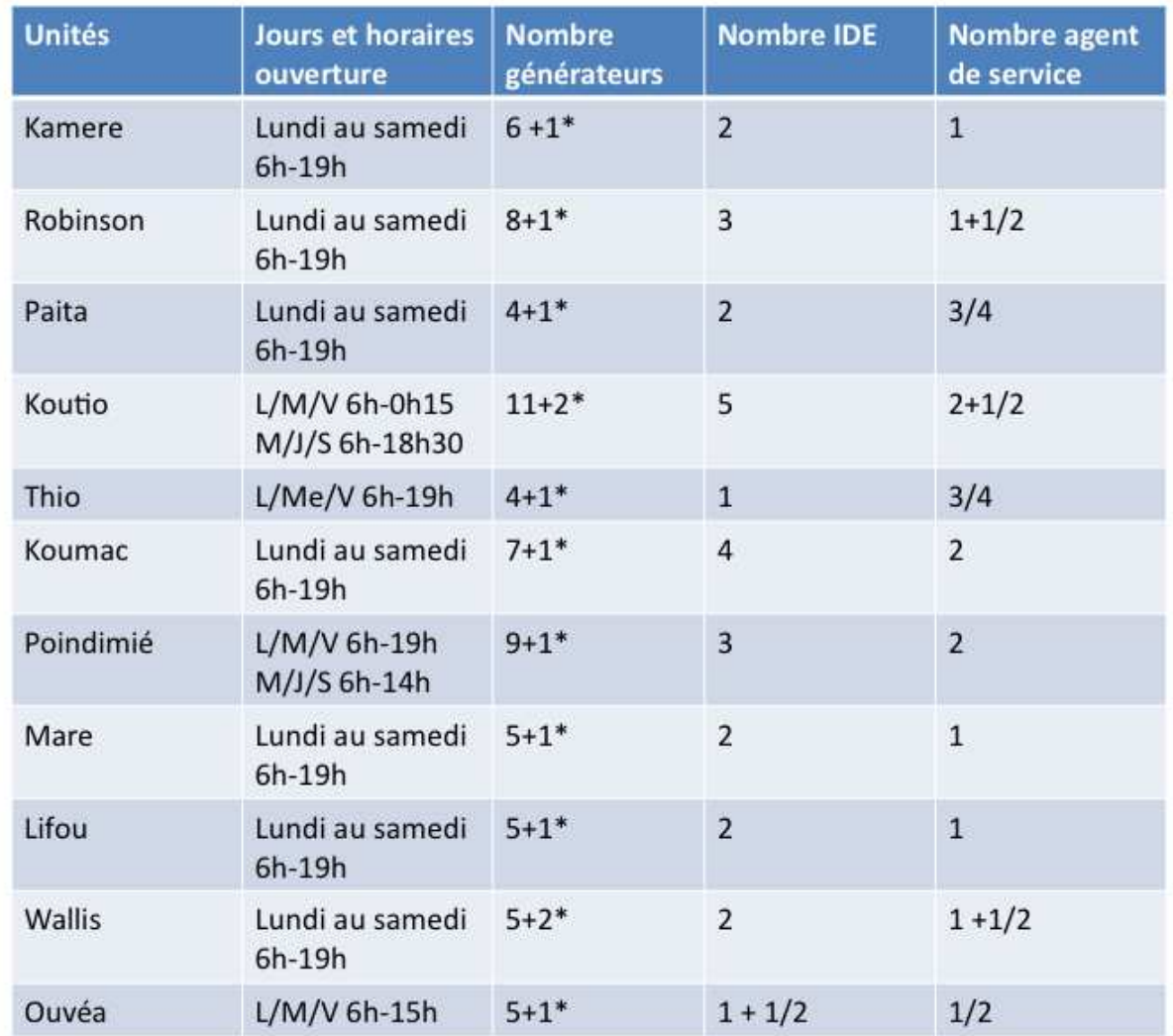

**Tableau 9.** Récapitulatif de l'organisation des unités d'hémodialyse de l'ATIR NC (\* Poste de secours)

## 2.2.2. Equipements dédiés à la télémédecine

*2.2.2.1. Le dossier médical numérisé*

 Le logiciel « Cedrim » est dédié à la néphrologie dialyse et est accessible par internet sécurisé.

*2.2.2.2. Dans les UHP*

 - Communication par serveur vidéo Vidyo, à l'aide d'un ordinateur et tablette PC (Samsung Galaxy) ;

 - Casque bluetooth pour les intervenants du centre de dialyse (IDE et patients) avec microphone intégré ;

 - Matériel dédié à la propreté des équipements (charlottes pour casque et microphone et lingettes pour la tablette)

*2.2.2.3. Dans les UDM*

 - Un robot de téléprésence avec caméra haute définition et prise de photographie possible.

 - Un casque avec bluetooth microphone intégré pour les intervenants du centre de dialyse (IDE et patients) respectant la confidentialité de l'entretien ;

 - Matériel dédié à la propreté des équipements (charlottes pour casque et microphone

> *2.2.2.4. Sur le site du centre lourd du CHT, lieu d'exercice du néphrologue*

 - Ordinateur avec 2 écrans dont un grand écran de télévision dédié à la vidéo ou ordinateur portable simple, avec connexion internet optimale ;

- Casques avec microphone intégré

## **2.3. Méthodes**

 Il s'agit d'une étude prospective de non infériorité réalisée en Nouvelle-Calédonie du 03 octobre 2012 au 15 mars 2013. Pour éviter tout biais d'attrition, nous avons réalisé une analyse en intention de traiter. Tous les patients inclus ont donc été pris en compte dans l'analyse des données pour chaque unité de dialyse.

### 2.3.1. Répartition des patients

*2.3.1.1. Première partie de l'étude : comparaison des UHP*

 Nous avons répartis les patients en 2 groupes : les patients hémodialysés dans les unités les plus éloignées de Nouméa ont été suivis dans le groupe avec téléconsultation et ceux hémodialysés dans les unités les plus proches du centre lourd de Nouméa dans le groupe sans téléconsultation.

 Ce mode de distribution est bien évidemment facteur de bais mais nous avons souhaité nous mettre dans la situation la plus proche de la réalité et répondant donc aux besoins de la téléconsultation sur le territoire.

\* 1er groupe « UHP sans téléconsultation (UHP)», composé de 4 unités de dialyse (*Kaméré, Robinson, Paita et Thio).*

- consultation médicale sur site toutes les 5 semaines ;
- Télésurveillance, et prescriptions via le logiciel informatique Cedrim

\* 2ème groupe « UHP avec téléconsultation (UHP TC)», composé de 5 unités de dialyse (*Koumac, Lifou, Ouvéa, Maré, et Wallis)*

- 2 consultations médicales sur site sur la durée de l 'étude ;
- 2 téléconsultations remplaçant les consultations sur site ;
- Télésurveillance, et prescriptions via le logiciel informatique Cedrim

 Conformément à la demande de la DASS un médecin était présent sur site une fois par mois dans les UHP TC de façon à assurer les consultations de néphrologie et de dialyse péritonéale prévues et à être présent en cas de problème médical urgent. Ce médecin n'intervenait pas dans le suivi des patients hémodialysés.

#### *2.3.1.2. Seconde partie de l'étude : comparaison des UDM*

Nous avons répartis les patients en 2 groupes :

\* 1er groupe « UDM sans téléprésence robotique (UDM)» composé de 1 unité de dialyse (*Koutio)*

- Une consultation médicale sur site par semaine ;

 *-* Télésurveillance, et prescriptions via le logiciel informatique Cedrim

\* 2ème groupe «UDM avec téléprésence robotique (UDM TP) » composé de 1 unité de dialyse (*Poindimié)*

- Consultation médicale sur site mensuelle ;
- Une téléconsultation par semaine par téléprésence (robot « Jazz ») ;
- Télésurveillance, et prescriptions via le logiciel informatique Cedrim

 A noter qu'habituellement l'unité d'hémodialyse de Poindimié est une UHP avec une visite médicale sur site une fois par mois. Nous avons, pour les besoins de l'étude, décidé de la considérer comme une UDM avec une visite 1 fois par semaine par téléprésence robotique.

### 2.3.2. Critères d'évaluation

 En 2010 sont parues les recommandations de la Haute Autorité de Santé (HAS) concernant les conditions de mise en œuvre de la télémédecine en unité de dialyse médicalisée (29). Dans ce document les auteurs proposent une méthodologie d'évaluation des centres fonctionnant

par télémédecine basée sur 5 critères principaux : *l'accessibilité, la qualité et sécurité des soins, l'acceptabilité, l'organisation, et les coûts.* Pour juger ces critères principaux il existe plusieurs sous critères proposés par l'HAS.

 Nous nous sommes inspirés de ces recommandations pour l'évaluation et la comparaison des centres.

#### *2.3.2.1 Qualité et sécurité des soins*

 Le projet Compach est un document élaboré en 2009 afin de permettre l'étude de la qualité de prise en charge des patients hémodialysés dans les unités de dialyse quelles que soit les modalités de fonctionnement: centre lourd, UDM, autodialyse assistée ou non assistée, et dialyse à domicile (30). Nous avons repris quelques indicateurs de ce document.

#### - Paramètres biologiques de fin d'étude

- \* Calcémie, phosphorémie et PTH ;
- \* Hémoglobinémie ;
- \* Ferritinémie ;
- \* Albuminémie ;

#### - Paramètres de la voie d'abord vasculaire

- \* Nombre de FAV sur le nombre de patients inclus ;
- \* Nombre de FAV native (c'est à dire non prothétique) sur le nombre de FAV ;
- \* Nombre de thrombose de FAV par patient durant l'étude ;

 \* Nombre de débitmétries de FAV réalisées par patient (par technique Doppler et par le module Blood Temperature Monitoring (BTM) du générateur de dialyse) ;

\* Nombre d'angioplastie de FAV par patient ;

\* Nombre de cathéters centraux posés durant l'étude ;

\* Nombre d'infections d'AVH ;

### - Incidents durant la séance d'hémodialyse

 \* Nombre de « séances évènements » c'est à dire pour laquelle l'IDE a annoté un évènement indésirable. Ces évènements ont été répartis dans 6 catégories:

 - problème de volémie (hyper ou déshydratation à l'examen clinique, et/ou symptomatologie durant la séance à type de crampes ou d'hypotension) ;

- coagulation de circuit de dialyse (présence de caillots dans le circuit) ;

- problème concernant la FAV (difficulté de ponction, saignement…) ;
- Trouble du rythme cardiaque ;

- Problème technique concernant le générateur de dialyse ;

 - Autres (tout problème médical ou chirurgical ne concernant pas spécifiquement la séance de dialyse mais noté par l'IDE lors de la séance)

 \* Nombre de contact entre l'IDE et le néphrologue (téléphonique ou autres) sur le nombre de « séances évènement » de la période d'étude. (En dehors des téléconsultations et consultations prévues dans le protocole).

 \* Nombre de « séances évènements » ayant nécessité une prise en charge par le Service d'Aide Médicale Urgente (SAMU) dans l'unité de dialyse.

\* Nombre de « séances évènements » ayant nécessité un transfert aux urgences au décours.

### - Séances d'hémodialyse de repli c'est à dire réalisées dans une autre

unité durant l'étude

- \* Nombre de séances d'hémodialyse de repli sur l'étude et par patient ;
- \* Motifs des séances de repli classés en 6 catégories :
	- Médical programmé et non programmé ;
	- Chirurgical programmé et non programmé ;
	- Convenance personnel du patient (congé…) ;

 - Problème technique ne permettant pas au centre d'accueillir le patient (accessibilité, problème de générateur..) ;

- Indéterminé

### - Hospitalisations durant l'étude

- \* Nombre de journées d'hospitalisations par patient sur la période d'étude ;
- \* Nombre total d'hospitalisation sur la période d'étude ;
- \* Motifs des hospitalisations classés en 4 catégories :
	- Médical programmé et non programmé ;
	- Chirurgical programmé et non programmé

### - Sorties d'unité durant l'étude

- \* Nombre et cause des décès durant l'étude ;
- \* Nombre et motif des transferts définitifs dans une autre unité durant l'étude ;
- \* Nombre de départs de Nouvelle Calédonie pour projet de greffe rénale
- Questionnaire de satisfaction des patients
- Questionnaires de satisfaction des IDE
- Questionnaire de satisfaction des médecins

*2.3.2.3. Cout de la téléconsultation et téléprésence robotisée*

## 2.3.3. Analyse statistique

Les variables quantitatives sont exprimées par leur moyenne, leur écart type  $(moy, \pm SD)$ ou par leur médiane assorties des 25èmes et 75èmes percentiles (med, P25-P75) pour les variables ne respectant pas une distribution normale. Les variables qualitatives sont exprimées par leur effectif et leur pourcentage (nb, %).

 La comparaison des variables quantitatives entre les groupes a été réalisée par le test de Student. Lorsque les conditions de validité de ces tests (distribution normale, égalité des variances) n'étaient pas vérifiées, un test non paramétrique de Mann Whitney Wilcoxon a été utilisé.

 La comparaison des variables qualitatives a été réalisée par le test du Chi-2 ou le test exact de Fisher lorsque les conditions d'application du Chi-2 (effectifs théoriques  $> 5$ ) n'étaient pas réunies.

 Le seuil de signification a été fixé à 5% pour tous les tests réalisés. L'analyse statistique a été réalisée à l'aide du logiciel SAS version 9.

## **3. RESULTATS**

## **3.1. Comparaison des UHP avec et sans téléconsultation**

### 3.1.1. Caractéristiques épidémiologiques des patients inclus

 122 patients ont été inclus dans l'étude des UHP. 61 patients ont été suivis en UHP TC et 61 patients en UHP.

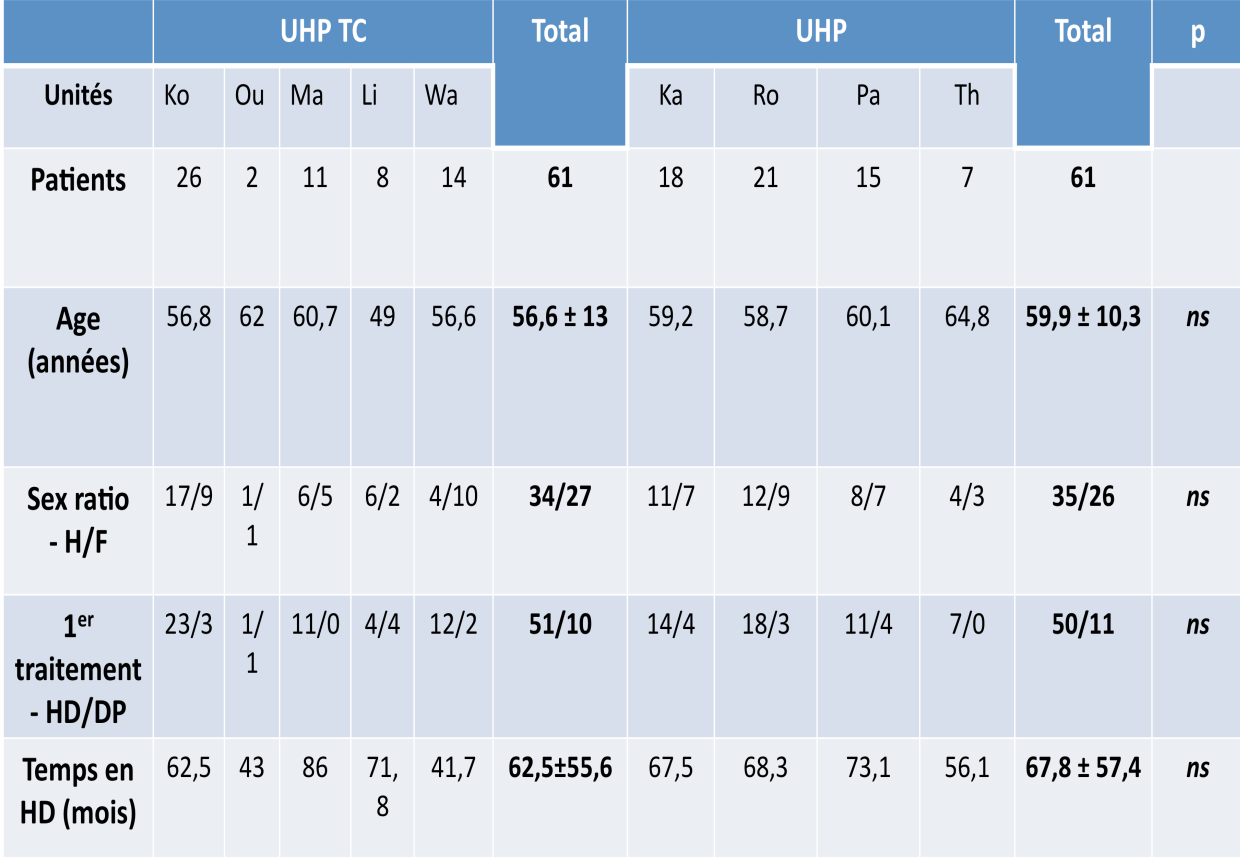

**Tableau 10.** Données épidémiologiques des patients dans les groupes UHP TC et UHP  $Ko = Kounac$ ;  $Ou = \overrightarrow{O}$ uvéa;  $Ma = \overrightarrow{Maré}$ ;  $\overrightarrow{Li} = \overrightarrow{Lifou}$ ;  $Wa = \overrightarrow{Wallis}$ ;  $Ka = Kamere$ ;  $Ro =$ *Robinson ; Pa =Paita ; Th = thio*

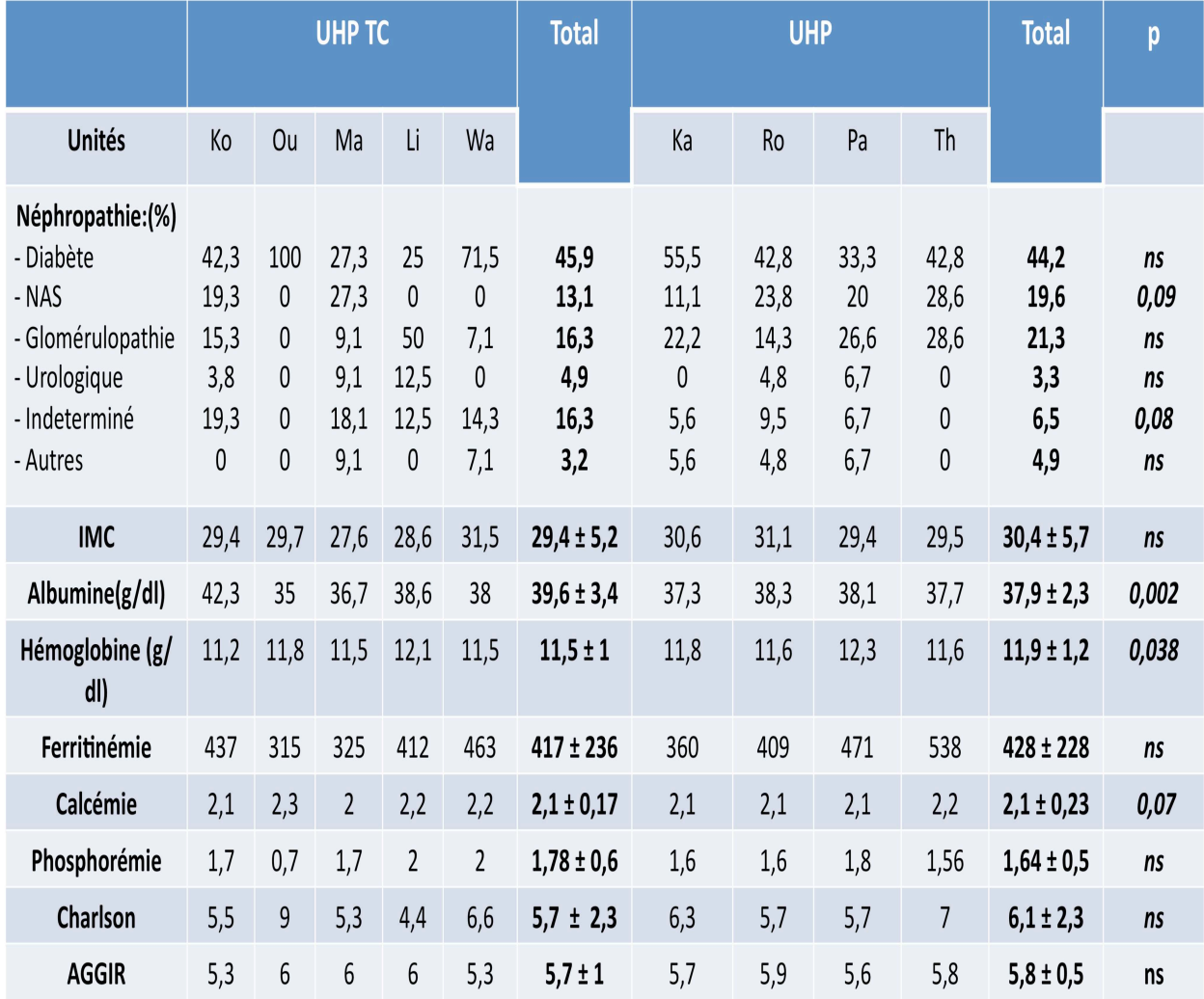

**Tableau 11**. Données épidémiologiques et biologiques des patients dans les groupes UHP TC et UHP Th = Thio ; Ko = Koumac ; Ou = Ouvéa ; Ma = Maré ; Li = Lifou ; Wa = Wallis ; Ka = Kamere ; Ro = Robinson ; Pa =Paita

 La grille AGGIR ( Autononomie Gérontologie Groupe Iso-Ressources) a été remplie par les IDE des unités. (Annexe 2)

|                                                                     | <b>UHP TC</b>        | <b>UHP</b>     | p       |
|---------------------------------------------------------------------|----------------------|----------------|---------|
| Période d'étude (semaines)                                          | 15                   | 15             |         |
| Nombre de Cs et Tcs /patient, n                                     | $3,8 \pm 0,5$        | $3,9 \pm 0,6$  | ns      |
| - Nombre de consultations sur site, n                               | $1,7 \pm 0,9$        | $3,8 \pm 0,6$  | < 0,001 |
| - Nombre de téléconsultations, n                                    | $2,2 \pm 0,8$        | $0,07 \pm 0,3$ | < 0,001 |
| Total des consultations / période d'étude, n                        | 266                  | 241            |         |
| - Consultations sur site, n (%)                                     | 133 (50)             | 237 (98,3)     |         |
| - Téléconsultations, n (%)<br>- via tablette<br>- via ordinateur PC | 133 (50)<br>50<br>83 | 4(1,7)         |         |

3.1.2. Fréquence du suivi par consultation et téléconsultation

**Tableau 12.** Fréquence de consultation et téléconsultation dans les groupes UHP TC et UHP durant l'étude.

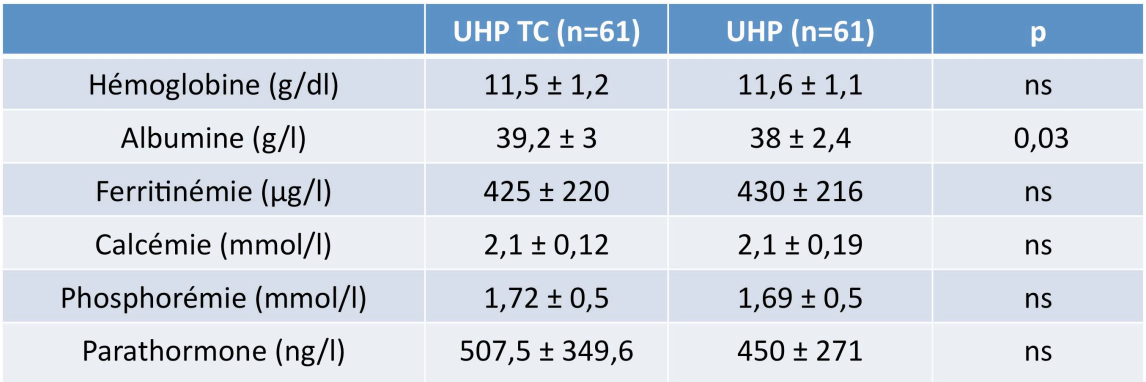

## 3.1.3. Paramètres biologiques de fin d'étude

**Tableau 13.** Paramètres biologiques en fin d'étude dans les groupes UHP TC et UHP.

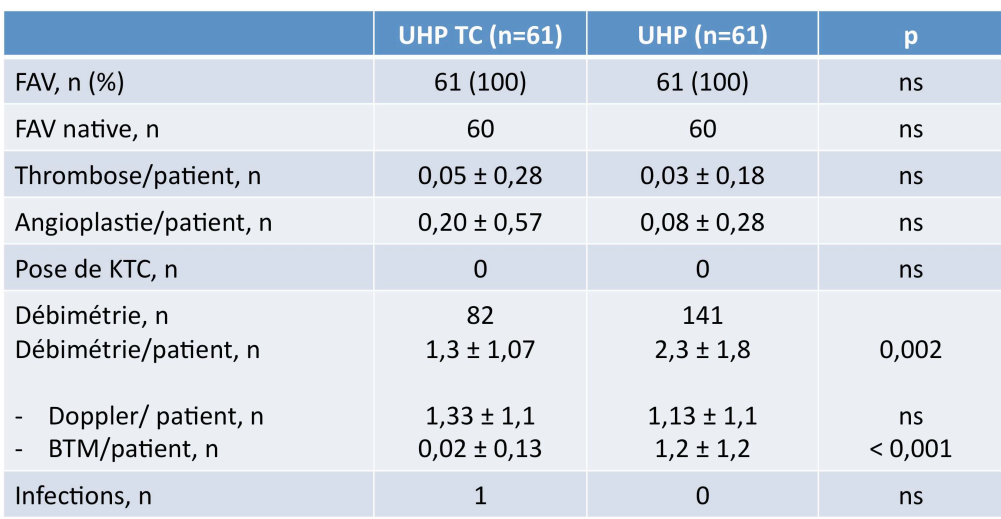

### 3.1.4. Paramètres de l'abord vasculaire

**Tableau 14.** Type des abords vasculaires, surveillance et complications durant l'étude dans les groupes UHP TC et UHP.

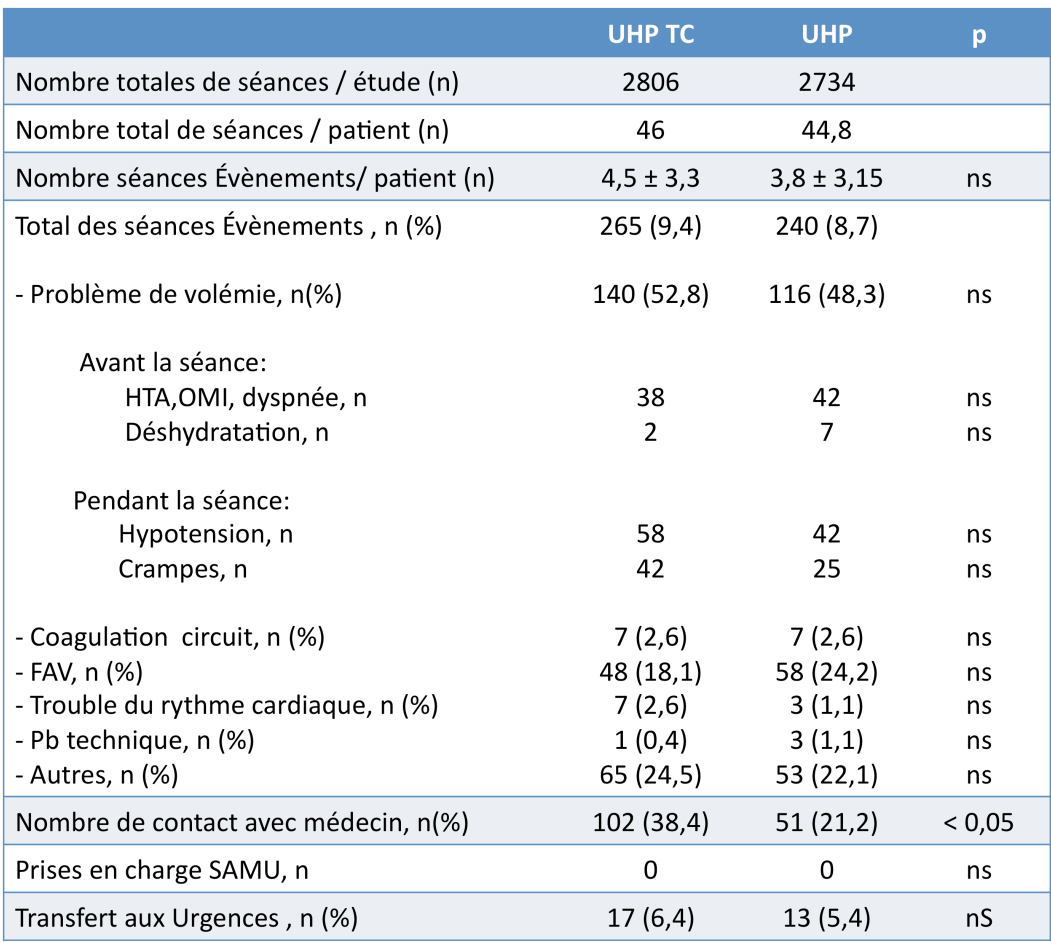

### 3.1.5. Incidents durant la séance d'hémodialyse

**Tableau 15.** Nombre, motif et prise en charge des « séances événement » sur la période d'étude dans les groupes UHP TC et UHP.

|                                              | <b>UHP TC</b>       | <b>UHP</b>           | p               |
|----------------------------------------------|---------------------|----------------------|-----------------|
| Nombre total de séances / patient (n)        | 46                  | 44,8                 |                 |
| Moyenne des séances de repli / patient (n)   | $2,25 \pm 5,5$      | $3,02 \pm 6,5$       | ns              |
| Total des séances (n)                        | 2806                | 2734                 |                 |
| Total des replis, n (%)                      | 137 (4,8)           | 189 (6,9)            | 0,001           |
| Repli Médical, n (%)                         | 8(5,8)              | 60 (31,7)            | < 0,001         |
| - Programmé, n<br>- non programmé, n         | $\overline{2}$<br>6 | $\overline{7}$<br>53 | ns<br>< 0,001   |
| Repli Chirurgical, n (%)                     | 93 (67,8)           | 56 (29,6)            | < 0,001         |
| - programmé, n<br>- non programmé, n         | 15<br>78            | 7<br>49              | 0,01<br>< 0,001 |
| Motif personnel, n (%)                       | 26(18,9)            | 48 (25,4)            | ns              |
| Motif indéterminé, n (%)                     | 10(7,3)             | 12(6,3)              | ns              |
| Cyclone Frida, n (%)                         | 13 (6,87)           | 0                    | 0,002           |
| Patients avec n séances de repli > 12 (n, %) | 2(3,27)             | 6(9,83)              | ns              |

3.1.6. Séances d'hémodialyse de repli

**Tableau 16.** Nombre et motif des séances d'hémodialyse de repli durant l'étude dans les groupes UHP TC et UHP.

|                                                         | <b>UHP TC</b>   | <b>UHP</b>      | p    |
|---------------------------------------------------------|-----------------|-----------------|------|
| Moyenne des Journées d'<br>hospitalisations /patient, n | $1,1 \pm 2,7$   | $2,8 \pm 8,6$   | 0,13 |
| Total des journées<br>d'hospitalisations, n             | 68              | 174             |      |
| Nombre hospitalisations / patient                       | $0,33 \pm 0,57$ | $0,34 \pm 0,54$ | ns   |
| Nombre d'hospitalisations, n                            | 20              | 21              | ns   |
| Motif Médical, n (%)                                    | 7(35)           | 9(42,8)         | ns   |
| - programmé, n                                          | 1               | $\overline{2}$  | ns   |
| - non programmé, n                                      | 6               | 7               | ns   |
| Motif Chirurgical, n (%)                                | 13(65)          | 10(57,2)        | ns   |
| - programmé, n                                          | 8               | 4               | ns   |
| - non programmé, n                                      | 5               | 6               | ns   |

3.1.7. Hospitalisations

**Tableau 17.** Nombre et motif des hospitalisations durant l'étude dans les groupes UHP TC et UHP

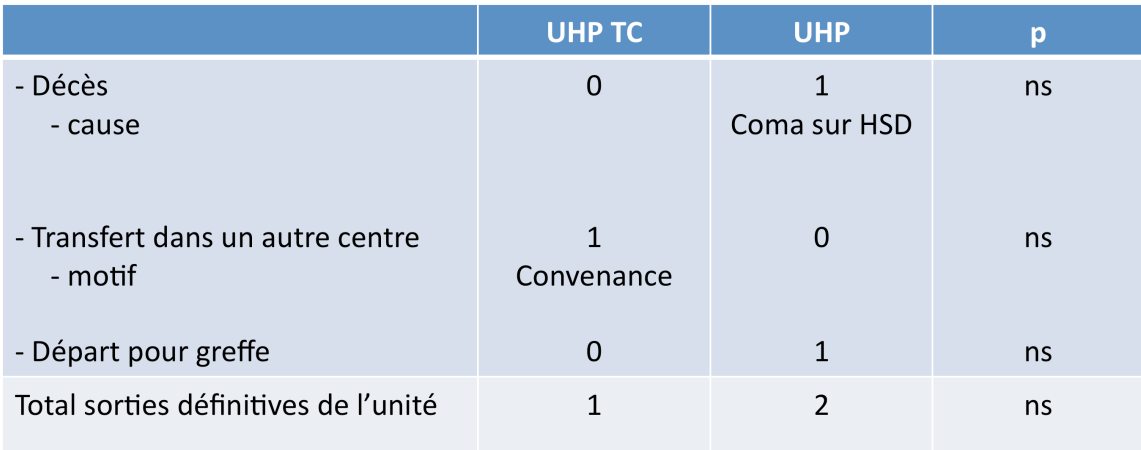

## 3.1.8. Sorties définitives de l'UHP

**Tableau 18.** Nombre et motif des sorties définitives dans les groupes UHP TC et UHP.

## **3.2. Comparaison des UDM avec et sans téléprésence robotisée**

## 3.2.1. Caractéristiques épidémiologiques des patients inclus

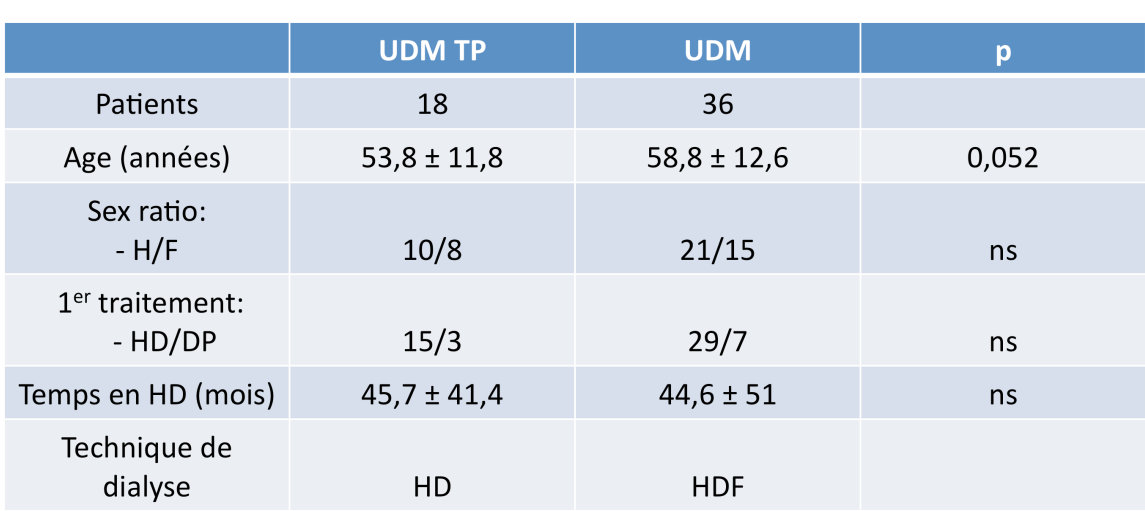

54 patients suivis en UDM ont été inclus.

**Tableau 19.** Caractéristiques épidémiologiques des patients dans les groupes UDM TP et UDM

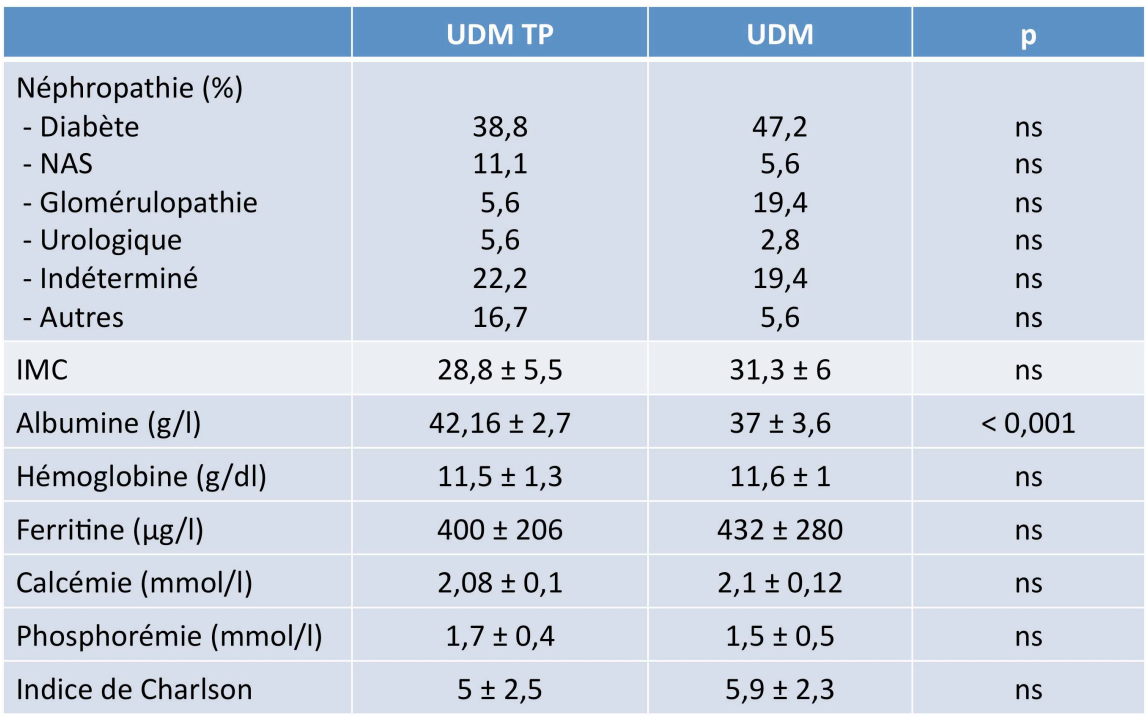

 **Tableau 20**. Caractéristiques épidémiologiques et biologiques des patients dans les groupes UDM TP et UDM

|                                                                              | <b>UDM TP</b>                       | <b>UDM</b>   | $\mathbf{p}$ |
|------------------------------------------------------------------------------|-------------------------------------|--------------|--------------|
| Période d'étude (semaines)                                                   | 25                                  | 25           |              |
| Nombre de Cs et Tcs /patient, n                                              | $6,1 \pm 0,2$                       | $24 \pm 3.7$ | < 0,001      |
| - Nombre de consultations sur site, n                                        | $2,16 \pm 0,3$                      | $24 \pm 3.7$ | < 0,001      |
| - Nombre de téléconsultations, n<br>- via robot, n<br>- via ordinateur PC, n | $3,8 \pm 0,3$<br>2<br>$1,8 \pm 0,3$ | 0            | < 0,001      |
| Total des consultations / période d'étude, n                                 | 109                                 | 865          |              |
| - Consultations sur site, n (%)                                              | 39(35,7)                            | 865 (100)    |              |
| - Téléconsultations, n (%)                                                   | 70 (64,3)                           |              |              |

3.2.2. Fréquence du suivi par consultation et téléconsultation

**Tableau 21.** Fréquence du suivi par consultation et téléconsultation dans les groupes UDM TP et UDM.

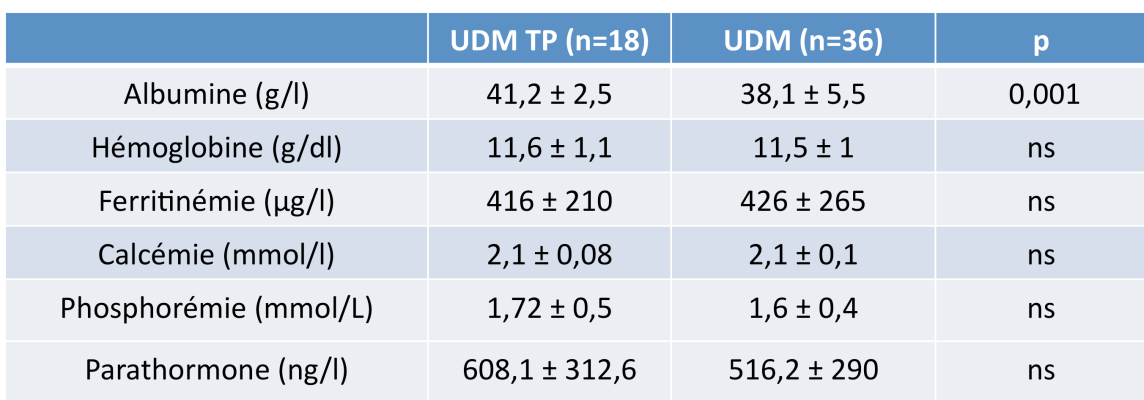

## 3.2.3. Paramètres biologiques de fin d'étude

**Tableau 22.** Paramètres biologiques de fin d'étude dans les groupes UDM TP et UDM

## 3.2.4. Paramètres de la voie d'abord vasculaire

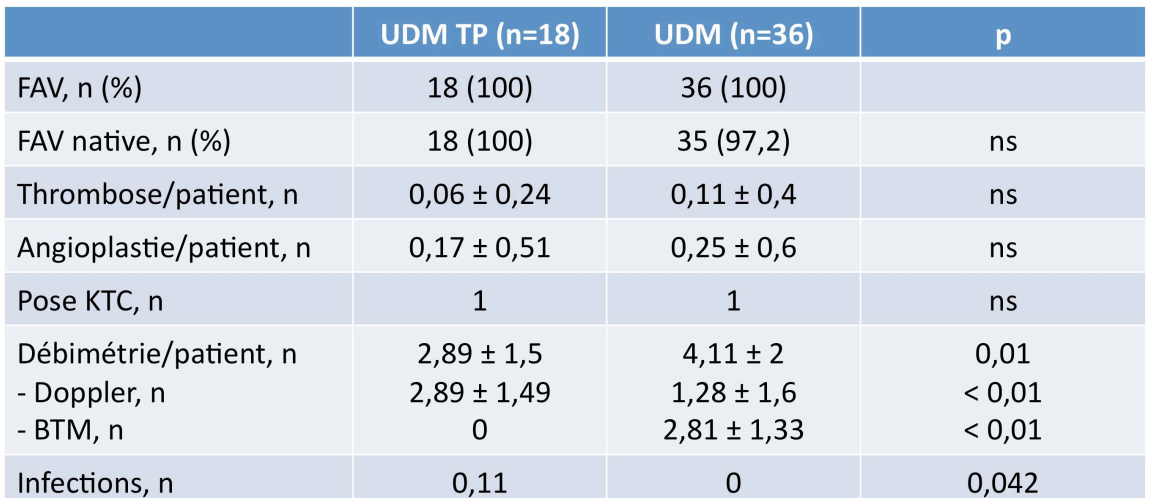

**Tableau 23.** Type des abords vasculaires, surveillance et complications durant l'étude dans les groupes UDM TP et UDM.

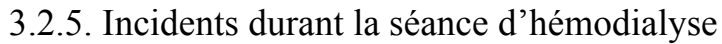

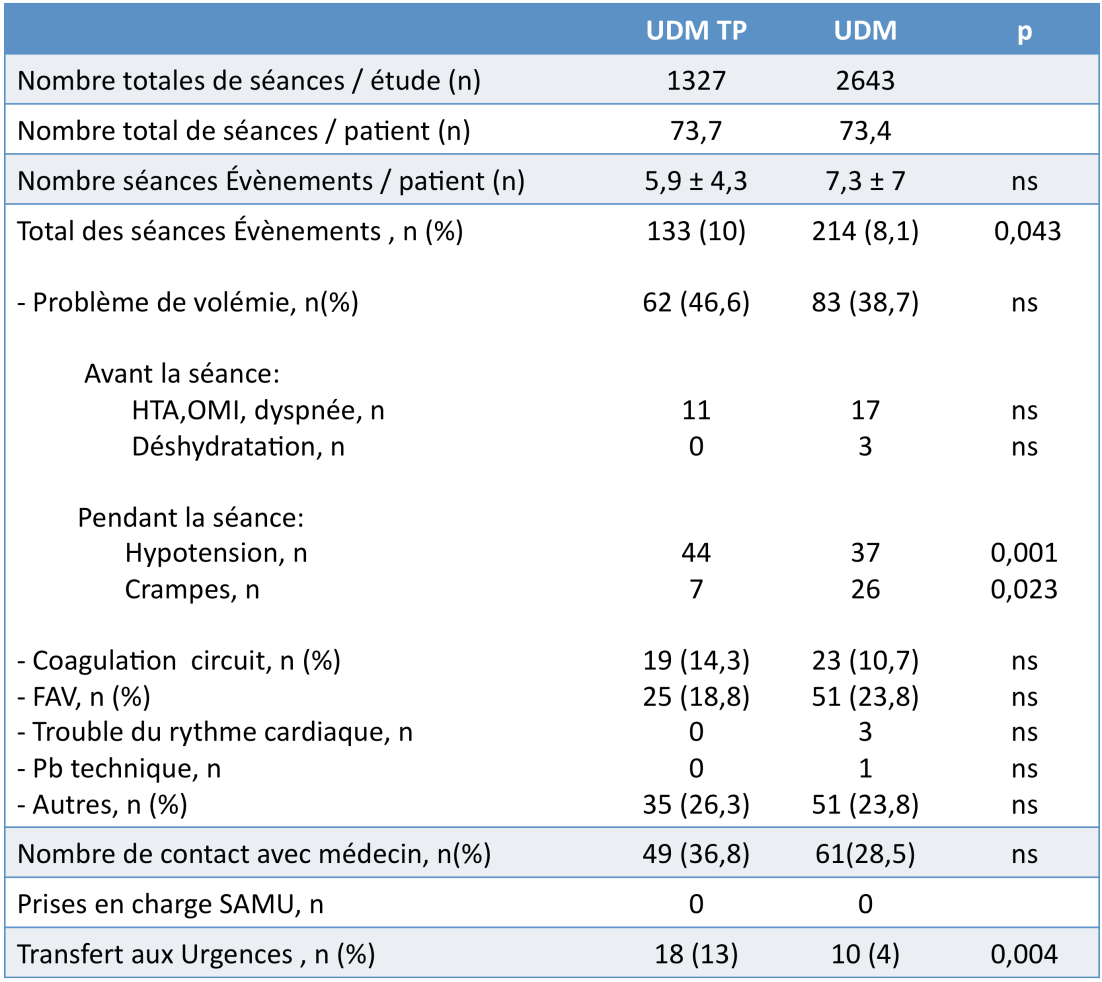

**Tableau 24.** Nombre, motif et prise en charge des « séances évènement » sur la période d'étude dans les groupes UDM TP et UDM.

|                                            | <b>UDM TP</b>  | <b>UDM</b>        | p             |
|--------------------------------------------|----------------|-------------------|---------------|
| Nombre total de séances / patient (n)      | 75             | 75                |               |
| Moyenne des séances de repli / patient (n) | $3,1 \pm 7,01$ | $1,86 \pm 7,5$    | 0,032         |
| Total des séances (n)                      | 1327           | 2643              |               |
| Total des séances de replis, n (%)         | 56 (4,2)       | 67(2,5)           | 0,004         |
| Repli Médical, n (%)                       | 14 (25)        | 4(5,9)            | 0,003         |
| - Programmé, n<br>- non programmé, n       | $\Omega$<br>14 | 0<br>4            | 0,003         |
| Repli Chirurgical, n (%)                   | 25(44,6)       | 8(11,9)           | < 0,001       |
| - programmé, n<br>- non programmé, n       | $\Omega$<br>25 | $\mathbf{1}$<br>7 | ns<br>< 0,001 |
| Motif personnel, n (%)                     | 6(10,7)        | 49 (73,1)         | < 0,001       |
| Motif indéterminé, n                       | 0              | 6                 | 0,031         |
| Cyclone Frida, n (%)                       | 11(19,6)       | 0                 | < 0,001       |
| Patients avec n séances de repli > 12, n   | 1              | $\mathbf{1}$      | ns            |

3.2.6. Séances d'hémodialyse de repli

**Tableau 25 .** Nombre et motif des séances d'hémodialyse de repli durant l'étude dans les groupes UDM TP et UDM.

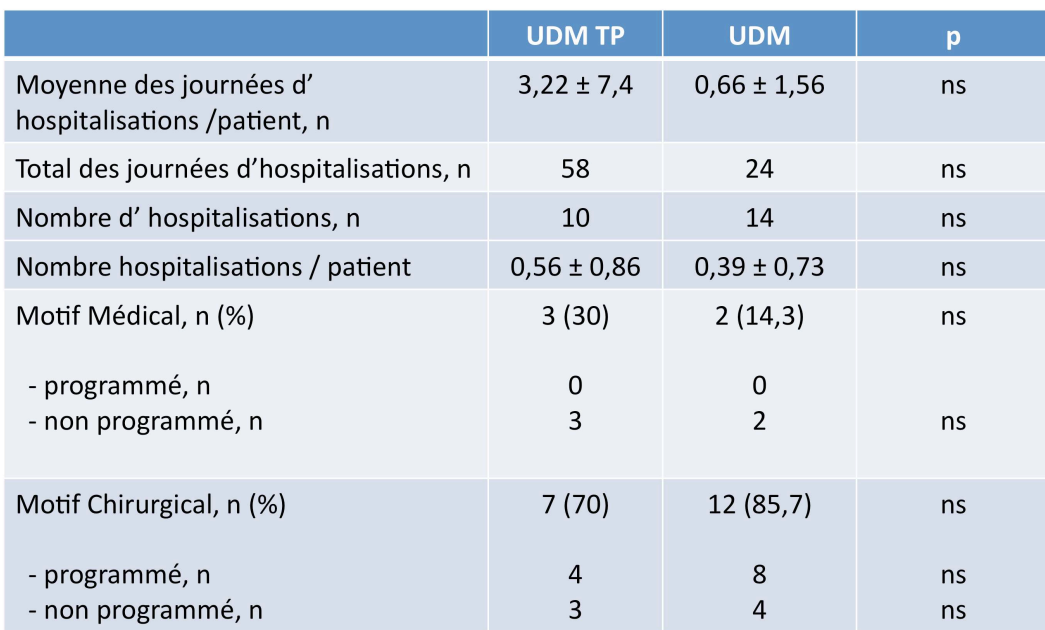

## 3.2.7. Hospitalisations

**Tableau 26.** Nombre et motif des hospitalisations durant l'étude dans les groupes UDM TP et UDM

### 3.2.8. Sorties définitives de l'UDM

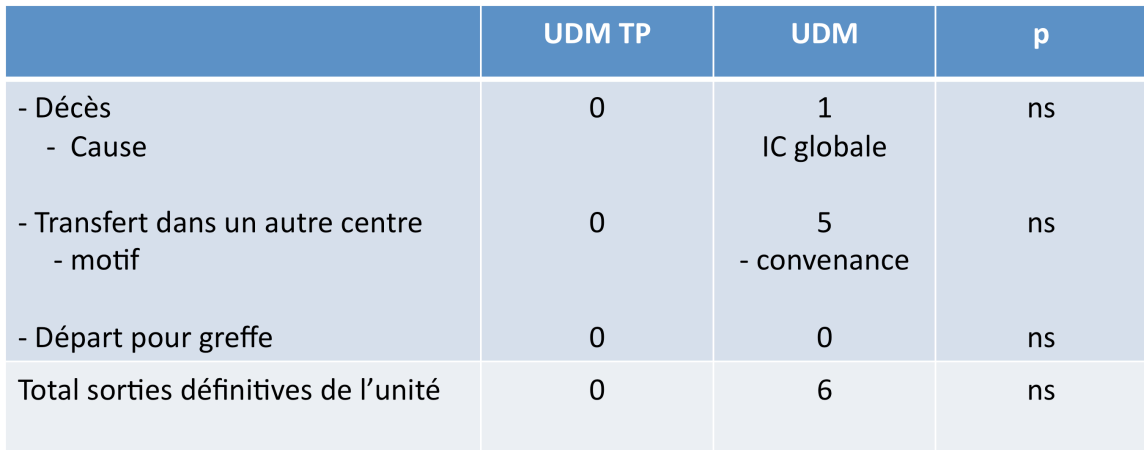

**Tableau 27.** Nombre et motif des sorties définitives des UDM TP et UDM durant l'étude.

## **3.3. Acceptabilité de la téléconsultation et de la téléprésence robotisée**

 Cette étude a pour intérêt d'encadrer la mise en place de techniques de télécommunication entre les différents intervenants (patients, IDE et médecins). Il était donc indispensable de connaître le point de vue des utilisateurs sur cette nouvelle pratique. Nous avons proposé un questionnaire de satisfaction anonyme aux patients, infirmiers et médecins en fin d'étude.

### 3.3.1. Questionnaire de satisfaction des patients

Au total 31% des patients suivis par télémédecine ont répondu au questionnaire.

77% des patients suivis par téléconsultation robotisée ont répondu contre seulement18% des patients suivis avec la tablette ou l'ordinateur PC.

Les notes vont de 1 à 5, 1 correspondant à la plus mauvaise note et 5 à la meilleure.

**Lors de la téléconsultation vous trouvez que la qualité du son est: 1 (très mauvaise) à 5 (excellente)**

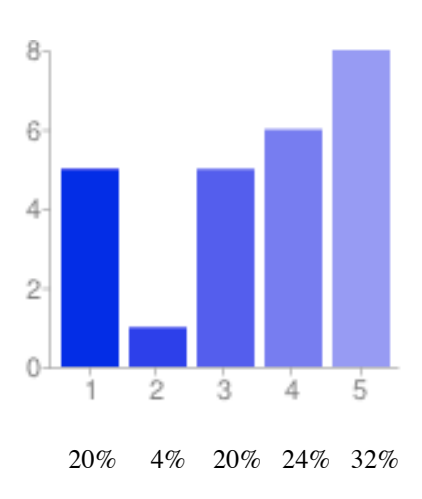

**Lors de la téléconsultation vous trouvez que la qualité de l'image est: 1 (très mauvaise) à 5 (excellente)**

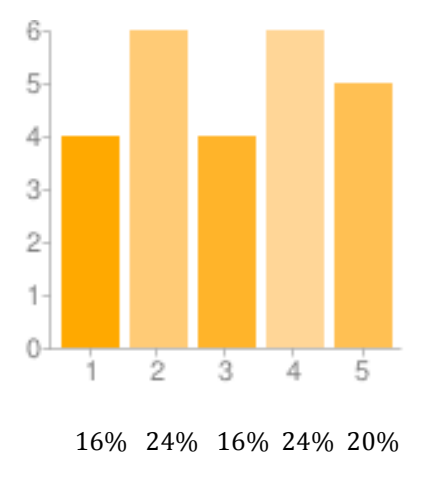

**Lors de la téléconsultation vous pensez que la confidentialité est respectée : 1 (pas du tout d'accord) à 5 (tout à fait d'accord)**

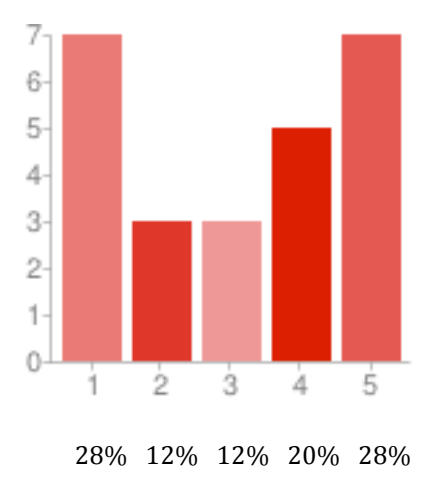

**Lors de la téléconsultation vous n'êtes pas à l'aise et n'arrivez pas à dialoguer avec le médecin : 1 (tout à fait d'accord) à 5 (pas du tout d'accord)**

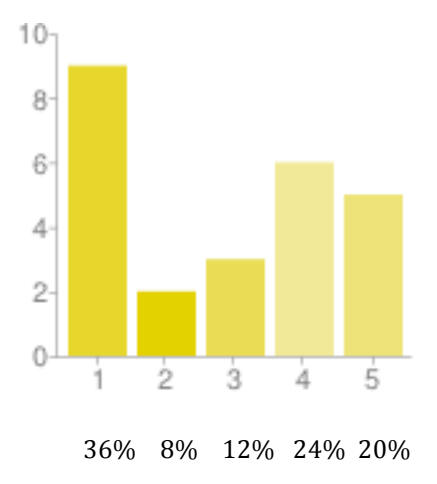

**Vous trouvez que la téléconsultation est un moyen amusant et pratique de contact avec le médecin (4% sans réponse) : 1 (pas du tout d'accord) à 5 (tout à fait d'accord)**

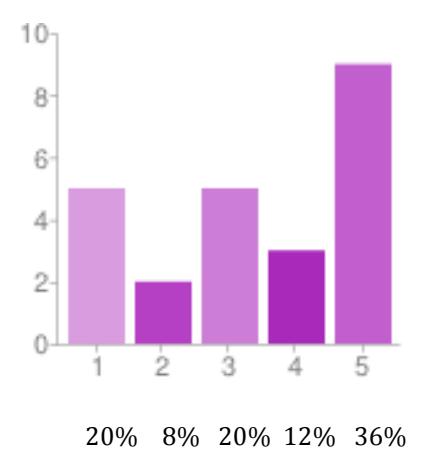

 $3 \overline{2}$ 1  $\circ$  $\frac{1}{2}$ ġ. à 5 1 18% 27%

**Concernant les patients utilisant la tablette: le matériel est facile à manipuler (55% sans réponse) : 1 (pas du tout d'accord) à 5 (tout à fait d'accord)**

**Concernant les patients utilisant la tablette: vous vous êtes actuellement habitué à son utilisation (64% sans réponse) : 1 (pas du tout d'accord) à 5 (tout à fait d'accord)**

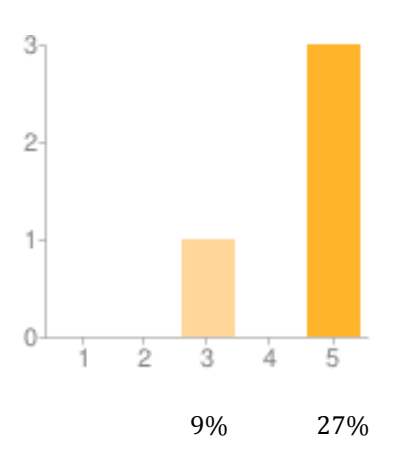

**Concernant les patients consultés via le robot : la première fois que vous avez vu le robot, cela vous a choqué ou inquiété (22% sans réponse) : 1 (tout à fait d'accord) à 5 (pas du tout d'accord)**

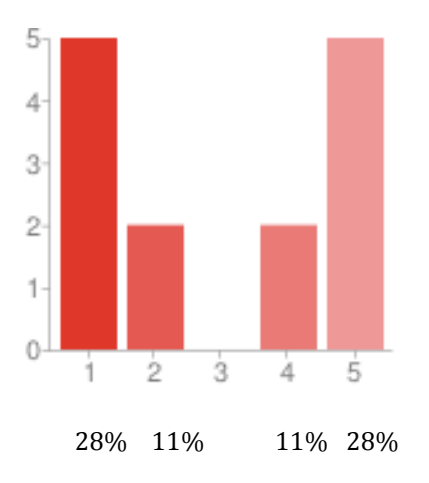

**Concernant les patients consultés via le robot : la première fois que vous avez vu le robot, cela vous a amusé (27% sans réponse) : 1 (pas du tout d'accord) à 5 (tout à fait d'accord)**

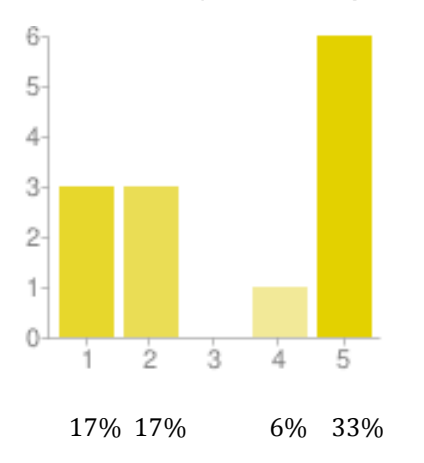

**Vous trouvez que le rythme des consultations sur site est suffisant (4% sans réponse) : 1 (pas du tout d'accord) à 5 (tout à fait d'accord).**

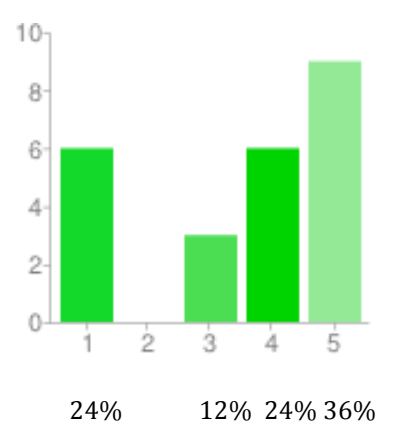

**Vous trouvez que le rythme des consultations par tablette ou robot est suffisant (20% sans réponse) : 1 (pas du tout d'accord) à 5 (tout à fait d'accord)**

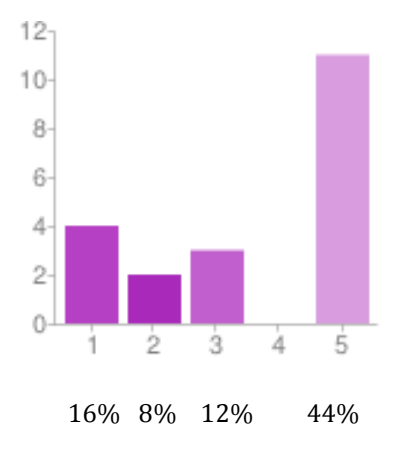

La note totale de satisfaction des patients est 3,36/5.

## 3.3.2. Questionnaire de satisfaction des IDE

76% des IDE ont répondu au questionnaire de satisfaction.

**Lorsque vous avez des questions à poser au médecin (à l'exception des urgences), diriez vous que vous parvenez à le joindre (5% sans réponse) : 1 (très rarement) à 5 (toujours)**

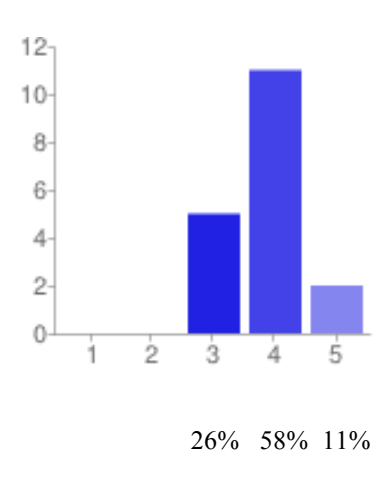

**Le délai de réponse vous parait il adapté à vos questions (5% sans réponse) : 1 (pas du tout d'accord) à 5 (tout à fait d'accord)**

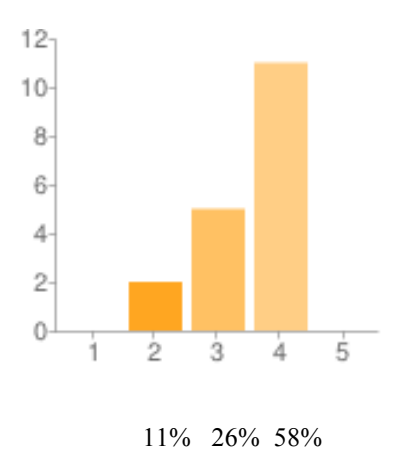

**En cas d'urgence avez vous accès au néphrologue de garde (6% sans réponse) : 1 (pas du tout d'accord) à 5 (tout à fait d'accord)**

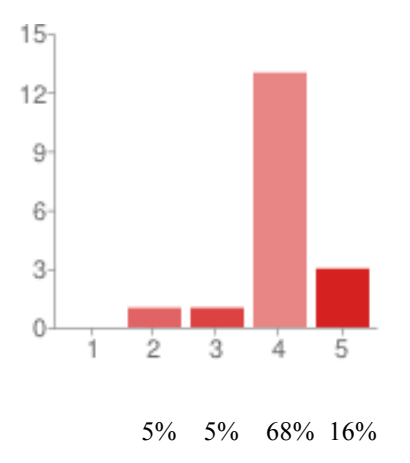

**Pensez vous travailler en sécurité dans le centre (6% sans réponse) : 1 (pas du tout d'accord) à 5 (tout à fait d'accord)**

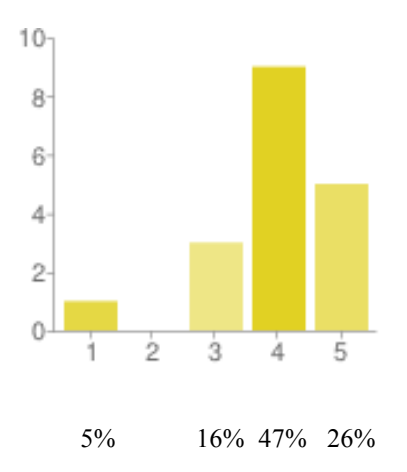

**Vous sentez vous IMPLIQUE(E) dans les décisions prises concernant les soins ou les traitements du patient (10% sans réponse) : 1 (pas du tout d'accord) à 5 (tout à fait d'accord)**

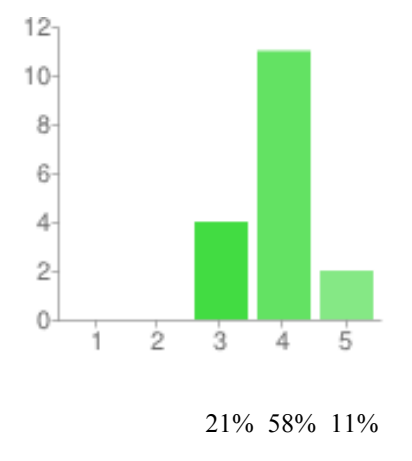

**Recevez vous des explications par le médecin à propos l'état de santé et du traitement (médicaments, soins, fistule…) du patient (8% sans réponse) : 1 (jamais) à 5 (toujours)**

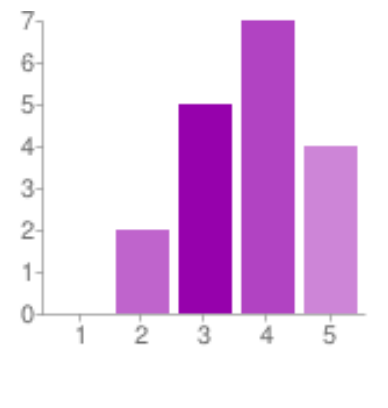

11% 26% 37% 21%

**Trouvez vous que la surveillance des fistules des patients de l'unité est (6% sans réponse) : 1(très mauvaise) à 5 (excellente)**

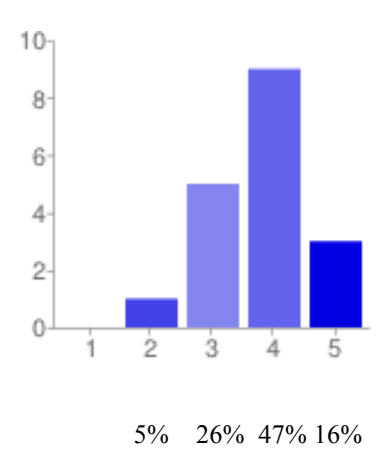

**Lors des téléconsultations, que pensez vous de la qualité du son? 1 (très mauvaise) à 5 (excellente)**

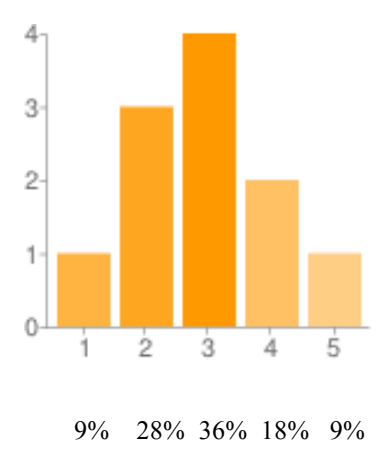

**Lors des téléconsultations, que pensez vous de la qualité de l'image? 1 (très mauvaise) à 5 (excellente)**

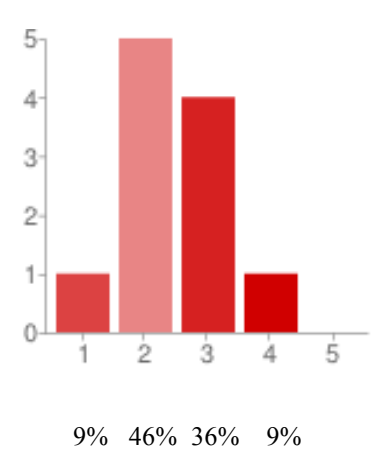

**Pensez vous que le temps infirmier dédié à la téléconsultation est plus long que pour une consultation sur site? 1 (tout à fait d'accord) à 5 (pas du tout d'accord)**

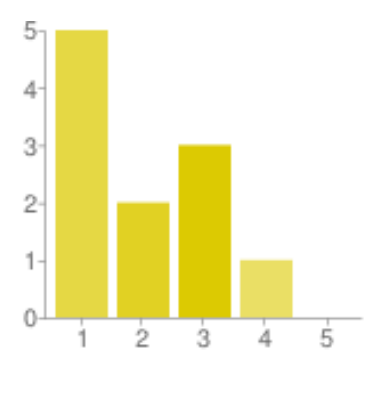

46% 18% 27% 9%

#### **Parmi ces propositions quel(s) est (sont) le(s) domaine(s) pour le(s) quel(s) vous souhaiteriez un transfert de compétence plus développé? (plusieurs réponses possibles)**

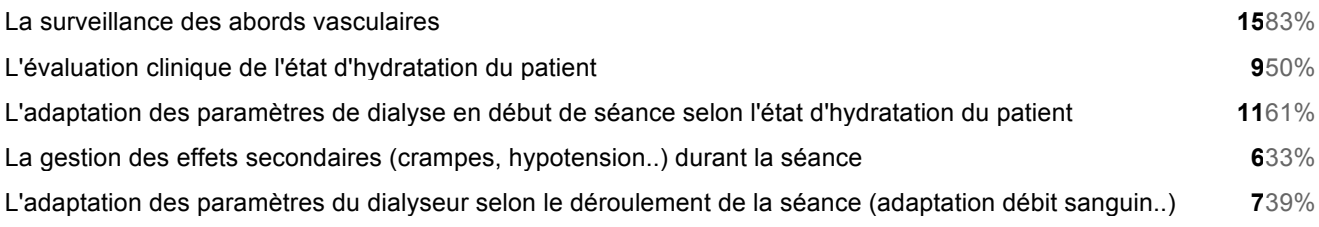

La note totale de satisfaction des IDE est de 3,37/5.

### 3.3.3. Questionnaire de satisfaction des médecins

6 médecins sur 8 ont répondu au questionnaire de satisfaction.

#### **Lors de la téléconsultation vous trouvez la qualité de l'image: 1 (très mauvaise) à 5 (excellente)**

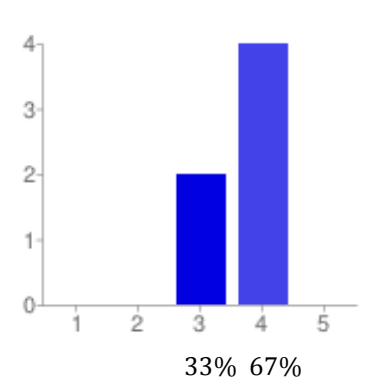

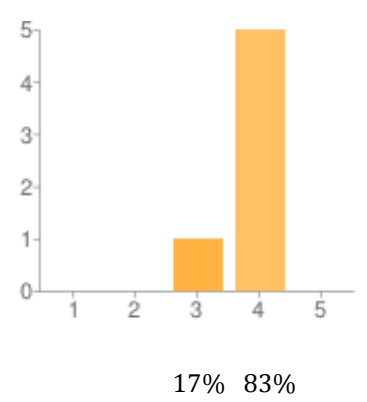

**Lors de la téléconsultation vous trouvez la qualité du son: 1 (très mauvaise) à 5 (excellente)**

**Vous pensez que la durée totale (avec installation du matériel..) de la téléconsultation est plus longue que la consultation. 1 (tout à fait d'accord) à 5 (pas du tout d'accord).**

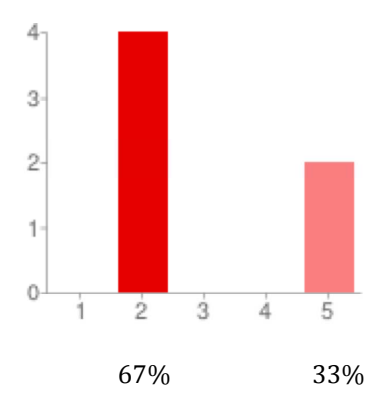

**Vous êtes à l'aise dans la manipulation du matériel (accès à Vidyo, image, son..) : 1 (pas du tout d'accord) à 5 (tout à fait d'accord).**

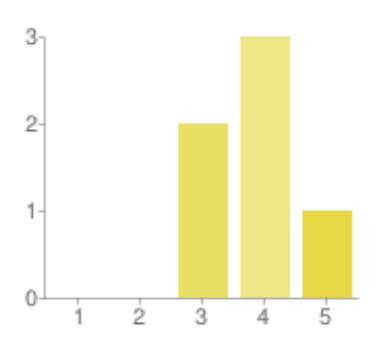

33% 50% 17%

**Les informations obtenues lors de la téléconsultation sont suffisantes pour une prescription médicale adéquate : 1 (pas du tout d'accord) à 5 (tout à fait d'accord)**

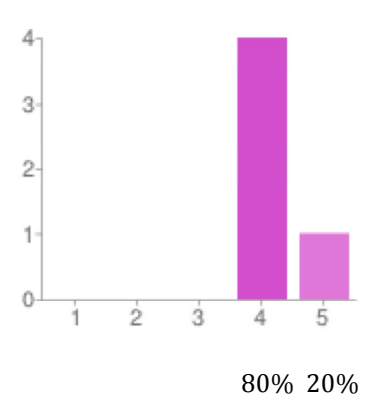

**Vous trouvez que l'absence d'examen clinique lors de la téléconsultation est gênant pour la prescription médicale : 1 (tout à fait d'accord) à 5 (pas du tout d'accord)**

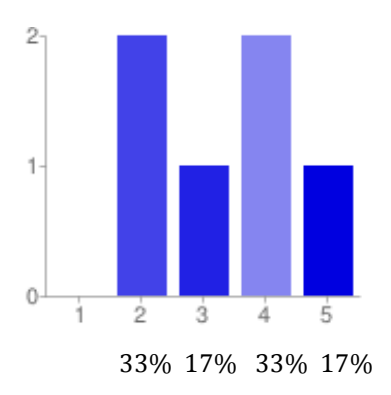

**Vous avez progressé dans la manipulation du matériel et le déroulement de l'entretien par téléconsultation depuis le début de l'étude : 1(pas du tout d'accord) à 5 (tout à fait d'accord)**

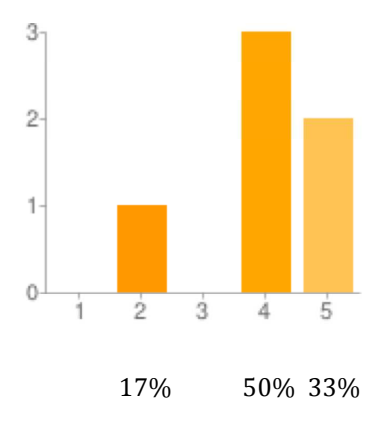

La note totale de satisfaction des médecins est de 3,67/5.

# **3.4. Coût de la téléconsultation et de la téléprésence robotisée**

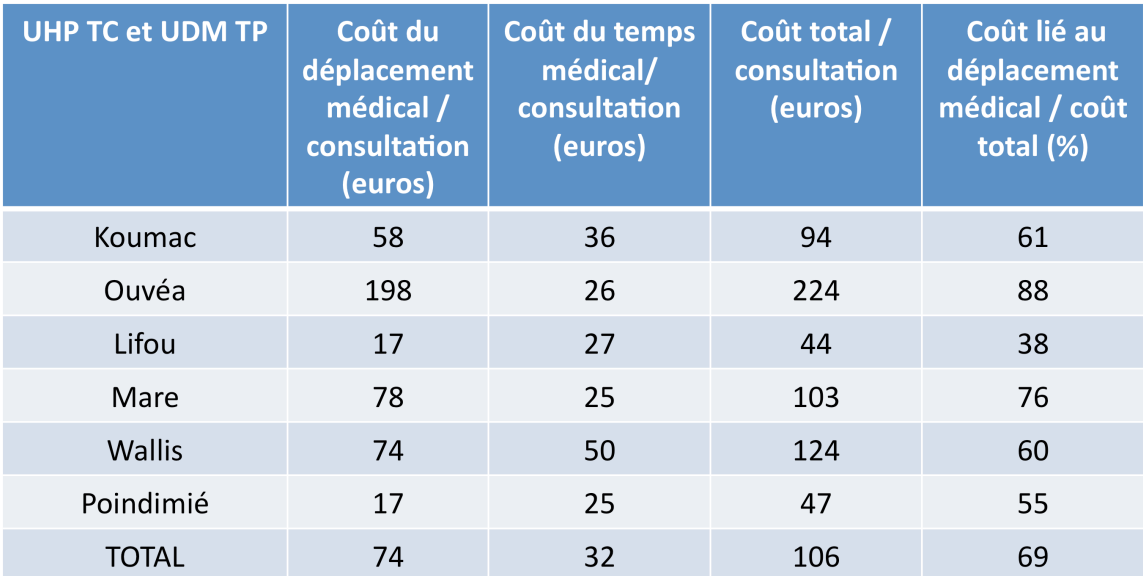

**Tableau 28.** Coût de la consultation en tenant compte des frais de transport et du temps médical dans les UHP TC et UDM TP.

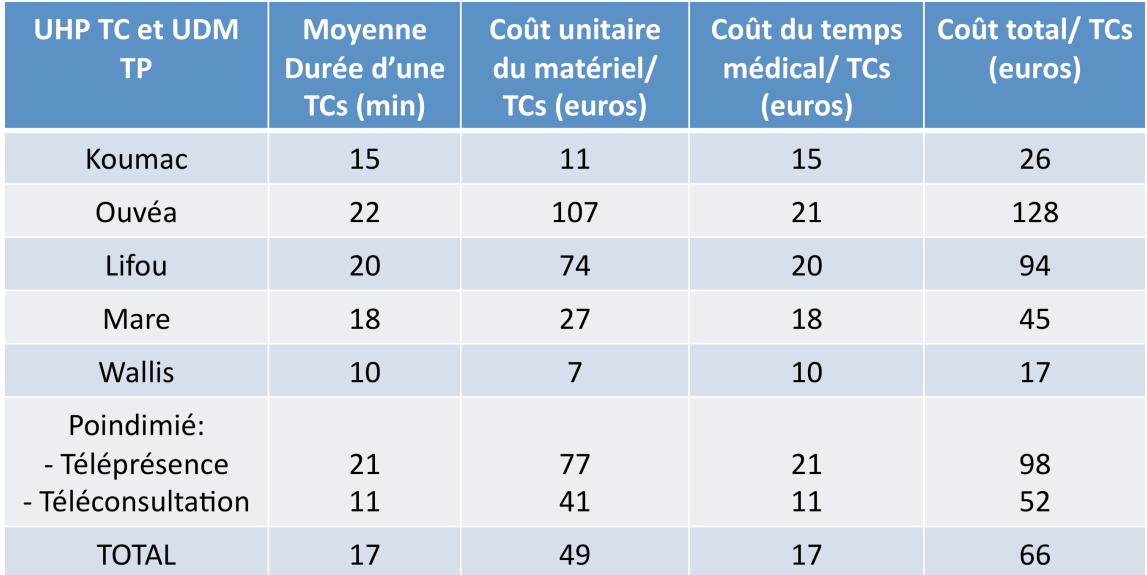

**Tableau 29.** Coût de la téléconsultation en tenant compte du coût du matériel et du temps médical dans les UHP TC et UDM TP
# **4. DISCUSSION**

# **4.1. Biais de l'étude**

 Notre étude a pour principale limitation la courte durée de suivi des patients, de 15 semaines pour les UHP et de 25 semaines pour les UDM, or il s'agit de patients hémodialysés chroniques dont les variations des paramètres, notamment biologiques, nécessitent probablement une plus longue durée d'étude pour être observées.

 Il existe un biais de recrutement puisque les patients n'ont pas été randomisés. Les unités de dialyse les plus éloignées ont été réparties dans le groupe avec téléconsultation et les unités les plus proches du centre lourd de Nouméa dans le groupe sans téléconsultation. Bien que cette situation soit génératrice de biais, nous avons souhaité nous mettre dans la situation la plus proche de la réalité et de l'indication de la télémédecine et c'est bien évidemment dans les structures les plus éloignées du centre d'exercice des médecins que la téléconsultation prend tout son sens.

 Enfin il pourrait exister un biais de suggestivité notamment en ce qui concerne les questionnaires des patients car ce sont les IDE des unités concernées qui ont réalisé le recueil des données et non pas une tierce personne étrangère à l'unité. Nous avons en revanche évité le biais d'attrition en réalisant une analyse en intention de traiter. En effet, en excluant de l'étude les patients sortis de l'unité durant la période d'observation, nous aurions méconnu un effet potentiellement secondaire à la pratique de la téléconsultation.

 Malgré ses différents biais cette étude a pour principal intérêt d'encadrer les premiers pas de la téléconsultation et de la téléprésence robotisée en Nouvelle-Calédonie.

# **4.2. Analyse des résultats des UHP TC et UHP**

#### 4.2.1. Caractéristiques épidémiologiques des patients inclus

Les deux groupes étaient composé d'un effectif de 61 patients. Une revue de la littérature de 2006 dénombre 130 études dans le monde sur la télémédecine (comprenant une analyse du devenir des patient, du personnel et une évaluation économique). Seule la moitié de ces études présente plus de 50 patients dans chaque bras (31).

 Les deux groupes, UHP et UHP TC, sont très comparables en début d'étude. Ils ne présentent pas de différence significative concernant l'âge, le sexe, le temps en hémodialyse, l'IMC, l'indice de Charlson, le statut GIR et enfin le type de néphropathie initiale des patients.

 De la même façon qu'en métropole les hommes hémodialysés sont plus nombreux que les femmes.

 Le diabète est la cause la plus fréquente de néphropathie dans les 2 groupes. Nous n'avons pas recueilli l'ethnie des patients mais il s'agissait dans la très grande majorité de Mélanésiens et de Wallisiens.

 Les habitudes alimentaires et la sédentarité liées à un mode de vie occidentalisé expliquent cette proportion de diabète. L'IMC est en moyenne de 29,4 et de 30,4 dans les 2 groupes respectivement. Il s'agit donc de patients en surpoids ou obèse. Pour comparaison l'IMC moyen chez les patients dialysés sur les 23 régions françaises en 2010 était de 25,5 (7).

 L'index de Charlson est élevé, de 5,7 et 6,1 respectivement, démontrant un taux de comorbidité élevé malgré une moyenne d'âge de moins de 60 ans. La moyenne d'âge au registre REIN de 2010 sur les 23 régions françaises est de 70,9 ans.

 Enfin malgré ces comorbidités le statut GIR des patients des deux groupes est bon de 5,7 et 5,8 de moyenne. Ces deux groupes sont donc composés de patients pour la plupart autonomes. Il est évident que les patients les plus dépendants sont pris en charge dans le centre de lourd de Nouméa où la surveillance médicale est plus rapprochée. Néanmoins cette répartition n'est pas stricte, en effet l'objectif de ces centres de proximité est également de pouvoir maintenir les patients les plus fragilisés près de leur famille le plus longtemps

possible. Les structures sociales étant peu nombreuses, ces patients ont besoin de leur entourage pour s'occuper d'eux.

 Sur le plan biologique les valeurs moyennes de calcémie, de phosphorémie et de ferritinémie ne sont pas significativement différentes entre les deux populations. En revanche le taux moyen d'albuminémie est significativement plus élevé dans le groupe avec téléconsultation.

 Le taux plus élevé dans les centres les plus éloignés de Nouméa peut indiquer que ces patients ont une alimentation plus « équilibrée », ces patients étant moins sujet aux sollicitations de la grande distribution et ayant conservé une alimentation plus rurale.

 L'albumine est en moyenne bien supérieure à 35 dans les deux groupes confirmant l'absence de dénutrition.

 L'autre différence significative concerne l'hémoglobinémie moyenne plus élevée chez les patients du groupe sans téléconsultation. Les deux groupes sont néanmoins dans l'objectif fixé par les recommandations (32).

#### 4.2.2. Fréquence du suivi par consultation et téléconsultation

 Nous avons bien respecté les objectifs de départ en terme de suivi des patients par consultations et téléconsultations. En revanche, en raison de problèmes de connexion Wifi, seules 37,6 % des téléconsultations ont été réalisées via la tablette Samsung ® . Les autres téléconsultations ont été réalisées par ordinateur classique une fois la séance de d'hémodialyse terminée.

### 4.2.3. Paramètres biologiques de fin d'étude

 Nous n'avons pas mis en évidence de différence significative entre les deux groupes en fin d'étude concernant les paramètres biologiques à l'exception du taux moyen d'albuminémie qui est plus élevé dans le groupe UHP TC.

 Comme nous l'avons dit précédemment les résultats sont difficilement interprétables au regard de la courte durée de l'étude, particulièrement les dosages de ferritinémie et PTH qui sont des paramètres mesurés tous les 3 mois selon les recommandations (32, 33) et dont les valeurs n'ont sans doute pas été influencées par le mode de suivi des patients.

#### 4.2.4. Paramètres de la voie d'abord vasculaire

 Tous les patients sont hémodialysés sur une FAV. En raison du taux d'infection de 5,2 fois plus élevé sur cathéter veineux central tunnelisé (34), variant néanmoins de 5 à 50% en fonction de la durée d'utilisation (35), les patients porteurs de cathéters centraux sont hémodialysés en centre lourd à Nouméa.

 Aucun patient n'est porteur d'un pontage prothétique. C'est bien entendu un type d'abord de seconde intention. En effet le taux d'évènement sur pontage est 3 à 7 fois plus important que sur FAV native (36).

Le risque relatif de mortalité est de 2,3 pour les cathéters et de 1,47 pour les pontages prothétiques par rapport à la FAV native (36).

 Concernant la surveillance des FAV, on constate un nombre significativement plus élevé de débitmétries durant l'étude dans le groupe sans téléconsultation. La surveillance du débit de l'abord vasculaire pour hémodialyse (AVH) fait partie des mesures recommandées de prévention des thromboses (37,38,39,40,41).

 Ce débit peut être mesuré par 3 méthodes différentes : l'écho-doppler (42, 43, 44), le Transonic (45,46) et enfin le module BTM (47, 48, 49).

 La mesure par Transonic n'est réalisée qu'en centre lourd au CHT, le coût d'achat de l'appareil étant important (23000 euros). Le module BTM est un moyen simple de mesure des débit qui sont équivalents à la mesure doppler, méthode de référence (37, 38, 39, 40, 49). Les générateurs d'hémodialyse des UHP sont équipés de ce module et des débits sont régulièrement réalisés par les IDE contrairement aux UHP TC ne possédant pas ce type de générateur. La mesure de débit dans ces centres est donc effectué par écho-doppler. Il s'agit d'une technique rapide, simple d'utilisation (49, 50) mais utilisée pour le moment uniquement

par les médecins. L'échographe est un appareil portable, basé au centre lourd de Nouméa et amené par les néphrologues dans les UHP TC et les UHP lors des consultations.

 Ceci explique la différence du nombre de débits réalisés entre les deux groupes durant l'étude. Néanmoins cette différence de suivi n'a pas entraîné de conséquence significative sur le nombre de thrombose ni d'angioplastie des FAV dans le groupe UHP TC. A nouveau il faut se méfier de la courte durée de l'étude et confirmer ces données sur une période d'observation plus longue.

 Les recommandations européennes proposent une surveillance du débit mensuelle pour les prothèses et trimestrielle pour les FAV natives (41). Dans l'étude de Mac Carley il existe une baisse significative des thromboses par surveillance du débit par Transonic: 0,16 événement (thrombose par année patient) contre 0,71 en l'absence de surveillance, avec une diminution des couts (baisse du nombre d'hospitalisation, de thrombolyse, de thrombectomie, de chirurgie de réfection d'AVH et de pose de cathéter veineux centraux (KTC) (40). Cependant cette surveillance génère des interventions préemptives qui diminuent le taux de thrombose des FAV, mais n'augmente pas leur survie (45, 46, 51). Dans notre étude la différence de fréquence de mesure des débits de FAV n'a pas entrainé de différence significative du nombre d'angioplastie entre les groupes.

 Enfin sur le plan infectieux, une infection de la FAV est survenue dans le groupe UHP TC, celle-ci a été traitée par antibiotique et sans conséquence sur le devenir de la FAV.

#### 4.2.5. Incidents durant la séance d'hémodialyse

 Nous n'avons pas retrouvé de différence significative entre le nombre de « séances évènements » par patient entre les deux groupes. De même la nature de ces évènements ne différait pas.

 En revanche les médecins ont été significativement plus sollicités lors de ces séances dans le groupe UHP TC. On pourrait donc penser que les problèmes survenus pendant la séance étaient plus sévères mais on constate qu'il n'y a pas de différence significative dans le nombre de transfert aux urgences.

 Il est possible d'avancer comme hypothèse que le personnel des unités de dialyse situées à proximité du centre lourd se sente finalement sécurisé de part cette proximité physique et contacte moins souvent le néphrologue d'astreinte.

### 4.2.6. Séances d'hémodialyse de repli

 Pour mémoire nous avons appelé séances de repli les séances d'hémodialyse réalisées en dehors de l'unité de référence du patient.

 Il existe une différence significative entre les deux groupes avec un nombre de séances de repli plus important dans le groupe UHP TC. Ceci n'est pas une surprise car le centre hospitalier de référence est situé à Nouméa et les problèmes chirurgicaux ou médicaux nécessitant une surveillance plus soutenue y sont pris en charge. Les patients sont donc hémodialysé en centre lourd le temps du traitement en hospitalisation puis dans les UHP situés à proximité du CHT jusqu'à ce que la situation soit suffisamment stable pour un retour dans l'unité initiale.

 On peut observer que les motifs de replis sont essentiellement chirurgicaux et non programmés. Il y a en effet, comme décrit précédemment, un grand nombre de patients diabétiques sujets à de nombreuses complications infectieuses cutanées et osseuses.

 Les séances de repli pour convenance sont plus nombreuses dans le groupe UHP. En effet les patients de ces unités ont pour la plupart de la famille sur la Grande Terre et sont susceptibles d'y passer quelques jours de congé dans l'année, ce que permettent les UHP TC en les accueillant momentanément. Les patients en UHP TC ne vont que très rarement à Nouméa pour convenance mais plutôt par nécessité médicale.

 A noter 13 séances de repli en UHP TC lors du cyclone Frida survenu durant l'étude. Ce cyclone ayant bloqué l'accès de certaines routes les patients ont du être pris en charge quelques jours par d'autres unités.

## 4.2.7. Hospitalisations

 On ne retrouve pas de différence significative entre la moyenne des journées d'hospitalisation par patient durant l'étude entre les deux groupes. Les patients en UHP TC n'ont pas toujours de la famille pouvant les accueillir à Nouméa et il y a peu de structures de soins de suite on aurait donc attendu que la différence entre les groupes soit significative et en défaveur du groupe UHP TC.

## 4.2.8. Sorties définitives de l'UHP

 Seuls 3 patients ont quitté leur unité de référence durant l'étude avec un décès dans le groupe UHP dans les suite d'un coma sur hématome sous dural chez un patient éthylique chronique.

Le seul départ en métropole pour attente de greffe a eu lieu dans le groupe UHP.

 Les résultats sont encourageants pour la poursuite de la téléconsultation mais il faut bien entendu interpréter les résultats avec prudence du fait de la courte durée d'observation. La surveillance des fistules dans le groupe UHP TC est moins soutenue et bien que nous n'ayons pas observé de différence significative entre les 2 groupes dans la survenue de thrombose et d'angioplastie, il faudrait poursuivre l'observation et s'assurer que ce groupe ne présente pas plus de complications.

 Sur le plan des incidents en dialyse et des transferts aux urgences l'étude est satisfaisante et malgré l'éloignement physique les IDE finalement gardent un contact étroit avec les médecins qui sont plus sollicités dans le groupe UHP lors des évènements, ce qui montre l'encadrement des patients dans ces unités.

# **4.3. Analyse des résultats des UDM TP et UDM**

#### 4.3.1. Caractéristiques épidémiologiques des patients inclus

 Tout comme pour les UHP nos deux groupes sont comparables en début d'étude concernant le sexe, l'IMC, le temps en hémodialyse, et le type de néphropathie initiale.

 Concernant l'âge on note une tendance à la significativité avec des patients plus jeunes dans le groupe UDM TP. Sur le plan biologique on retrouve comme pour les UHP un taux moyen d' albuminémie significativement plus élevé dans le groupe UDM TP d'ou l'hypothèse d'une meilleure qualité de vie en zone rurale avec une alimentation plus équilibrée et un IMC plus bas (mais de façon non significative).

 Les patients en UDM TP ont un indice de Charlson plus bas et présenteraient donc moins de comorbidités que les patients en UDM mais ce n'est pas statistiquement significatif. La

grille AGGIR n'a pas été renseignée pour ces patients et nous n'avons donc pas d'information concernant le degré d'autonomie des patients.

 On a donc l'impression que les patients en UDM TP ont une tendance à être plus jeune avec une albuminémie plus élevée et donc peut-être en meilleur état de santé que les patients en UDM. En effet les patients hémodialysés à Koutio (UDM) le sont pour des commodités de transport (vivant à proximité) mais aussi pour bénéficier d'une surveillance médicale plus étroite (visite 1 fois par semaine). L'UDM représente donc un compromis entre le centre lourd et l'UHP. Ils bénéficient dans cette unité de l'hémodiafiltration (HDF) dont un des avantages est de limiter les évènements intradialytiques notamment hypotensifs (52, 53). Par ailleurs l'HDF augmente la survie des patients hémodialysés (54, 55, 56).

### 4.3.2. Fréquence du suivi par consultation et téléconsultation

 Nous n'avons malheureusement pas pu respecter les objectifs initiaux de cette étude. En effet le robot ayant été défectueux durant plusieurs semaines nous n'avons pu réaliser que 2 consultations par téléprésence robotique. Les autres téléconsultations ont eu lieu via ordinateur PC et n'ont pas eu lieu au rythme initial prévu d'une fois par semaine.

 Il paraît donc délicat de comparer ces deux groupes, néanmoins nous avons tenu à analyser les résultats malgré ce bais important de suivi.

 Le problème technique survenu durant l'étude montre bien que la téléconsultation peut présenter des aléas qu'il faut anticiper pour maintenir une surveillance régulière des patients. En cas de défaillance technique le retour à des technologies plus dégradées voir au déplacement doit être prévu par des protocoles.

#### 4.3.3. Paramètres biologiques de fin d'étude

 Les populations suivies avec et sans téléconsultation ne sont pas significativement différentes en fin d'étude en ce qui concerne les paramètres biologiques à l'exception du taux moyen d'albuminémie qui reste plus élevé dans le groupe UDM TP. La même précaution est

à prendre dans l'interprétation des résultats que pour les UHP par rapport à la courte durée de l'étude.

 Une étude canadienne menée sur 2 unités d'hémodialyse à distance d'un centre lourd suivies toutes deux sans téléconsultation pendant 9 mois puis avec téléconsultation les 9 mois suivants montre l'absence de différence significative entre les deux périodes concernant les variations des paramètres biologique. En revanche il existe une diminution significative des modifications thérapeutiques après la mise en place de la téléconsultation. (57)

#### 4.3.4. Paramètres de la voie d'abord vasculaire

 La mesure des débits de FAV est significativement plus fréquente dans le groupe UDM. Néanmoins comme dans les UHP ceci est sans conséquence sur le nombre de thrombose et d'angioplastie qui ne différent pas de façon significative entre les 2 groupes.

 En revanche le taux d'infections de FAV dans le groupe UDM TP est statistiquement plus élevé que dans le groupe UDM. Une des deux infections a été compliquée d'une septicémie à streptocoque A aboutissant à une prise en charge chirurgicale avec fermeture de la FAV et mise en place d'un KTC.

#### 4.3.5. Incidents durant la séance d'hémodialyse

 Comme on pouvait le craindre au vu des caractéristiques initiales des patients, il y a significativement plus d'incidents en hémodialyse dans le groupe UDM que dans le groupe UDM TP et ceci malgré le mode de dialyse par hémodiafiltration. Ces incidents sont essentiellement des problèmes de volémie dans les deux groupes avec un nombre d'hypotensions et de crampes significativement plus important dans le groupe UDM.

 Malgré cela le nombre de contact des IDE avec les médecins ne sont pas plus nombreux dans le groupe UDM, cela s'explique probablement par la fréquence plus importante de visite médicale programmée dans ce groupe.

 Paradoxalement le nombre de transfert aux urgences est statistiquement plus élevé dans le groupe UDM TP.

 La fréquence du suivi médical a donc du avoir une incidence sur le contrôle des incidents et la rapidité des changements thérapeutiques en conséquence.

### 4.3.6. Séances d'hémodialyse de repli

 On retrouve les mêmes données que pour les UHP avec un plus grand nombre de séances de repli dans l'unité la plus éloignée de l'hôpital de référence et donc du centre lourd.

 Les replis pour motif personnel sont significativement plus nombreux dans le groupe UDM, car ces patients sont plus susceptibles de voyager sur la Grande-Terre pour rendre visite à des amis ou de la famille.

Enfin on retrouve quelques séances de repli dans le groupe UDM TP lors du cyclone Frida.

## 4.3.7. Hospitalisations

 On ne retrouve pas de différence significative entre les groupes en terme de nombre et de durée d'hospitalisation par patient. Comme pour les UHP le motif chirurgical prédomine.

## 4.3.8. Sorties définitives de l'UDM

 Un décès est survenu dans l'UDM par insuffisance cardiaque globale. Cinq transferts ont eu lieu dans d'autres unités pour convenance. Ils étaient motivés par un rapprochement des patient de leur domicile dans les UHP de la Grande Terre.

# **4.4. Acceptabilité**

 De nombreuses questions éthiques se posent concernant la télémédecine et dans notre étude plus particulièrement la téléconsultation.

 L'exercice de la téléconsultation chez les patients hémodialysés chroniques en Nouvelle-Calédonie respecte les principes déontologiques définis selon les préconisations du Conseil National de l'Ordre des Médecins (CNOM) et de l'HAS à savoir (29, 58) :

- Une connaissance suffisante du patient et de ses antécédents et l'obtention d'un consentement à ce mode de pratique après une information éclairée.

- Une réponse à un besoin pour favoriser l'accès aux soins et permettre le développement d'unités dans des zones de moindre densité médicale.

- Le respect du secret professionnel avec un dispositif de transmission des informations parfaitement sécurisé.

 Nous avons voulu évaluer de façon concrète le jugement des utilisateurs sur la téléconsultation en fin d'étude. D'autres études réalisées sur la téléconsultation ont démontré la satisfaction du personnel et des patients :

 34 patients du Michigan hémodialysés ont été suivis par téléconsultation durant 6 mois. A la fin de l'étude les utilisateurs, patients et soignants, étaient satisfaits de cette prise en charge avec un score moyen de 5,6 et 5,7 sur 7 respectivement aux questionnaires (59).

 De la même façon 5 patients en dialyse péritonéale suivis par téléconsultation une fois par semaine et consultation une fois par mois ont déclarés se sentir en sécurité et n'ont pas rencontrés de problème majeur dans la manipulation du matériel (60).

#### 4.4.1. Analyse du questionnaire patient

 Le taux de réponse est très différent dans le groupe suivi avec le robot et celui suivi avec la tablette ou l'ordinateur PC. Les patients suivis avec la téléprésence robotisée appartiennent à la même unité, le recueil a donc été simple avec un seul infirmier. En revanche 6 unités

différentes composent le groupe UHP TC avec des changements d'infirmiers durant la période d'étude et donc une organisation plus difficile pour le recueil de données.

 La qualité du son par téléconsultation semble correcte (56% des patients la jugent bonne à excellente) mais les réponses concernant la qualité de l'image sont plus mitigées. On peut regretter de ne pas avoir détailler ces caractéristiques techniques pour le robot, la tablette et l'ordinateur PC.

 36% des patients ont des difficultés à dialoguer avec le médecin et ne sont pas à l'aise. Il s'agit d'un mode de communication nouveau par l'intermédiaire d'un écran qui entrave le langage physique, le contact direct avec le patient et sa composante thérapeutique, entrainant selon certains une déshumanisation de la médecine.

 Un interrogatoire a été mené sur 37 soignants pratiquant la téléconsultation en Australie. Il ressort finalement contre toute attente que l'écoute du médecin est renforcée par cette technique. Le contact a lieu entre 2 visages et il est donc difficile de ne pas être entièrement attentif aux dires du patient ou de couper court à la communication par le langage corporel (61).

 La présence des IDE à l'entretien est indispensable car il permet si nécessaire de refaire le point avec le patient après la téléconsultation si des imprécisions persistent tout comme pour une consultation classique. De la même façon les IDE apportent des éléments pour appuyer ou préciser les dires du patient durant l'entretien. Ce rôle d'intermédiaire est déjà fortement inscrit dans les pratiques conventionnelles.

 Le coté ludique de la téléconsultation est perçu par 36% des patients. Le ressenti des patients sur la première visite du robot dans l'unité est partagé à part égale entre l'inquiétude et l'amusement. Concernant l'utilisation de la tablette il est difficile d'interpréter les résultats en raison du faible nombre de réponses.

 Le rythme des consultations et des téléconsultations satisfait la majorité des patients interrogés.

#### 4.4.2. Analyse du questionnaire IDE

 Le taux de réponse de 76% est satisfaisant. Les IDE se sont sentis impliqués dans cette étude.

 Ils semblent satisfaits des contacts avec les néphrologues d'astreinte et obtiennent des réponses rapides lors des problèmes survenant dans l'unité. 89% d'entre eux ont répondu travailler en sécurité dans l'unité de dialyse.

 Concernant plus spécifiquement la téléconsultation, le son et l'image ne semblent pas satisfaire le personnel interrogé et il faut progresser dans ce domaine indispensable au bon déroulement de la consultation.

 Un point important concerne le temps infirmier consacré à la téléconsultation qui est plus long que celui d'une consultation classique selon 91 % du personnel interrogé. Il faut donc prévoir un temps infirmier supplémentaire dédié à la téléconsultation de façon à pouvoir travailler dans de bonnes conditions et obtenir la satisfaction de tous les utilisateurs.

 En raison de l'éloignement géographique et d'une fréquence moindre de présence médicale, nous avons demandé aux IDE quel était le domaine dans lequel ils souhaiteraient un transfert de compétence. Plusieurs réponses étaient possibles. La surveillance des FAV arrive en premier suivi de l'adaptation des paramètres de dialyse en fonction de l'état d'hydratation du patient.

 Lors de cette étude, du fait d'un rythme moins soutenu de consultation sur site, le nombre de débitmétrie de FAV a été statistiquement moins élevé dans les groupe UHP TC et UDM TP. On pourrait imaginer une collaboration lors de la téléconsultation entre l'IDE et le médecin pour la mesure de débit d'abord vasculaire par écho-doppler (62).

 L'adaptation des paramètres de dialyse en fonction de l'état d'hydratation du patient est en théorie une prescription médicale, néanmoins les IDE sont amenés très régulièrement, et ceci y compris dans les centres lourds avec présence médicale continue, à adapter l'ultrafiltration en fonction de la tension artérielle ou de la présence de crampes. Il est donc important pour les IDE travaillant en UHP d'avoir une formation adéquate dans la gestion de la séance.

Un effort doit donc être impérativement entrepris pour que ces transferts de compétences soit réalisés et régulièrement évalués.

 Au Canada, dans 2 unités de dialyse satellites, les IDE travaillant avec la téléconsultation étaient satisfaits de ce mode de pratique plus autonome. Deux précautions avaient été prises par les médecins: d'une part les infirmiers étaient expérimentés (plus de 10 ans d'exercice) et d'autre part ceux ci avaient été formés à l'examen clinique des patient au préalable (63).

### 4.4.3. Analyse du questionnaire médecin

Les médecins ayant répondu au questionnaire ont trouvé que la qualité du son et de l'image était satisfaisante. Par ailleurs 83% d'entre eux déclarent avoir progressé dans le déroulement de l'entretien et la manipulation du matériel durant l'étude et 67% sont à l'aise dans la manipulation de celui ci.

 Les avis sont partagés concernant l'absence d'examen clinique mais 100% des médecins jugent suffisantes les informations obtenues durant l'entretien pour établir les prescriptions.

 67% des médecins trouvent, comme les IDE, que le temps consacré à la téléconsultation est plus long qu'une consultation classique.

 On pourrait penser qu'il est choquant pour un médecin de ne pas pouvoir examiner son patient, temps essentiel de la relation médecin-malade et cela peut entrainer un jugement négatif sur la téléconsultation.

 Il faut rappeler que ces patients hémodialysés chroniques ont été suivis en hémodialyse durant une durée minimale de 1 mois en centre lourd avec un programme de dialyse défini et un état cardio-vasculaire le plus stable possible compte tenu de leurs antécédents avant le transfert en UHP. De plus il ne s'agit pas de remplacer totalement la consultation sur site par la téléconsulattion, les patients sont toujours évalués cliniquement par un médecin toutes les 10 semaines.

 Les 2 aspects que l'on cherche à évaluer plus particulièrement lors de l'examen clinique du patient hémodialysé sont :

 D'une part l'état d'hydratation du patient par la présence ou l'absence d'œdèmes des membres inférieurs et la recherche de crépitant à l'auscultation pulmonaire, d'autre part l'aspect et le fonctionnement de la FAV par la recherche de signes inflammatoires et d'une diminution du thrill ou du souffle.

 Une étude menée sur 2 ans chez des patients en dialyse péritonéale montre que l'évaluation des œdèmes ainsi que l'inspection de l'orifice de sortie du cathéter de dialyse est possible dans 100 % des cas lors de la téléconsultation avec l'aide du patient (18).

 Dans l'unité les IDE sont une aide précieuse pour le néphrologue et peuvent l'aiguiller dans le déroulement de l'entretien en lui apportant des éléments cliniques.

 Ces deux paramètres (hydratation du patient et état de la fistule) sont explorables par des moyens complémentaires de l'examen clinique :

 - Pour l'état d'hydratation, la tension artérielle ainsi que son évolution durant la séance, ou la présence de signes fonctionnels comme la dyspnée, les crampes ou les troubles digestifs survenant durant la séance sont des indicateurs précieux. Le module VSR (Volume Sanguin Relatif) est un outil d'évaluation du secteur vasculaire (et indirectement du secteur interstitiel) mais n'est malheureusement disponible que sur certains générateurs et ne peut pas être utilisé pour le moment dans les UHP.

 - Concernant la FAV, une diminution de la dialysance, du KT/V par dialysance ou une anomalie des pressions artérielles ou veineuses sont des éléments diagnostiques indispensables à la prédiction d'une sténose (33).

 Ces indicateurs sont complémentaires de l'examen clinique et ne sont interprétables qu'au regard de celui ci. En effet un patient en surcharge hydro-sodée peut être sujet aux hypotensions en lien avec une insuffisance cardiaque ou une hypoalbuminémie et un patient hypertendu n'est pas systématiquement en état d'inflation hydro-sodée. De même l'élévation des pressions veineuses peut être liée à une coagulation du circuit et non pas à un dysfonctionnement de la FAV. C'est pourquoi il doit y avoir une étroite collaboration entre les IDE et les médecins lors de la téléconsultation et cela nécessite comme nous l'avons vu précédemment une formation des IDE à l'examen clinique des patients de façon à pouvoir apporter des éléments pertinents à la prise de décision médicale.

 L'autre aspect qui interroge sur la téléconsultation est la crainte d'une déshumanisation avec la perte de la relation médecin-malade.

 Actuellement la consultation sur site n'est pas utilisée de façon adéquate en Nouvelle-Calédonie. La majorité du temps est consacrée à consulter le dossier informatique du patient contenant les données de séances de dialyse et les paramètres biologiques nécessaires à

l'adaptation du traitement. Devant le nombre de patients et le temps limité lors de la consultation en raison du temps de transport, la consultation ne remplit pas son objectif d'interaction médecin-malade.

 La téléconsultation peut permettre de valoriser la consultation sur site durant laquelle un temps plus long serait consacré à l'information du patient sur le traitement, le régime ou la transplantation.

 De même pour le personnel IDE, le déplacement des médecins serait l'occasion de répondre de façon plus précise à leurs interrogations sur les patients ou l'hémodialyse, et réaliser des formations sur les transferts de compétences abordés dans notre questionnaire.

 On pourrait penser que la téléconsultation représente surtout un confort pour le médecin (moins de déplacements) et diminue l'implication dans la prise en charge du patient, laissée aux soins de l'IDE et en cas d'urgence aux médecins du centre hospitalier le plus proche. Mais il est finalement bien plus simple pour le médecin que le domicile du patient soit à proximité du centre hospitalier pour la programmation d'examens, ou le suivi en consultation. La téléconsultation est donc une façon d'optimiser la prise en charge médicale tout en maintenant l'autonomie du patient.

# **4.5. Coûts**

L'étude des coûts montre que la téléconsultation est nettement moins onéreuse que la consultation sur site en raison bien évidemment de l'absence de transport. Le coût lié au déplacement médical représente en effet 69% du coût total de la consultation. Le coût du matériel informatique représente 74% du coût total de la téléconsultation et la téléprésence robotisée est bien entendu plus chère que la téléconsultation par tablette Samsung ou ordinateur PC (7263 euros pour le robot contre 288 euros pour la tablette). Néanmoins la maniabilité et les perspectives de développement ne sont pas les mêmes (bras articulé avec réalisation d'échodoppler dans l'avenir ?). Ce matériel est évidemment plus rentable dans les unités accueillant un nombre important de patient. Ainsi la téléconsultation à Wallis coûte 17 euros à contre 128 euros à Ouvéa).

# **5. CONCLUSION**

 A travers notre étude nous montrons qu'il n'y pas de différence significative entre les patients hémodialysés suivis par téléconsultation et les patients suivis pas consultation conventionnelle, en terme de paramètres biologiques, d'incidents durant la séance d'hémodialyse, de complication de la voie d'abord vasculaire et du nombre d'hospitalisations. Les résultats sont similaires dans la deuxième partie de l'étude avec une absence de différence significative entre les patients hémodialysés suivis par téléprésence robotisée ou par consultation conventionnelle. Les séances de repli ont été plus nombreuses dans les groupes UHP TC et UDM TP en raison de l'éloignement du centre hospitalier de Nouméa.

 Les utilisateurs semblent satisfaits de cette expérience mais il reste des efforts technologiques à fournir en terme de qualité de son et d'image lié principalement au réseau de télécommunication. La téléprésence robotisée a été malheureusement peu évaluée dans notre étude mais est probablement un moyen plus efficace pour accéder au patient en téléconsultation. Il serait souhaitable de poursuivre cette étude sur une plus longue durée de façon à valider ce mode de communication. Le temps infirmier dédié à la téléconsultation doit être réévalué car le bon déroulement de la téléconsultation nécessite une collaboration étroite du personnel médical avec une disponibilité complète des IDE. On pourrait imaginer développer ce mode de consultation avec la mise en place d'écho-doppler des abords vasculaires à distance.

 Enfin il ne faut pas perdre de vue que la téléconsultation n'est pas un facteur de déshumanisation de la médecine mais un outil de rapprochement entre les médecins et les patients hémodialysés situés à distance.

Saint-Exupéry disait en 1939 (Terre des Hommes) :

« Il me semble qu'ils confondent but et moyen ceux qui s'effraient par trop de nos progrès techniques. »

 La téléconsultation est une opportunité pour la prise en charge des patients chroniques. Son organisation est sans cesse en mouvement du fait des progrès technologiques qu'elle doit suivre et intégrer. Il ne faut pas sous estimer l'importance de l'implication humaine pour qu'elle soit efficace et acceptée.

# **6. BIBLIOGRAPHIE**

- 1.Loi n° 88-1028 du 9 novembre 1988 portant dispositions statutaires et préparatoires à l'autodétermination de la Nouvelle-Calédonie en 1998. Journal Officiel de la République Française ;10 novembre 1988.
- 2. Loi organique n° 99-209 du 19 mars 1999 relative à la Nouvelle-Calédonie
- 3. ITSEE : Institut Territorial de la Statistique et des Etudes Economiques
- 4. Décret n° 2002-1197 du 23 septembre 2002 relatif aux conditions techniques de fonctionnement des établissements de santé qui exercent l'activité de traitement de l'insuffisance rénale chronique par la pratique de l'épuration extra-rénale et modifiant le code de la santé publique. Journal Officiel 2002;25 septembre
- 5. Arrêté n° 2011-981/GNC du 10 mai 2011 relatif aux conditions techniques de fonctionnement auxquelles doivent satisfaire les structures sanitaires pour être autorisées à pratiquer les activités d'épuration extra-rénale. Journal Officiel de la Nouvelle-Calédonie;19 mai 2011.
- 6. Direction des affaires sanitaires et sociales : « Situation sanitaire en Nouvelle Calédonie » ; Les insuffisants rénaux chroniques. 2010
- 7. Registre REIN (Réseau, Epidémiologie, information, Néphrologie). Rapport annuel 2010. Agence de la Biomédecine
- 8. INSEE(Institut national de la statistique et des études économiques) ; Mortalité et espérance de vie en 2011.
- 9. ONDPS (Observatoire National de la Démographie des Professionnels de Santé). Compte rendu de l'Audition des Néphrologues du 6 janvier 2010.
- 10. Moist L, Bragg-Gresham J, Pisoni L. Travel time to Dialysis as a Predictor of Health Related Quality of life, Adherence, and Mortality: The Dialysis Outcomes' and Practice Patterns Study (DOPPS). AJKD 2008 avr;Vol **51**,issue 4,pp 641-650
- 11. Tonelli M, Manns B,culleton B. Association between proximity to the attending nephrologist and mortality among patients receiving hemodialysis. CMAJ. 2007 oct: **177** (9):1039-1044.
- 12. Simon P, Acker D. Place de la télémédecine dans l'organisation des soins, ministère de la Santé et des Sports, DHOS, novembre 2008.
- 13. Loi n°2009-879 du 21 juillet 2009 portant réforme de l'hôpital et relative aux patients, à la santé et aux territoires. Journal Officiel de la République Française 2009;22 Juillet.
- 14. Le Code de la santé publique en vigueur au 06 aout 2012. Legifrance.gouv.fr.
- 15. Décret n° 2010-1229 du 19 octobre 2010 relatif à la télémédecine. Journal Officiel de la République Française 2010;21 octobre.
- 16. Décret n° 2012-202 du 10 février 2012 modifiant les conditions techniques de fonctionnement des établissements de santé qui exercent l'activité de traitement de l'insuffisance rénale chronique par la pratique de l'épuration extrarénale. Journal Officiel de la République Française 2012;12 février.
- 17. Durand PY, Chanliau J, Kessler M. Télémédecine par Diatelic : résultats préliminaires d'une expérience pilote régionale. VIIIe Symposium du registre de Dialyse Péritonéale de Langue Francaise. Avril 2005
- 18. Communication orale du Dr Charasse à la Société française de Néphrologie en 2012.
- 19. Charasse.C, Boulahrouz R, Leonetti F, Potier J, Stanescu C, Le Cacheux P, Kim Sen Ang, Baluta S. Hémodialyse en unité de dialyse médicalisée télésurveillée :une expérience de cinq années. Néphrologie et Thérapeutique. Available online, 12 februar 2013.
- 20. Gallar.P, Vigil A, Rodrigez I. Two years experience with telemedicine in the follow up of patients in home peritoneal dialysis. J telemed Telecare. Septembre 2007. Vol **13**. N°6: 288-292.
- 21. Nakamoto.H. Telemedicine system for patients on continuous ambulatory peritoneal dialysis. Perit Dial int. 2007 juin. Vol **27**. Suppl 2 S21-S26.
- 22. Dorval M. La télésurveillance, expérience canadienne. Journal de l'association des techniciens de Dialyse. Mars 2001. N°12.
- 23. Sicotte C, Mogadem K, Vasilevsky M, Desrochers J, St Gelais M. Use of telemedicine for haemodialysis in very remote areas : the Canadian first Nations. Journal of telemedicine and telecare 2011; **17** : 146-149
- 24. Whitten PS. Systematic review of cost effectiveness studies of telemedicine interventions. BMJ 2002 ; **324** : 434-37.
- 25. Pare G, Mogadem K. La téléseurveillance à domicile au service des maladies chroniques et du réseau de la santé. Juin 2008. (9 ème symposium franco-québéquoise sur la télésanté)
- 26. Délibération n°17 le 25 janvier 2001 relative à la carte des schémas d'organisation sanitaire en Nouvelle-Calédonie, article 14-1.
- 27. Charlson ME, Pompei P, Ales KL, Mackenzie CR. A new method of classifying prognostic comorbidity in longitudinal studies: Development and validation. Journal of chronic diseases. 1987; **40** (5):373–383.
- 28. Neuzillet Y. L'évaluation des morbidités compétitives et des scores d'évaluation de la morbidité compétitive. Progrès en urologie (2009) **19** Suppl.3, S80-S86.
- 29. Les conditions de mise en œuvre de la télémédecine en unités de dialyse médicalisée. Argumentaire HAS janvier 2010
- 30. Projet Compach : Pratique clinique : Prise en charge des patients hémodialysés. Cahier des charges. 2009
- 31. Bensik M, Hailey D, Wooton R. A systematic review of successes and failures in home telehealth: preliminary results. Journal of Telemedicine and Telecare 2006;**12** (Suppl. 3): 53:8-16.
- 32. KDIGO: Clinical Practice Guidelines for Anemia in Chronic kidney Disease. Vol **2**;Issue 4.Aout 2012
- 33. KDIGO: Clinical Practice Guidelines for the Diagnosis, Evaluation, Prevention, and Treatment of Chronic Kidney- Mineral and Bone Disease (CPK-MBD)Vol **76**;Suppl 113. Aout 2009.
- 34. Combe C, Pisoni RL, Port FK, Young EW, Canaud B, Mapes DL. Dialysis Outcomes and Practice Patterns study : data on the use of central venous cathéter in chronic hemodialysis. Néphrologie 2001;**22**(8):379-84
- 35. Georges M. Kerlakian, L. Richard Roedershelmer, James J.Arbaugh, Kenneth J.Newmark , Lionel R.King. Comparaison of autogenous fistule versus expended polytetrafluoroethylene graft fistule for angioaccess in haemodialysis. The American Journal of surgery. August 1986;**152**, Issue 2:238 -243.
- 36. NKF-K/DOQI. Clinical practice guidelines for vascular access : update 2006. Am J Kidney Dis 2006;**48**:S176-S247
- 37. N. Roxana Neyra, T.Alp Ikizler, Richard E. may, Himmelfarb J, SchulmanG. Change in access blood flow over time predicts vascular access thrombosis. Kidney international 1998 ;**45**:1714- 1719
- 38. Richard E.May, Himmelfarb J, Yenicesu M, Knights S, T. Alp Ikizler, Schulman G, Hernanz- Schulman. M, Shyr. Y, and Hakim.R. Prédictive value of access blood flow in detecting access thrombosis. ASAIO 1998;J44 :M55 - M558.
- 39. Schwab S, Oliver M, Suhocki P, Mc Cann R. Hemodialysis arteriovenous access : Detection of stenosis and response to treatment by vascular access blood flow. Kidney International 2001;**59** :358-362
- 40. McCarley P, Wingard R, Shyr Y, Pettus W, Hakim R, T. Alp Ikizler. Vascular access blood flow monitoring reduces access morbidity and costs. Kidney International 2001; **60**:1164-1172
- 41. Jan Tordoir et al. EBPG on vascular access. Nephrol Dial Transplant 2007;**22** (suppl. 2):ii88-ii117
- 42. Finlay D, Longley D, Foshager. M, Letourneau J. Duplex and color doppler sonography of haemodialysis arteriovenous fistulas and grafts. Radiographics 1993;**13**:983-999
- 43. Van Hooland S, Malik J. Hemodialysis vascular access ultrasonography : tips ; tricks, pitfalls and a quiz. J Vasc Access 2010 Oct-Dec;**11**(4):255-62
- 44. Melki et al, Place actuelle de l'écho-doppler dans la prise en charge diagnostique et thérapeutique des sténoses des abords vasculaires de l'hémodialysé. Sang Thrombose Vaisseaux mai 1996;**8**:5,275
- 45. Krivitski N. Theory and validation of acess flow measurement by dilution technique during hemodialysis. Kidney international 1995;**48**:224-250
- 46. Branger B, Granolleras C, Dauzat M, Picard E, Vecina F, Zabadani B, Branchereau P, et Fourcade J. Fréquence des thromboses des fistules artério-veineuses pour hémodialyse : apport de deux méthodes de surveillance : le Doppler et la dilution des ultrasons. Néphrologie 2004;**25** n°1:17-22
- 47. Schneditz D, Wang E, Levin N. Validation of haemodialysis recirculation an access blood flow measured by thermodilution. Nephrol Dial transplant 1999;**14**:376-383
- 48. Schneditz D, Kaufman AM, Levin Net al. Surveillance of access function by the blood temprerature monitor. Seminars in Dialysis 2003;**16**, Issue 6:483-487
- 49. Sacquépée M, Tivollier JM, Doussy Y, Quirin N, Valery JC, Cantin JF. Comparaison des mesures de débits d'abords vasculaires pour hémodialyse obtenues par méthode de thermodilution utilisant le module Blood Temperature Monitoring et par débitmétrie doppler. Néphrologie et thérapeutique
- 50. Lopot F, Nejedly S, Sulkova S, Blaha J. Comparison of different techniques of hemodialysis vascular access flow evaluation. The international Journal of artificial Organs 2003;**26**, n°12:1056-1063
- 51. Nonnast-Daniel B, Martin RP, Lindert O, et al. Color doppler ultrasound assessment of arteriovenous haemodialysis fistulas. Lancet 1992;**339**:143-5
- 52. Donauer J, Schweiger C, Rumberger B. Reduction of hypotensive side effects during online-haemodiafiltration and low temperature haemodialysis. Nephrol Dial Transplant 2003,**18:**1616-1622.
- 53. Locatelli F, Altieri P, Andrulli S, Bolasco P, Sau G, Pedrini L, Basile C, David S, Feriani M, Montagna G, Raffaele Di Iorio B, Memoli B, Cravero R, Battaglia G, Zoccali C. Hemofiltration and Hemodiafiltration Reduce Intradialytic Hypotension in ESRD. J Am Soc Nephrol 2010,**21:**1798-1807.
- 54. Canaud B. Effect of online hemodiafiltration on morbidity and mortality of chronic kidney disease patients. Contrib Nephrol 2007;**158**:216-224.
- 55. Canaud B, Bragg-Gresham JL, Marshall MR, Desmeules S, Gillespie BW, Depner T, Klassen P, Port FK. Mortality risk for patients receiving hemodiafiltration versus hemodialysis: European results from the DOPPS. Kidney Int 2006,**69:**2087-2093
- 56. Locatelli F, Marcelli D, Conte F, Limido A, Malberti F, Spotti D, Registro Lombardo Dialisi e Trapianto. Comparison of mortality in ESRD patients on convective and diffusive extracorporeal treatments. Kidney Int 1999,**55:**286-293.
- 57. Sicotte C, Mogadem K, Vasilevsky M, Desrochers J, St Gelais M. Use of telemedicine for haemodialysis in very remote areas : the Canadian first Nations. Journal of telemedicine and telecare 2011;**17**:146-149
- 58. Conseil national de l'Ordre des Médecins. Télémédecine. Les préconisations du conseil National de l'Ordre des Médecins. Paris:CNOM;2009.
- 59. Whitten P, Buis L. Use of telemedicine for haemodialysis : perceptions of patients and health-care providers, and clinical effects. Journal of telemedicine and Telecare 2008;  **14**:75-78.
- 60. Stroetmann K, Gruetzmacher P, Stroetmann V. Improving quality of life for dialysis patients through telecare. Journal of Telemedicine and telecare 2000;**6** Suppl 1.
- 61. Wade V, Eliott J, Hiller J. A qualitive study of ethical, medico-legal and clinical governance matters in Australian telehealth services. Journal of Telemedicine and Telecare*.* 2012;**18**:109-114.
- 62. Papas Y, Seale C. The physical examination in telecardiology and televascular consultations : a study using conversation analysis. Patient Education and Counselling 2010;**81**:113-118.
- 63. Lehoux P, Daudelin G, Poland B, Andrews J, Holmes D. Designing a better place for patients : Professional struggle surrounding satellite and mobile dialysis units. Social Science and Medicine. 2007;**65**:1536-1548

# **ANNEXE1**

# Score de comorbidité de Charlson

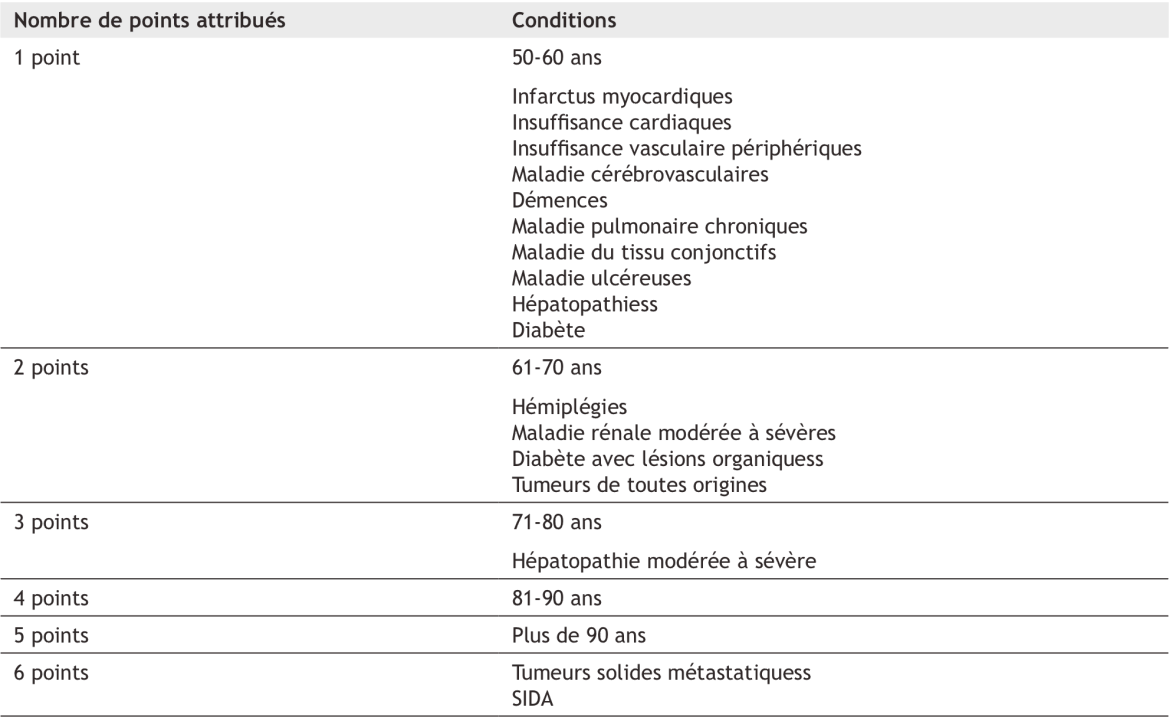

# **ANNEXE 2**

# Grille AGGIR

T

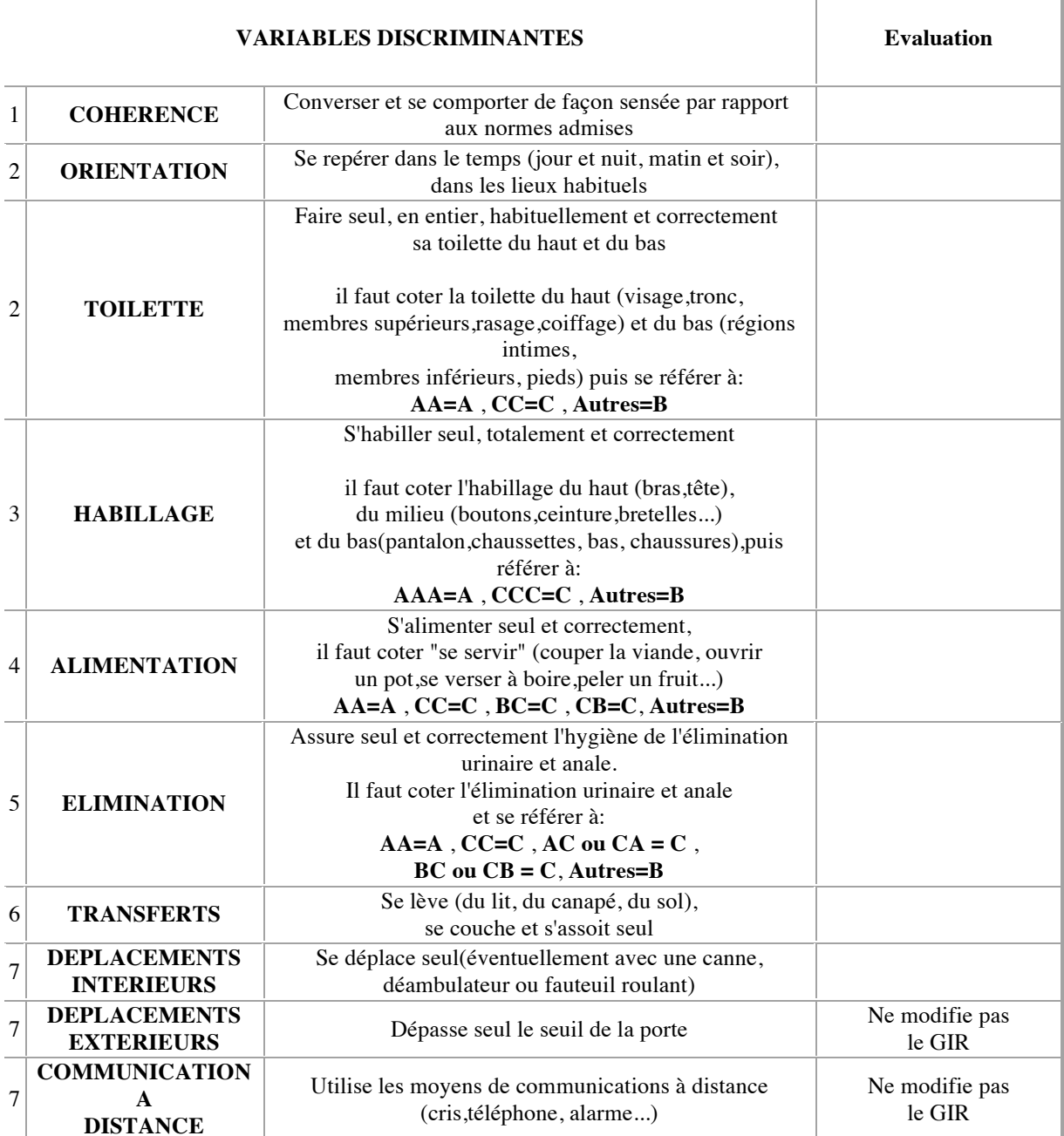

## $Remerciements:$

A mes parents, Daniel et Annick, vous m'avez toujours soutenue durant ces longues années d'études et m'avez supportée ces 6 derniers mois d'internat... merci est loin d'être suffisant, je vous dois tout.

A mes sœurs, Estelle et Anne-Laure, merci d'avoir toujours été présentes, je ne vous quitte en aucun cas car je compte bien vous harceler sur skype et revenir vous voir régulièrement!

A Rémi, mon rayon de soleil, l'amour de ma vie. Tu m'as fait découvrir la Nouvelle-Calédonie et il me tarde de t'y retrouver ainsi que notre chat « Jean-Boby », pour y poursuivre notre vie et y construire notre famille.

A mes nièces Romane et Olivia, mes deux magnifiques sourires. Ne grandissez pas trop vite, je vous embrasse très fort !

A mes grand-mères Marraine et Mamie, je reste avec vous par la pensée et par téléphone!

A mes beaux frères, Jean-François et Jean-Christophe, merci pour ces repas familiaux haut en couleur, continuez à gagnez des points mais pas trop...

A mes tantes, cousins, cousines, et oncle, je vous souhaite beaucoup de bonheur, n'hésitez pas à venir, les bretons sont nombreux à Nouméa !

A Gwénaëlle, je pense à toi

A ma belle-famille, Fabienne et Gilles, Soane et Brigitte, Nanette, Marc, Lise et Laurent, Magalie et Marjolaine et leurs familles, merci pour m'avoir accueillie avec simplicité et générosité dans votre clan !

A Emilie pour ta gentillesse, ta disponibilité, et ton brillant esprit. J'espère de tout cœur oue nous continuerons à travailler ensemble à distance. Tu as été plus qu'un « chef » mais une véritable amie. Tu vas me manquer.

A Isabelle, Catherine, Anne, et Marie Christine, merci pour avoir toujours été présentes. Vous avez été un soutien très rassurant dans ces années d'internat. Votre calme dans les situations les plus difficiles m'a toujours impressionnée, je vous en remercie.

A Jean-Michel, encore merci pour ton aide et ton enthousiasme. Tu as traversé la planète pour être présent ce soir et cela me touche énormément. Tu as eu confiance en moi dès que je suis arrivée à Nouméa et je t 'en suis très reconnaissante.

A Mathieu, merci pour ton enthousiasme et ta pédagogie. Tu a encadré mon mémoire et m'a soutenue dans ces moments de doute ! Tu es quelqu'un de curieux (c'est un compliment!) et brillant. Je souhaite que notre joyeuse collaboration dure le plus longtemps possible.

A Jean-Francois, Yves, Nicolas, Fady, et Jean-Claude pour m'avoir accueilli à Nouméa dans le service de néphrologie. Votre professionnalisme et votre bonne humeur ont été un moteur au quotidien et s'est un réel plaisir de pouvoir continuer à travailler à vos cotés. l'ai hâte de vous revoir.

Aux secrétaires, infirmiers et ASH de l'ATIR pour m'avoir aidée et soutenue dans ce travail. Sans votre aide ce travail n'aurait été possible.

A Caroline de Koumac pour être aussi dynamique et volontaire...à très vite pour les APP au Paciflore!

A Carmen et Marie-Laure pour votre gentillesse et votre conscience professionnelle. Vous m'avez permis de réaliser ce travail par l'organisation des consultations et téléconsultations.

A tout l'équipe du CHT, secrétaires, cadre, infirmiers, AS et ASH, merci de m'avoir accueillie si spontanément dans le service de néphrologie. Je me suis sentie acceptée dès mon arrivée et pour cela je vous suis très reconnaissante.

A David Talon et James de l'Atir, merci pour avoir consacré du temps à l'organisation de ce travail. Vos compétences en informatique m'impressionneront toujours !

A toutes l'équipe infirmière et aide soignante de néphrologie de Brest, vous m'avez accueillie et supportée durant toutes ces années d'internat. Je vous en remercie et suis sereine pour les futurs internes, ils sont entre de bonnes mains !

A Jean-Luc pour ton aide précieuse et ta gentillesse. Je vous souhaite à toi et Claire de merveilleux moments à venir !

A mes cointernes de ce dernier semestre, Mathilde, Pierre Yves, et Florian. Grâce à vous j'ai passé un semestre plein de rire et d'émotions, la chambre d'amis à Nouméa vous attends impatiemment !

A Laëtitia et Guillaume avec qui j'ai passé de très bon moments de complicité. Je vous attends également à Nouméa, mais je ne te promets pas de te rapporter du fromage Guillaume...

A Florence et James, je ne saurai oublier ces moments passés à vos cotés. Je ressens une profonde amitié pour vous deux et je ne vous oublie pas.

Aux internes de néphrologie : Aude, Lucas, Vanessa, et Yann, je ne me fais aucun soucis nour la relève!

A Mr Whebe et Mme Siohan pour votre chaleureux accueil à Quimper. Ce semestre me reste comme un souvenir très agréable et enrichissant.

A Marie-Paul et Bernard, merci pour votre bonne humeur à chacune de vos venus dans le service. Votre regard extérieur est très dynamisant.

A Manu, tu es une belle personne intérieurement et extérieurement grâce à ton look très soigné ! Garde toujours ce bel esprit car tu apportes une bouffée d'oxygène à des patients et des internes qui ont besoin de ton sourire.

Aux ARC du service, vous êtes toujours prêtes à rendre service avec le sourire et je vous en remercie.

A mes compagnons de voyage Gaby, Hélène, Charlotte, Gwendoline, Greg et Sophie, Jeanne et Pierre, Manu et Arnaud, merci pour les moments inoubliables passés (et

futurs!) à Nouméa. Je sais qu'importe l'endroit où chacun de nous fait sa vie, on se reverra très régulièrement.

A mes amis de Brest, Sabine, Jean-Baptiste et Marie-Clémence, déjà 11 et 18 ans que l'on se connaît...autant dire que c'est pour la vie ! En vous attendant, je vous emmène par la pensée et le cœur dans mes bagages.

A Maryline et Nicolas, Corinne et Mathieu, Carine et Sylvain, Laurent et Marie. Je vous ai rencontré par l'intermédiaire de Rémi et je suis heureuse que cette rencontre se soit transformée en une belle amitié, vous allez nous manquez.

A mes amis de Nouméa, Clothilde et Fred, Babasse et Shirley, Caroline et Greg, Yves, Elise, Pauline, Emilie, Thibaut et Anne-Claire il me tarde de revenir pour poursuivre cette nouvelle amitié.

A Bénédicte et Christophe, Ghassan et Lydia, Manu et Camille, merci d'être restés des amis aussi proches malgré l'éloignement, en même temps il est vrai que vous ne vous débarrasserez jamais de nous ! Nous avons réservé notre chambre d'amis dans le sud chaque année !

A tout le service de cardiologie de Nouméa, vous m'avez accueillie avec tellement de générosité. Je suis heureuse de pouvoir continuer à travailler avec vous.

A l'équipe de réanimation de Quimper, merci pour ces moments de franche rigolade, j'en ai toujours mal aux zygomatiques !

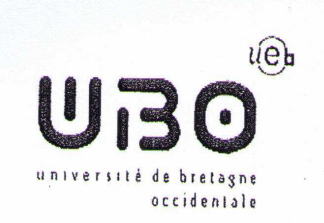

**FACULTE de MEDECINE** ET DES SCIENCES DE LA SANTE DE BREST

#### **AUTORISATION D'IMPRIMER** \*\*\*\*

Présentée par Madame / Monsieur le Professeur : LE MEUR Yannick

Titre de la thèse (en MAJUSCULE) :

EVALUATION DE LA PRISE EN CHARGE PAR TELECONSULTATION DES PATIENTS HEMODIALYSES EN NOUVELLE-CALEDONIE:

ETUPE DE 176 PATIENTS GUTRE OCTUBRE 2012 ET  $MARS$   $2013$ .

ACCORD DU PRESIDENT DU JURY DE THESE SUR L'IMPRESSION DE LA THESE :

OUI: / D

 $NON:$   $\Box$ 

En foi de quoi la présente autorisation d'imprimer sa thèse est délivrée à :

MLe MESGUEN Caroline

Interne en D.E.S de: Néphrologie

Fait à BREST, le  $10 k 2013$ VISA du Doyen de la faculté FACULTI ERTHOU

 $812$ Fait à BREST, le Le Président du Jury de thèse,

MESGUEN (Caroline) – Evaluation de la prise en charge par téléconsultation des patients hémodialysés en Nouvelle-Calédonie : Etude de 176 patients entre octobre 2012 et mars 2013. - 7f, 29 tabl. Th. : Méd. : Brest 2013

RESUME : En raison d'une prévalence élevée de l'insuffisance rénale terminale en Nouvelle-Calédonie, de la faible démographie médicale, et de la volonté de maintenir les patients hémodialysés à proximité de leur domicile, la télémédecine s'est récemment développée. Néanmoins l'absence de cadre juridique défini et de moyens adéquats ne permettait pas son emploi de facon satisfaisante. Nous avons donc voulu optimiser cette technique et l'évaluer. Dans la première partie de l'étude nous avons comparé un suivi médical classique à un suivi par téléconsultation dans deux groupes composé chacun de 66 patients. Les résultats ne montrent pas de différence statistiquement significative en terme de paramètres biologiques, de complication de la voie d'abord vasculaire, des incidents survenus durant la séance d'hémodialyse et du nombre d'hospitalisations. Dans la seconde partie de l'étude 18 patients ont été suivis par téléprésence robotisée et comparés à 36 patients suivis par consultation classique. Malgré une fréquence de suivi très différente nous n'avons pas retrouvé de différence statistiquement significative concernant les paramètres biologiques et le nombre des hospitalisations. Les patients, médecins et infirmiers interrogés par questionnaire anonyme en fin d'étude semblent satisfaits de cette nouvelle méthode qui nécessite une technologie adéquate mais également une collaboration humaine optimale.

## MOTS-CLES :

- NOUVELLE-CALEDONIE

- HEMODIALYSE

- TELECONSULTATION

- TELEPRESENCE ROBOTISEE

JURY:

Président : Mr le Professeur LE MEUR

Membres: Mr le Docteur TIVOLLIER

Mr. le Professeur MANSOURATI

Mr. le Professeur SALAUN

Mr. le Docteur TANQUEREL

DATE DE SOUTENANCE :

26 avril 2013

**ADRESSE DE L'AUTEUR:** 

15. rue Charles Tillon - 29200 BREST